$BNL - -45766$ DE92 007624

# DEVELOPMENT OF POLYMER CONCRETE FOR DIKE INSULATION AT LNG FACILITIES. PHASE IV, LOW COST MATERIALS

**FINAL REPORT** SEPTEMBER 1, 1987 - APRIL 30, 1990

Lawrence E. Kukacka

Work Performed by: Jack J. Fontana, Walter Reams, and David Elling

January 1991

Prepared by the **GAS RESEARCH INSTITUTE** ENVIRONMENTAL AND SAFETY RESEARCH DEPARTMENT CHICAGO, ILLINOIS 60631

ENERGY EFFICIENCY AND CONSERVATION DIVISION DEPARTMENT OF APPLIED SCIENCE **BROOKHAVEN NATIONAL LABORATORY** ASSOCIATED UNIVERSITIES, INC.

This work was performed under the auspices of the U.S. Department of Energy **MASTER** Washington, D.C. Under Contract No. De-AC02-76CH00016

DISTRISUTION OF THIS DOCUMENT IS URLIMITED

 $\mathbf{u}^{\dagger}$  .

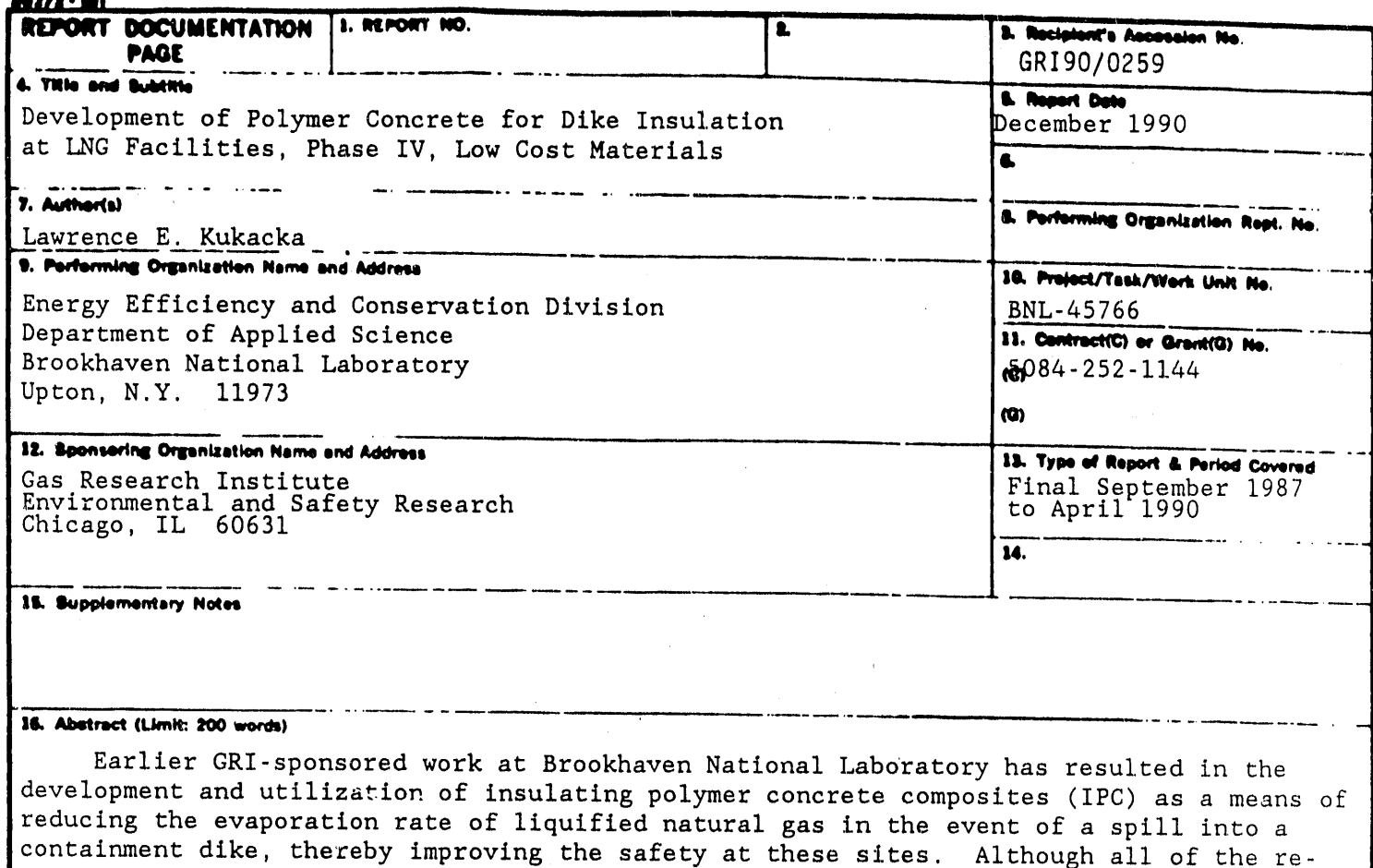

quired properties can be attained with the IPC, it was estimated that a low-cost replacement for the expensive organic binder would be necessary before use of the material would be cost-effective. In the current program, several latex modified cement formulations were evaluated and the most promising one identified. A mixture of two carboxylated styrene-butadiene latexes was selected for use in detailed laboratory property characterizations and a subsequent field evaluation. When compared to the properties of IPC, the latex-modified insulating materials display somewhat higher thermal conductivities, greater permeability to water, and reduced strength. However, these properties still meet most of the performance criteria, and the unit cost of the material (\$0.29/1b) is less than one-fifth that of IPC made with epoxy binders. When installed as a 0.75-in. thick overlay, material costs are estimated to be \$1.00/ft<sup>2</sup>. Laboratory produced specimens had a density of ~55 lb/ft<sup>3</sup>, compressive strength >1500 psi, tensile strength of >200 psi, flexural strength >400 psi, and a thermal conductivity of <0.20 BTU/hr-ft-°F. Little change in the latter occurs upon immersion in water.

17. Document Analysis a. Descriptors

**b. Identifiers/Open-Ended Terms** 

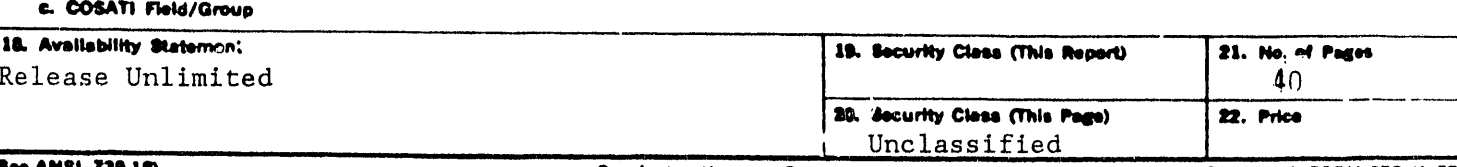

#### Research Summary

- Title Development of Polymer Concrete for Dike Insulation at LNG Facilities, Phase IV, Low Cost Materials
- Contractor Associated Universities, Inc. Brookhaven National Laboratory GRI Contract No. 5084-252-1144

Principal Jack J. Fontana

Investigator

Report September 1987-April 1990

Period

Objective The objective of this project was to develop and field evaluate an insulating lightweight concrete composed of low cost materials which can be used to effectively insulate LNG storage tank containment dikes.

Technical Cost-effective methods for reducing vapor dispersion dis-Perspective tances at storage facilities are needed. Since studies have indicated that the rate and quantity of LNG evaporation are dependent upon the rate of heat transfer from the dike surface to the spilled LNG, insulation of the dikes can substantially reduce boil-off, thereby greatly increasing safety.

> Earlier GRI-sponsored work at BNL resulted in the development and application of insulating polymer concrete composites. These materials consist of low density multicellular glass and/or ceramic macrospheres bound together with unsaturated polyester or epoxy resins, and they meet all of the necessary property erlteria. Unfortunately, it was estimated that a low-cost replacement for the organic binder would be necessary before the materials would be a cost-effective option for reducing dispersion distances. In the current program, latex modified cement mortars were evaluated as.a lower cost substitute for the insulating polymer cement.

Results A series of latex modified cement mortar formulations were evaluated. Based upon these tests, a mixture of two carboxylated styrene-butadiene latexes was selected for u\_e in detailed laboratory evaluations and a subsequent field evaluation. When compared to the properties of the insulating polymer concrete, the latex-modifed materials have somewhat higher thermal conductivities, greater permeabilities to water, and reduced mechanical properties. However, they still exceed most of the performance criteria. Laboratory produced specimens typically had densities ranging between 55 and 60  $1b/ft^3$ , compressive strength >1500 psi, tensile strength >200 psi, flexural strength >400 psi, and a thermal

iii -

**c**ondu**c**tivity **<**0.**2**0 Bt**u**/hr-ft,**°**F. The low permeability of the material results in little in**c**rease in thermal conductivity upon prolong**e**d immersion in water. Reproducibility of the properties on **a** larger s**ca**le was demonstrated in a field ev**a**luation when the **c**omposite was applied to horizontal and vertical surfaces previously insulated with a styro**f**o**am** be**ad c**on**c**ret**e.** E**xc**el**l**ent **b**onding **a**nd low **c**on**d**u**c**t**ivi**t**i**e**s were achi**e**ve**d, b**u**t **numer**o**us shinka**g**e c**r**ac**ks wer**e f**orm**ed**, **pr**ob**a**b**l**y **due** to **i**m**pr**op**er curin**g**.** A**f**ter **9 mo**nt**h**s **i**n **service**, **n**o **addi**t**i**o**nal de**t**er**io**ra**t**ion was a**pp**aren**t **and** the \_**-s\_**\_ **c**o**nduc**t**ivi**ty **was** lo**wer** t**han** t**he o**r**i**g**i**n**al** v**alu**es **de**te**rmined fr**om **field cas**t **s**amp**les.** Mate**ri**a**l cos**ts are **estimated** to be  $$0.29/1b$  or  $$1.00/ft^2$  when applied as a 0.7**5**-in. thi**c**k ov**e**rlay.

Te**c**hni**c**al S**c**reening experiments w**e**r**e c**ondu**c**ted in whi**c**h five lat**e**xes, produced by four manufacturers, were evaluated. Styrenebutadi**e**ne, a**c**ryli**c** and epoxy latexes wer**e** in**c**luded. In con**-**Jun**c**tion with ea**c**h of thes**e** materials, a v**a**riety of insulating typ**e** fillers were ev**a**luated**.** Variabl**e**s included filler **c**omposition and parti**c**le size distribution, latextype, **c**on**c**entration, and th**e e**ffect of wetting agents. Based upon th**e**se tests, a styrene-butadien**e**-based formulation was used in additional experiments. A detailed property characterization of the mix was made. The formulation was furth**e**r evaluated in a field test in order to determine if the laboratory-s**c**ale test results were reproducible, to **e**stablish pla**c**ement te**c**hniques and to determine the long term durability.

Project The results from the laboratory development and subsequent<br>Implications field evaluation verify that lightweight insulating latex field evaluation verify that lightweight insulating latex modified **c**ement composites yield properties that make them suitable for use as durable insulation on containment dikes at LN**G** storage facilities. The cost of latex modified **ce**ment is approximately one**-**fifth that of polyester and epoxy based insulating polymer concretes. This lower cost, plus the added simplicity of installing a portland cement base material, makes latex modified concrete a more cost effective option for insulating LNG impoundment surfaces where high strength as well as good insulating properties are required. As a result, vaporization rates from an accidental spill and the resulting vapor dispersion distances can be greatly reduced at a reasonable cost. Beyond their use at large storage facilities, these materials show considerable promise for hazard mitigation at IIG end-user facilities.

> Ted A. Williams **G**RI Project Manager

> > **-** iv **-**

# TABLE OF CONTENTS

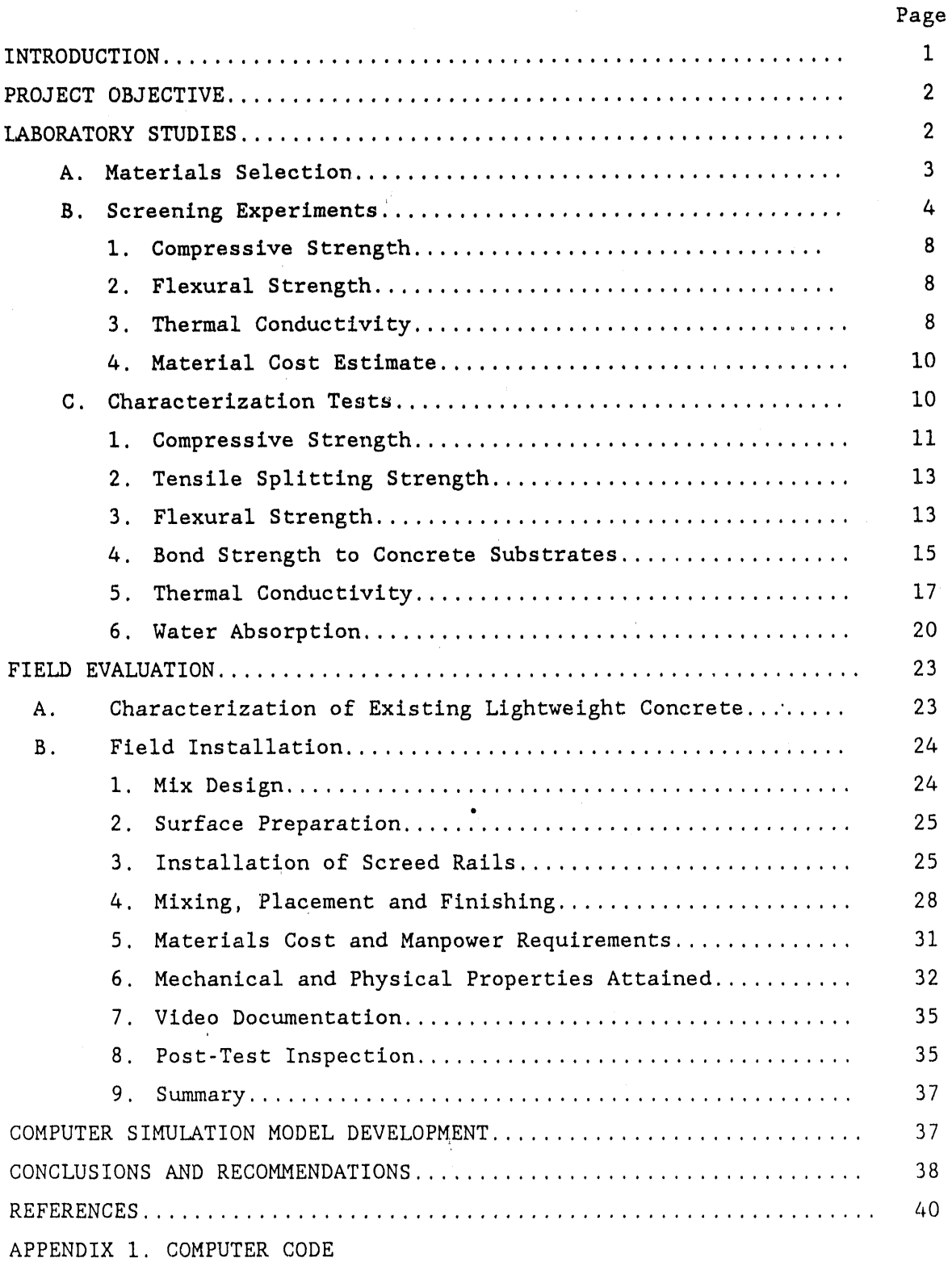

APPENDIX 2. USER MANUAL

 $- v -$ 

 $\alpha = \alpha + \alpha = \alpha$ 

# LIST OF TABLES

 $\overline{\phantom{a}}$ 

 $\mathfrak i$ 

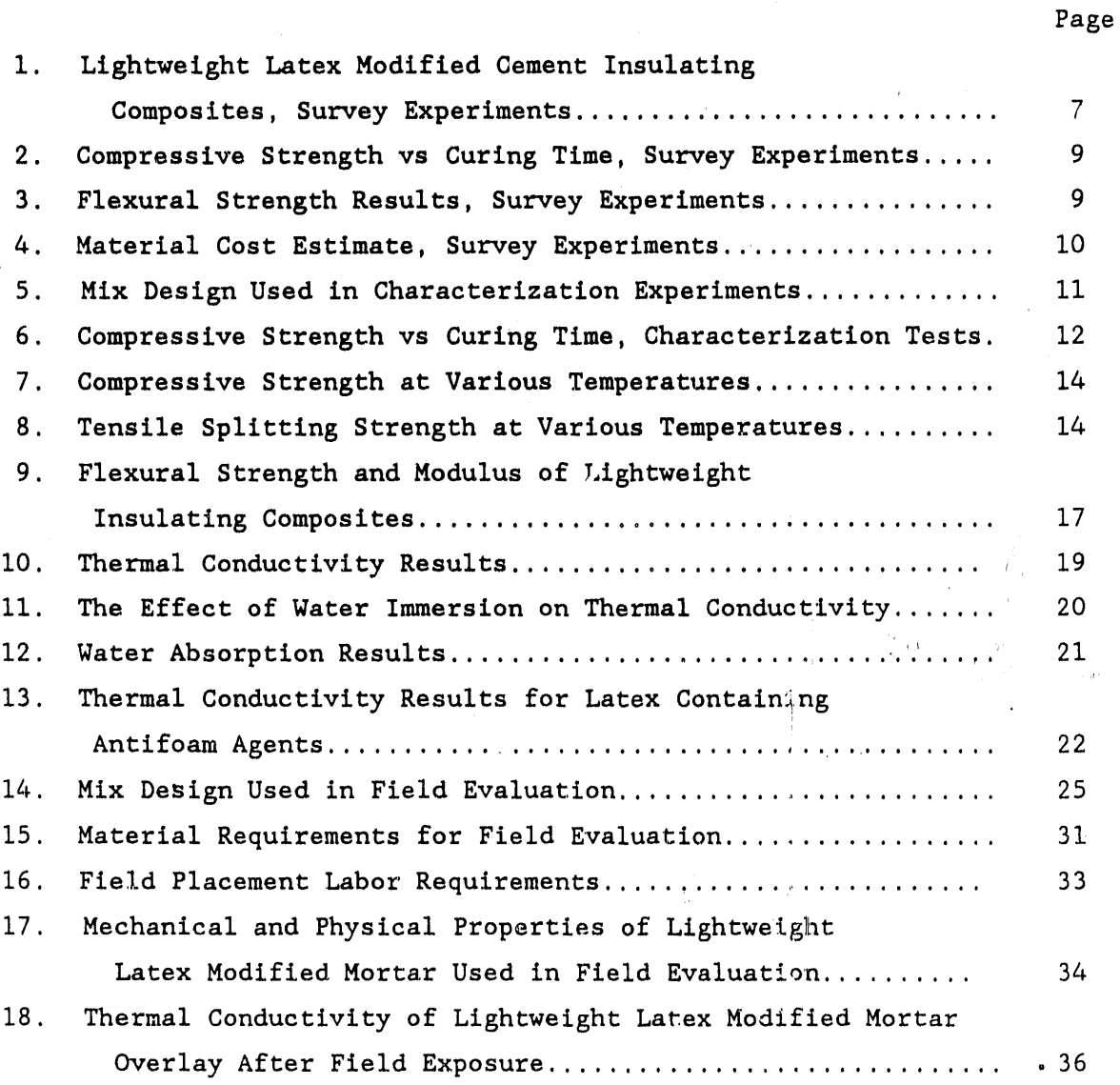

#### LIST OF FIGURES

#### 1. Hollow Spheres Used as Insulating Aggregates in Latex-Modified. 5  $2.$ Sectioned Pieces of Multicellular Glass Spheres Within Latex-Modified Cement Matrix..................................  $6\phantom{a}$ Typical Section From a Conventional Portland Cement Concrete  $3<sub>1</sub>$ Slab Insulated With a Latex-Modified Concrete Overlay........ 16 4. Condition of Sump Floor Prior to Placement of Latex-Modified Lightweight Concrete Insulation............................ 26  $5.$ Typical Wall Section Prior to Placement of 27  $6.$ 29  $7.$ Section of Sump Floor and Wall After Placement of 30

Page

#### INTRODU**CTION**

!

**S**afety at **l**iq**u**efie**d** nat**u**r**a**l ga**s** (LN**G**) **s**torage sites has always been of uppermost importance to the natural gas industry. Of primary concern is the accidental spillage of LNG from storage tanks and ancillary piping into earthen containment dikes or those lined with crushed stone.  $(1,2)$  When spilled LNG comes into contact with warmer dike surfaces, it vaporizes very rapidly and mixes with the atmosphere to form a hazardous flammable mixture. Depending upon the ambient conditions, these hazardous mixtures can extend downwind for long distances from *I.NG* storage facilities. Analyses of the problem have indicated that the rate and quantity of LNG evaperation are dependent upon the rate of heat transfer from the dike surfaces to the LNG contained in the dike.  $(3,4)$  Typically, the maximum evaporation rate occurs within four to eight minutes after a spill. Therefore, since the evaporation rate depends upon the thermal energy transferred from the earth and dike, reductions in the heat flow can result in reductions in the total quantity of LNG evaporated per unit time. One approach to reducing the heat transfer rate is to insulate the dike surfaces, thereby creating a thermal barrier between the walls and floor of the dike and the spilled LNG.

Utilization as a dike insulating material imposes severe requirements. In addition to having low thermal conductivities over temperatures ranging between ambient and -260°F, the insulating material must have a low permeability to insure that the conductivity is not ircreased due to the absorption of rainwater, be durable under normal weathering conditions, have structural characteristics suitable to support loads from maintenance vehicles, exhibit good bonding to a variety of dike materials, and be cost-effective. Conventional insulating materials do not meet all of these criteria.

In 1983, the Gas Research Institute (GRI) started work at Brookhaven National Laboratory (BNL) to develop materials that met the above criteria. In Phase I of the program which was conducted under GRI Contract No. 5083-252- 0812, a lightweight polymer matrix composite which met most of the property criteria was identified.  $(5)$  The composite consisted of an unsaturated polyester resin binder and hermetically sealed glass nodules or expanded perlite aggregate. These insulating polymer concrete (IPC) composites have thermal conductivities ranging from 0.08 to 0.15 BTU/hr-ft-°F, water absorptions <2%, low densities (30 to 60 lb/ft<sup>3</sup>), and compressive strengths ranging from 1000

to 3000 psi. Two installation methods (precast panels or cast-in-place) appeared to be technically feasible.

In Phase II of the program (GRI Contract No. 5084-252-1144), optimization of the IPC formulation and further property characterization were performed.<sup>(6)</sup> Attention was focused on improving the shrinkage and fire resistance characteristics of the composite. Evaluations of possible construction techniques were made, and technology for the installation of the IPC on concrete substrates was developed. Cost analyses were also made.

Application methods were further evaluated in Phase III of the program.<sup>(7)</sup> In this work, it was determined that the IPC formulation could be applied over concrete or crushed stone substrates using shotcreting techniques similar to those used in the concrete industry. Test sections produced by this method exhibited thermal, physical and mechanical properties similar to those for samples made under laboratory conditions. Compared to the use of precast placement methods, significant cost reductions of up to 30% can be accrued by the use of shotcreting. It was also estimated that further reductions in cost would be necessary before the material would be a cost effective option for reducing downwind vapor dispersion distances. These reductions could only be attained by the replacement of the expensive organic binder with lower cost materials such as latex modified portland cement mortars. This was the goal of the Phase IV program, the results from which are described in this report.

#### PROJECT OBJECTIVE

The objective of this project (Phase IV) was to develop and field evaluate an insulating lightweight latex modified portland cement mortar which can be used effectively to insulate LNG storage tank containment dikes. In addition, as an aid to GRI for the transfer of the technology to the gas industry, a software computer program was to be developed for use in the calculation of LNG boil-off rates from uninsulated and insulated dike surfaces. A video describing the properties and methods for the preparation and placement of the insulating latex modified mortar was also to be prepared.

#### LABORATORY STUDIES

It is well known that conventional lightweight portland cement concretes have low thermal conductivities when dry.<sup>(8)</sup> Unfortunately, their open-cell

 $\overline{2}$ 

str**u**ct**ur**e**s** yiel**d l**a**r**ge w**a**te**r a**bso**r**ption**s r**esu**lt**ing in in**c**r**e**ases in c**o**nductivity and dec**r**eased weatherability. In an attempt to ove**rc**ome th**e**se defi**c**iencie**s**, the use of l**a**tex modified **c**ements in **c**onjun**c**tion with **c**losed cell multicellular gla**ss** be**a**ds w**a**s invest**i**gated. Since the l**a**tex form**s** a **c**ontinu**o**us film th**r**oughout the po**r**tl**a**nd cement mat**r**ix, it was expected to yield a lower pe**r**me**a**bility mo**r**tar or **c**onc**r**ete.

0

# A. Materi**als Selection**

A total of five latexes **f**rom f**o**ur differ**e**nt **m**anufa**c**turers were used in initial exploratory e**x**periments. Sty**r**ene-butadiene, acrylic and epoxy latexes were in**c**luded. Des**c**riptions of each a**r**e given b**e**low.

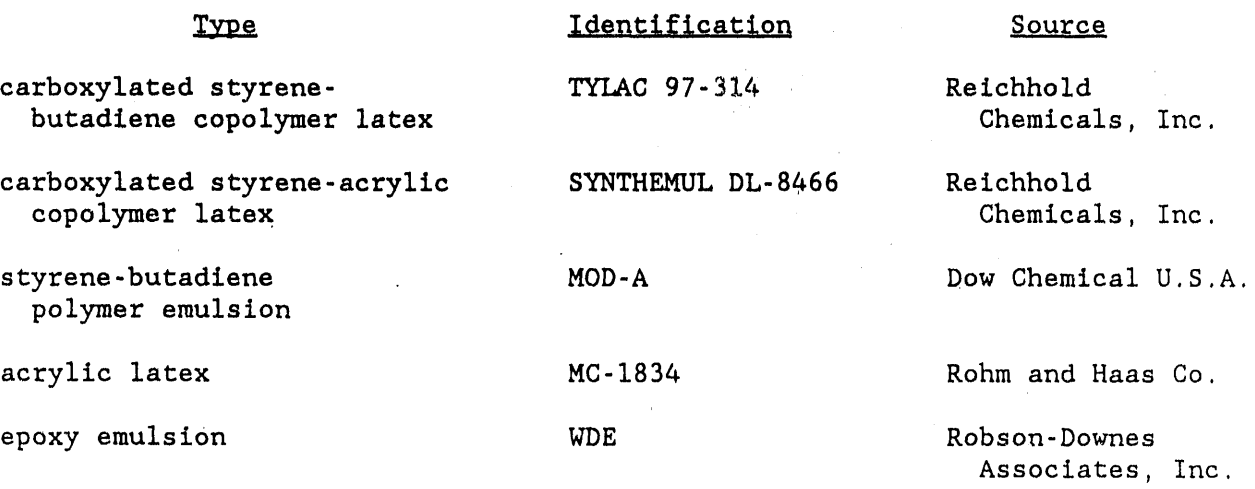

Other materials used in these exploratory experiments are listed below.

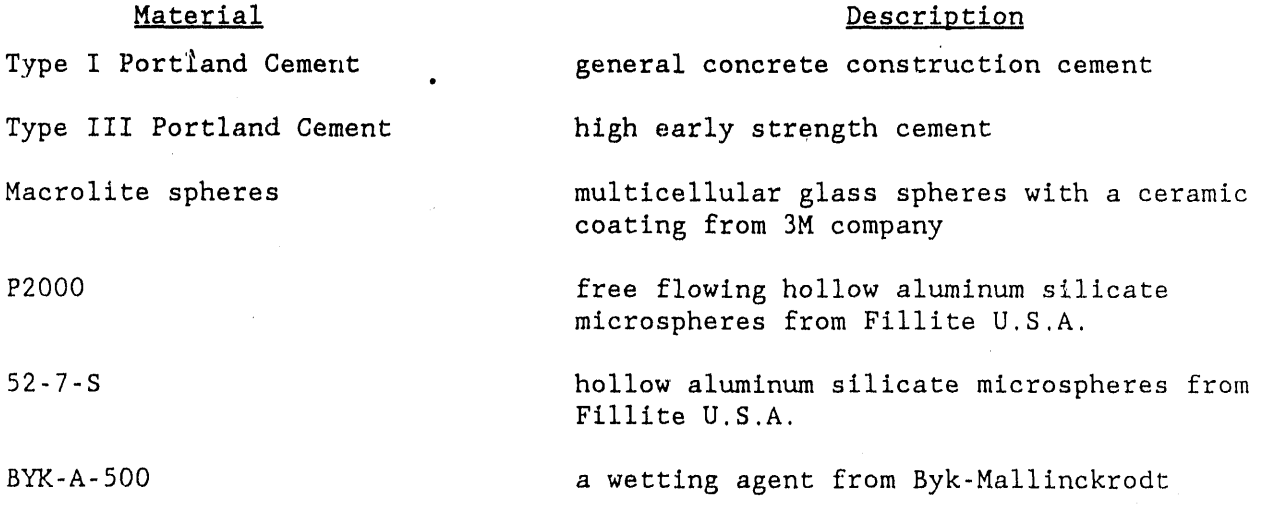

The types of hollow spheres used as insulating aggregates in these experiments are shown in Figure 1. Sectioned pieces of the multicellular spheres within a latex-modified cement matrix are shown in Figure 2.

#### **B. Screening Experiments**

Based upon the results from Phases I-III of GRI-sponsored research on insulating lightweight composites,<sup>5-7</sup> the following property criteria were established for the purpose of identifying promising materials: compressive strength >1000 psi, water absorption <1%, density 40 to 65 lb/ft<sup>3</sup>, and thermal conductivity 0.10 to 0.15 Btu/hr-ft-°F.

The materials described in Section A were used to make a series of lightweight latex-modified mortars for the purpose of determining the workability of the slurries and the density and compressive strength of the cured materials. These results are summarized in Table 1. General conclusions from these tests were as follows. The inclusion of large (No. 4 to  $3/8$ -in. sieve size) macrolite spheres in the slurry (Mix Designs 2 and 8) results in poor workability, and after curing for 7 days, a compressive strength of <1000 psi. The best results were obtained when the particle size of the macrolite spheres ranged between 600 microns and 5.65 mm in diameter. In order to produce a good workable slurry and a cured material with a density in the range of 50 to 54  $1b/ft^3$ , it was necessary to add a small amount of a mixture of free flowing hollow aluminum silicate microspheres having an average particle size of 70 microns and a bulk density of 8 lb/ft<sup>3</sup>. This material was identified as P2000 by the supplier Fillite U.S.A. The average compressive strength of these samples at an age of 7 days ranged from 1300 to 1700 psi.

Little effect of the latex composition on the properties of the cured composite was noted. However, two general observations were made; 1) the concentration of the epoxy-based compound (WDE) required was 2 to 4 times greater than those for the other latexes, thereby increasing the cost, and 2) the curing rate for the epoxy was less than those for the other latexes. Based upon these observations, it was decided to eliminate the epoxy latex from further evaluation.

Additional tests were conducted with samples made in accordance with Mix Design 9 in Table 1. Measurements of the compressive strength, flexural strength, and thermal conductivity were made. Estimates of the cost of the material were also made. Each of these results are discussed below.

 $\overline{4}$ 

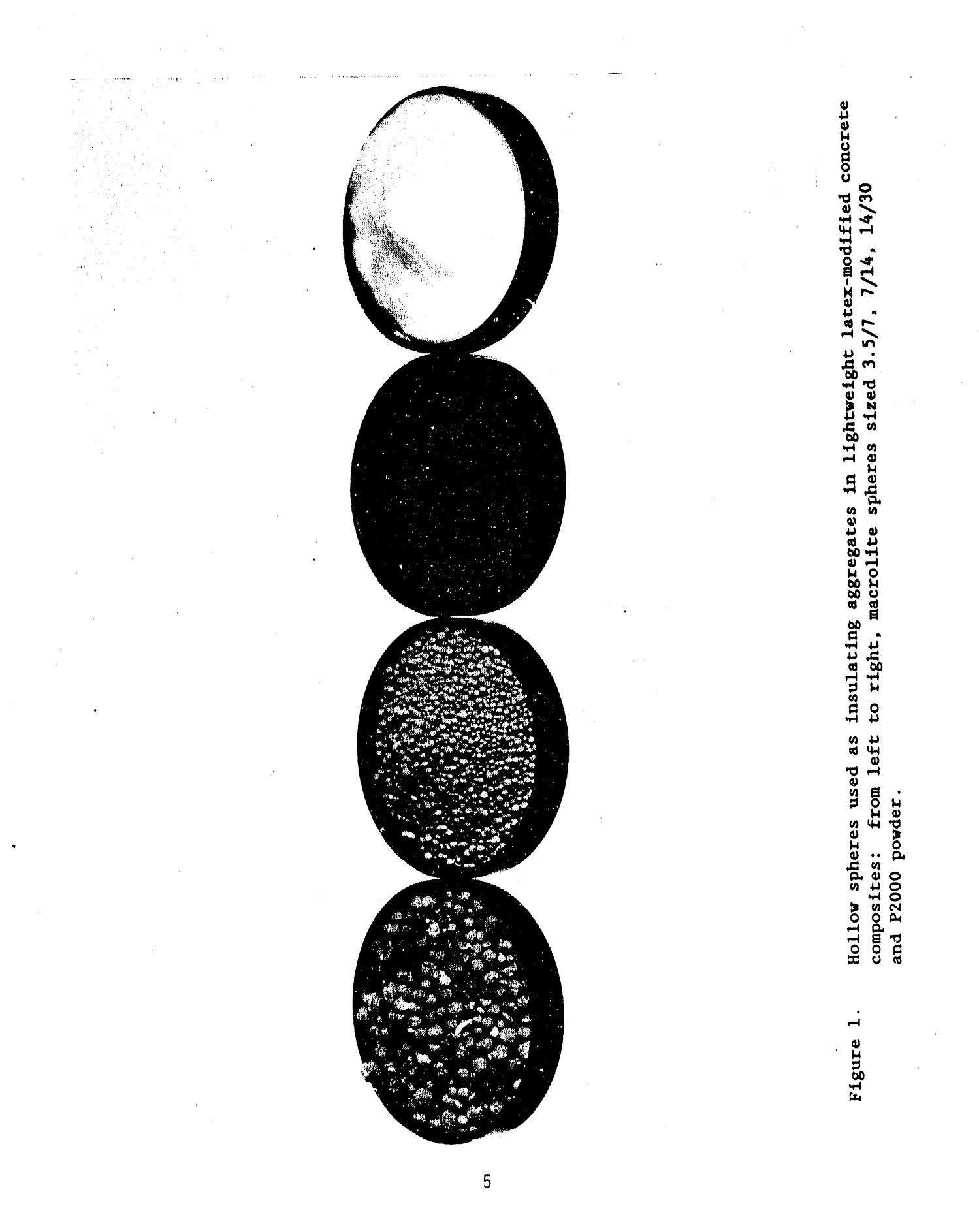

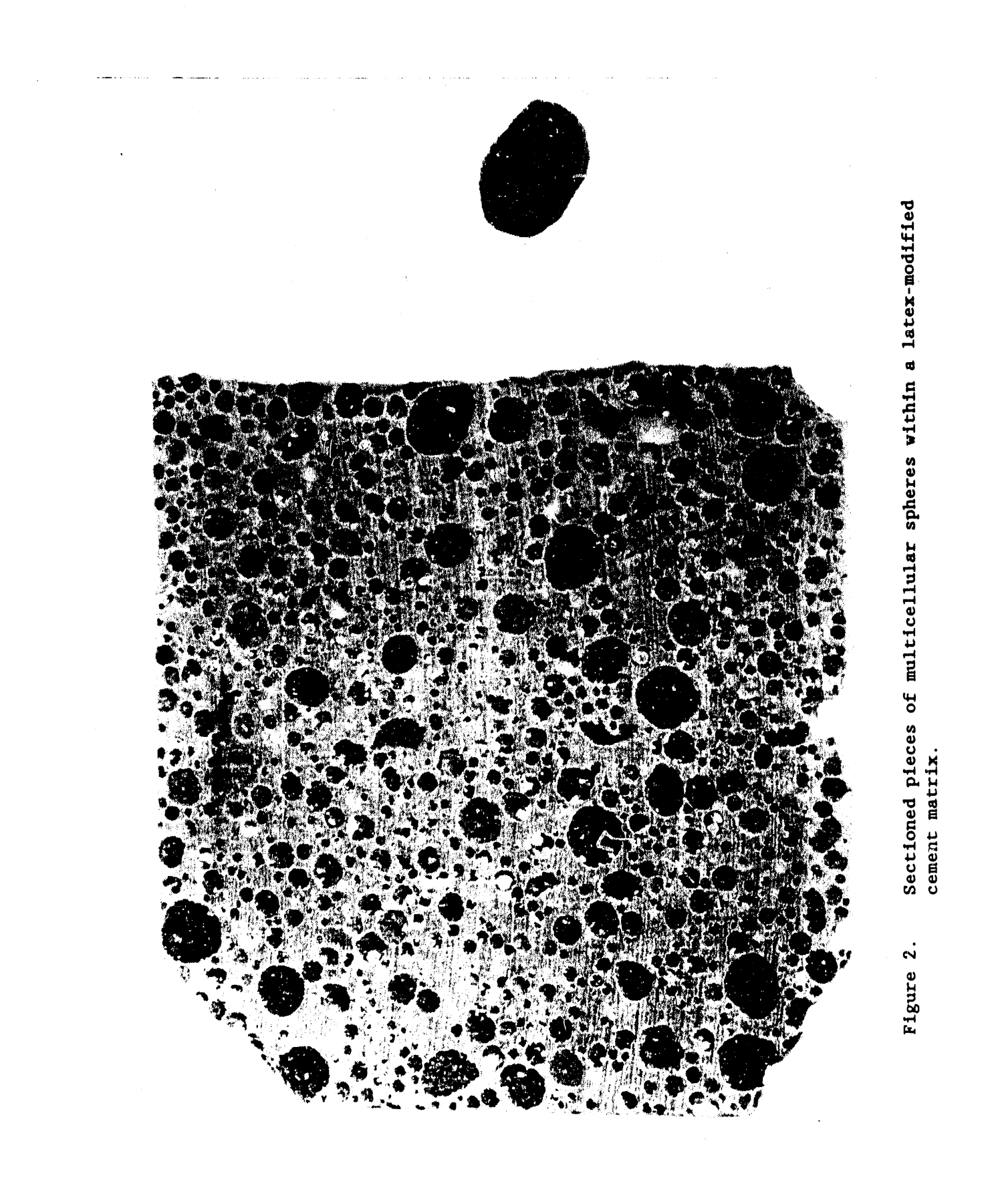

 $\overline{6}$ 

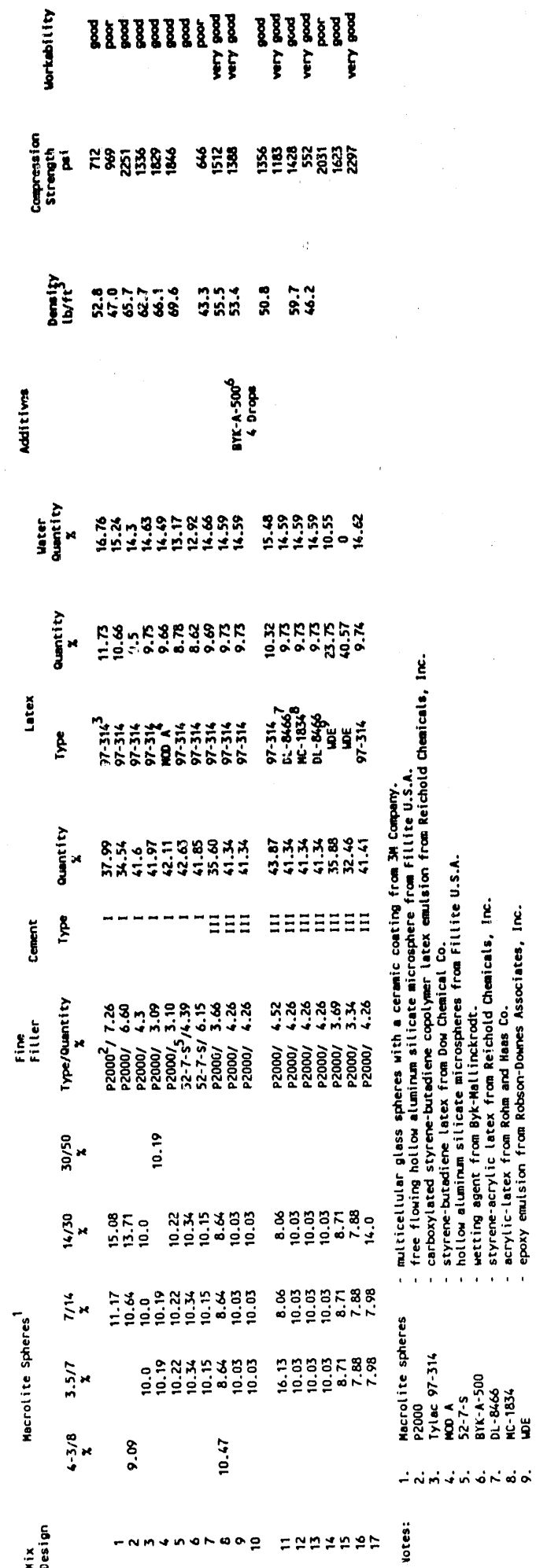

 $\frac{1}{\sqrt{2}}$ 

 $\frac{1}{4}$ 

 $\overline{\phantom{a}}$ 

Lightweight Latex Modified Cement Insulating Composites, Survey Experiments<br>Lightweight Latex Modified Cement Insulating Composites, Survey Experiments

 $\hat{\boldsymbol{\beta}}$ 

 $\blacksquare$  $\mathbf{L}$ 

 $\overline{\phantom{a}}$ 

Nix<br>Desi

#### 1. Compressive Strength

A s**e**ries of **s**ampl**e**s were made t**o** determine th**e** strength developed as a fun**c**tion of **c**uring time. The results from these tests, performed in accordan**ce** with A**S**TM pro**c**edure C49**5**, are giv**e**n in T**a**ble **2**. Ea**c**h value listed represents the averag**e o**f three samples. The data indi**c**at**e** an in**c**rease in strength from **1**0**3**2 psi at an age of I day to 172**8** psi after 5 days. The strength rem**a**ined ess**e**ntially **c**onstant ther**e**after.

# 2. Flexural Strength

Flexural strength measurements were made using the procedure described in ASTM **C**78-75. Beams **2**-in. x 2-in. x 1**2**-in. long wer**e** used in th**e**se tests. The data, summarized in Table **3**, indi**c**ate an **a**verag**e s**trength of 459 psi. The standard deviation was  $\pm 67$  psi. The value for the tangent modulus as calculated from the fracture deflection curves was 456,477 psi. The standard deviation was ±2**2**,**3**40 psi.

## 3. Therma**l Conductivity**

Preliminary estimates of th**e** th**e**rmal **c**ondu**c**tivity of this mix were also made. Values messured 24 hr after casting ranged from 0.17 to 0**.**18 BTU/hr-ft**-**°F. After **c**uring for 4 weeks, the valu**e** decreased to the range 0.126 to 0.129 BTU/hr-ft-°F. When the latter spe**c**imens were immersed in water for 2 hr and tested 5 minutes after removal from the water bath, they exhibited a thermal **c**onductivity of 0.136 BTU/hr-ft-°F. Compared to the fully cured control, this represents an increase of 5.4%. After exposure to air for 7 days, the thermal conductivity decreased to its original value of 0**.**129 BTU/hr-ft**-**°F.

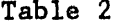

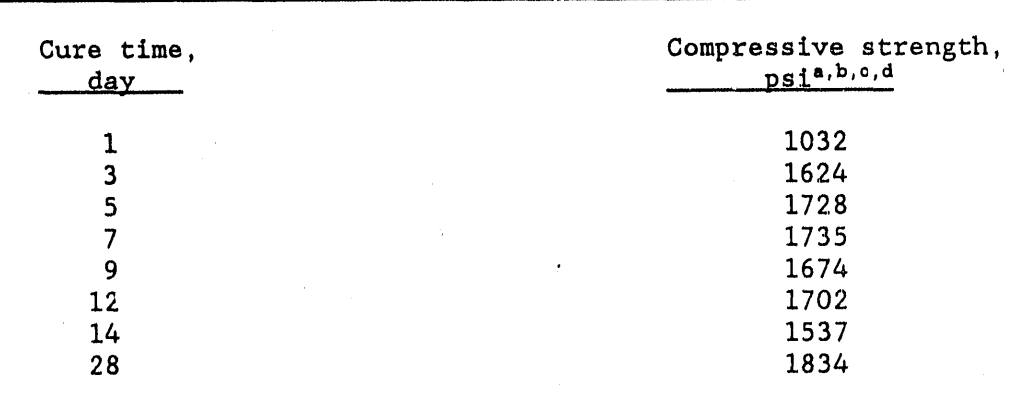

Co**m**pres**s**ive **S**tren**g**th vs C**u**ring Ti**me, S**urv**e**y Exp**e**riments

a, Test procedure, ASTM C495 b, Each value represents average of three samples c, Specimen size, 3-in. diam x 6-in. long cylinders d, Latex used, TYLAC 97-314

Table 3

Flexural Strength Results, Survey Experiments

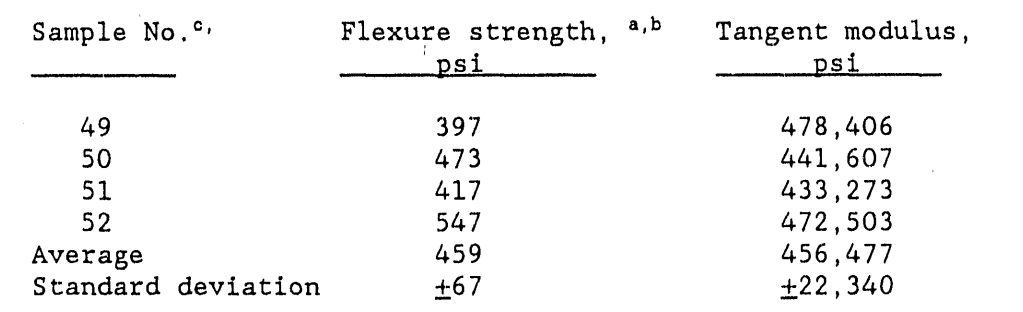

a, Test procedure, ASTM C78-75

b, Specimen size, 2-in. x 2-in. x 12-in. long beams

c, Latex used, TYLAC 97-314

#### Material Cost Estimate 4.

A preliminary estimate of the cost of the materials for the most promising mix design identified in the survey experiments (Mix Design 9, Table 1), was made. These results, summarized in Table 4, indicate a material cost of  $$0.29/1b$ , less than one-fifth the cost of IPC made with epoxy binders.<sup>7</sup> Based upon a density of 55 lb/ft<sup>3</sup> for the lightweight latex modified cement composite and an overlay thickness of 1-in. to provide uniform insulation, this material cost corresponds to  $$1.33/ft^2$  of insulated surface. Due to the similarity of the latex-modified concrete with conventional portland cement concretes, placement costs can be assumed to be equivalent.

#### Table 4

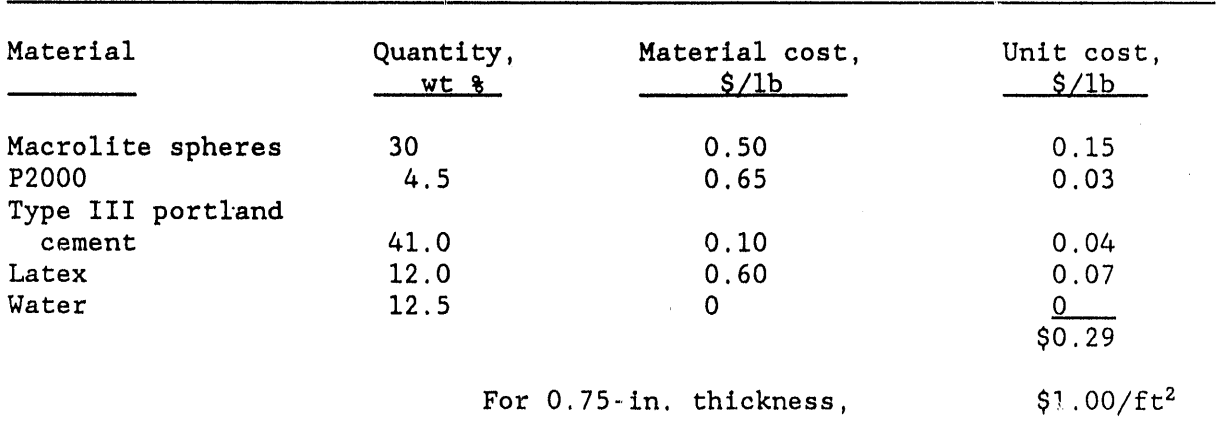

Material Cost Estimate, Survey Experiments

#### C. Characterization Tests

Based upon the results described above, a mix design was selected for use in a series of tests to fully characterize the material prior to using it in a small-scale field evaluation. The composition of this mix is given in Table 5. Three latexes used in the survey experiments (TYLAC 97-314, MOD-A, and MC-1834) were selected for continued characterization. In addition, another latex (TYLAC 68-009) was also evaluated. This carboxylated styrenebutadiene copolymer latex was supplied by Reichhold Chemicals, Inc. and is chemically similar to the TYLAC 97-314 except that it is less odorous. This makes it easier to use in enclosed areas.

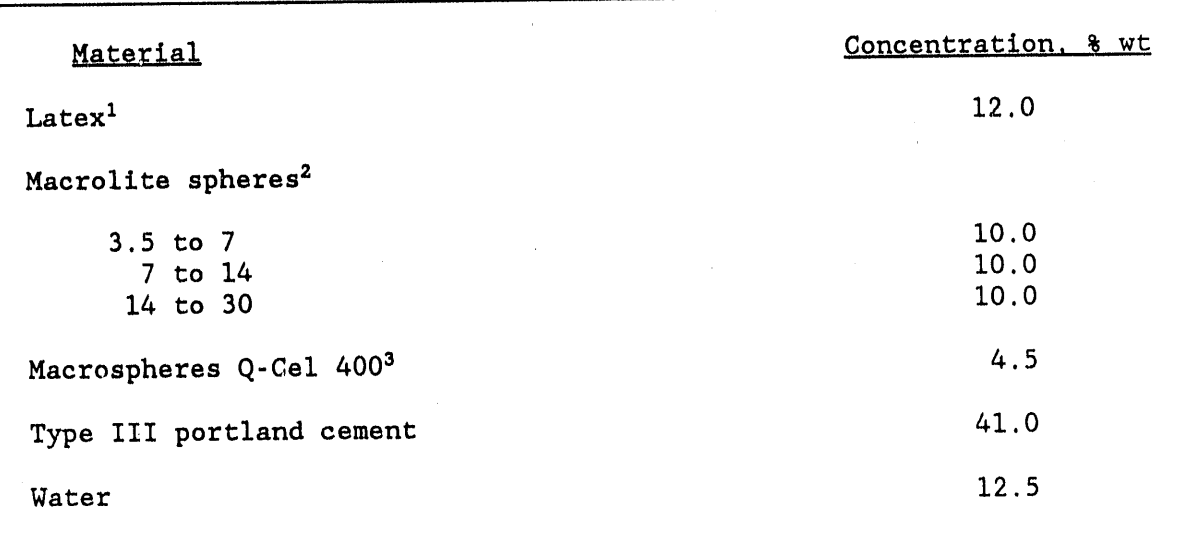

T**a**bl**e 5** Mix Design **Us**e**d** in **C**haract**e**riz**a**tion Experiments

i) TYLAC 97-314, **T**YLAC 68**-**009, MOD-A, and MC-1834 latexes were used. The TYLAC 68**-**009 is a modifi**c**ation of the 97-**3**14 that is less odorous and **d**e**s**igne**d** f**o**r **u**se in en**c**l**o**se**d** are**as**.

**2**) Sphere siz**e** range in U.S. Mesh 3) Average particle siz**e** 75 microns. Supplied by the PQ **C**orp**o**rati**o**n.

Properties measured include compressive strength, tensile splitting strength, flexural strength, bond strength, thermal conductivity, and water absorption. The results from these tests are given below.

i. **Co**mpressive Strength

Series **o**f specimens c**o**nsisting of the inorganic c**o**nstituents previous**l**y listed and three carboxylated styrene-butadiene latexes were made for use in compressive strength measurements. These tests were performed in accordance with ASTM pr**o**cedure **C**495 using 3-in.-diam x 6-in. l**o**ng cylindrical specimens.

Compressive strength data for two latexes as a function of curing age are summarized in Table 6. Specimens containing the TYLAC 97-314 latex exhibited a strength **o**f 1032 psi at an age **o**f i day. Between ages **o**f 3 and 28 days the strengths were relatively constant and averaged 1690 psi.

The use **o**f the TYLA**C** 68-009 latex yielded a higher u**l**timate strength. At an age **o**f 1 day**,** the strength was 994 psi. This value increased with curing

ii

ti**m**e **u**p to 4 **d**ay**s** where it leveled off **a**t **a**n average value **o**f **20**77 psi. B**o**th **l**atex**e**s reached the **I**000 psi compressive strength criterion within 24 hr and had an ultimate strength far above it.

t

 $\alpha$  -size  $\alpha$  , and  $\alpha$ 

 $\sim 4$ 

#### T**a**bl**e** 6

**Co**mpres**s**ive **S**trength v**s C**uring Time**, C**hara**c**terization Tests

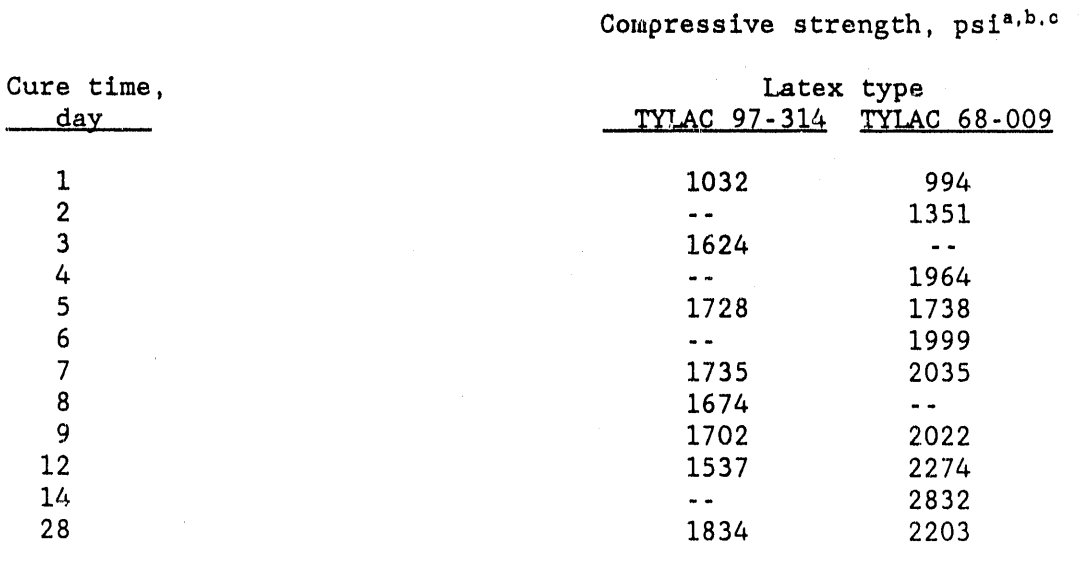

a, Test procedure, ASTM C495

b, Each value represents average of three samples

c, Specimen size, 3-in.-diam x 6-in.-long cylinders

The TYLAC 68**-**009 latex was als**o** u**se**d in a **se**rie**s** of tesus to determine the effects of temperature on the strength of the composite. Measurements were made at -50°, 70° and 140°F. As shown in Table 7, the strength decreased with increased temperature from an avera**g**e value of 306**9** psi at -50**°**F to 1445 psi at 140**°**F. Similar trends were noted for previously developed IPC systems. $(6)$ 

For comparative purposes, specimens prepared with the MC**-**1834 were also tested. The formulati**o**n use**d.** for these specimens is identified in Table 1 as Mix Design N**o**. 13. The results from these tests, also given in Table 7, indicate trends similar to those obtained with the styrene-butadiene latex (TALAC 68-009). Over the temperature range -50 **°** to 140**°**F the compressive strength decreased 48% from an average value of **2**865 psi to 1498 psi. The styrenebutadiene latex**-**based specimens decreased 53%. However, at 140**°**F, both materials exceeded the design criterion and are stron**g** enough to support maintenance vehicles or **o**ther normal load requirements.

#### **2**. Tensile Splitting Strength

p

The tensile splitting stren**g**th as a function of temperature was measured for a series of 3**-**in. diam by 6-in. lon**g** specim**e**ns containing the TYLAC 68**-**009 latex. The test procedure was in accordance with ASTM C496-71. Trends similar to those for the compressive strength were obtained. At -50°F the average tensile splitting strength was 484 psi. This decreased to 228 and 210 psi at 70 **°** and 140**°**F, respectively. These data are given in Table 8.

Similar trends were obtained for specimens containing the acrylic latex MC-1834, but the extent of strength regression with increasing temperature was less. The strength decreased 51% from a value of 441 psi at **-**50°F to 214 psi at 140**°**F. Over the same range of temperature, specimens containing the TYLAC 68**-**009 exhibited a 56% reduction.

#### 3. Flexural Strength

i

Flexural strength tests were performed on samples containing the three polymer latexes. The tests were performed in accordance with ASTM procedure C78-75 using 2**-**in. x 2-in. x 12-in. long beam samples. The results are summarized in Table 9, and they indicate similar strengths (-425 psi) for the TYLAC 68-009 and MOD-A-based formulations. The MC-1834 acrylic latex formulation yielded a strength of 284 psi, a value -**3**3% lower.

# Table 7

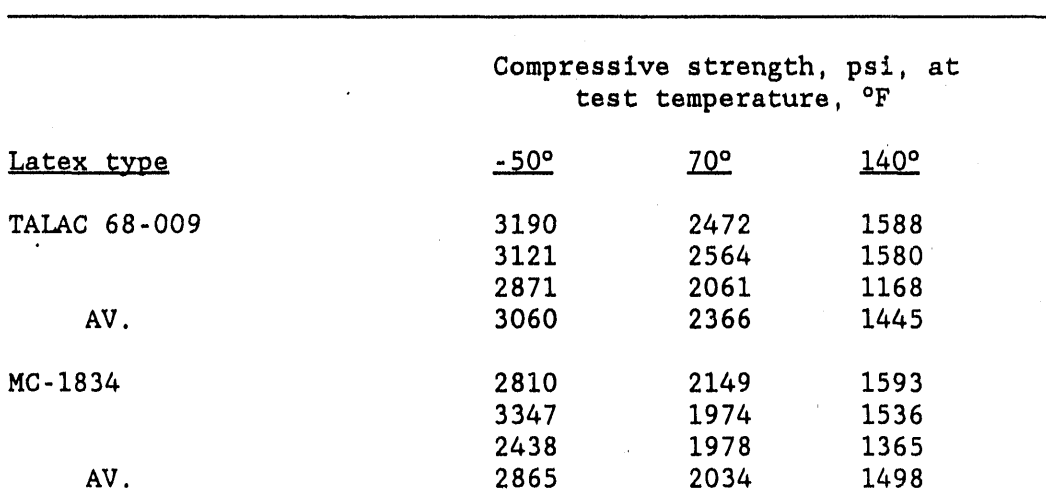

Compressive Strength at Various Temperatures

Test procedure, ASTM C495 Specimen size, 3-in.-diam x 6-in.-long cylinders

# Table 8

Tensile Splitting Strength at Various Temperatures

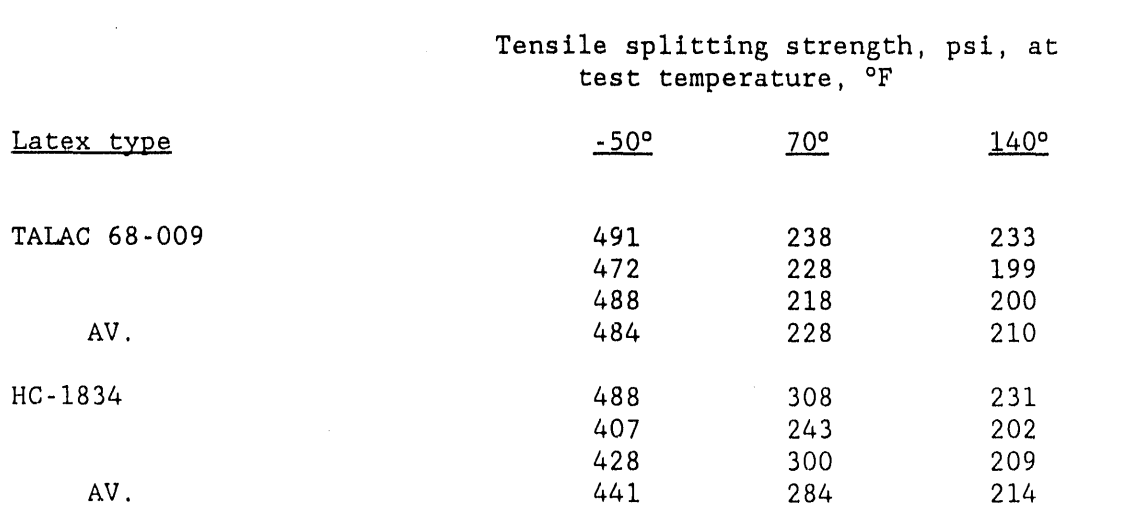

Test procedure, ASTM C496-71 Specimen size, 3-in.-diam x 6-in.-long cylinders

# 4. \_on**d Strength to Concrete Substrates**

Th**e** bon**d s**t**re**ngth in t**e**n**s**ion of a lightweight latex **mod**ifie**d** m**o**rtar **co**ntaining the TYLA**C** 6**8**-009 latex was determin**e**d using the method des**c**rib**e**d in Ameri**c**an **C**on**c**rete Institute (A**C**I) Standard 50**3**R-80. Two types of **c**on**c**rete substrates were **c**onsidered. The first was a normal density portland **c**ement con**c**r**e**t**e** and th**e** oth**e**r wa**s** a lightweight **c**on**c**r**e**te **c**ontaining styrofoam beads, sometim**es** referr**e**d to as **e**xpanded polystyr**e**ne **c**oncret**e** (EPS). The latter is of int**e**r**e**st sin**ce** it has b**e**en in**s**tall**e**d at some LN**G** fa**ci**liti**e**s as an insulating material, and the ability to bond to it will b**e** of gr**e**at importance during retrofit op**e**ration**s**.

Slab**s**, 4 ft by 4 ft by -4-in. thi**c**k, of **e**a**c**h material were **c**ast and allowed t**o** fully **c**ur**e**. After **c**leaning the top surfa**c**e by sandblasting, a primer **c**oat **c**onsisting of 50% latex (TYLA**C** 6**8-**009) and 50% portland **c**em**e**nt was brushed on immediatel\_ prior to pla**c**ing a 0.75-in. thi**c**k lightweight insulating overlay. \_% typi**c**al s**ec**tion from a portland cement con**c**rete slab insulated with a latex-modified **c**on**c**rete overlay is shown in Figure 3**.** In the case of the bond test with th**e c**onventional con**c**r**e**t**e** substrat**e**, failure always occurred in the insulating overlay. "The averag**e** t**e**nsile bond strength was 250 psi, in good agreement with the pr**e**viously'dis**c**ussed tensile strength value of 228 psi. With the lightweight **c**on**c**ret**e** slabs**c**ontaining the expanded polystyrene beads, failur**e** was always in the **c**on**c**rete substrate. The average tensile bond strength was a very low 106 psi and it is indi**c**ative of the poor strength and durability chara**c**t**e**ristics of this type of concrete. The ability to bond latex modifi**e**d insulating lightw**e**ight **c**on**c**ret**e** overlays to other insulating-typ**e** concretes should not be a constraint for possible remedial field applications.

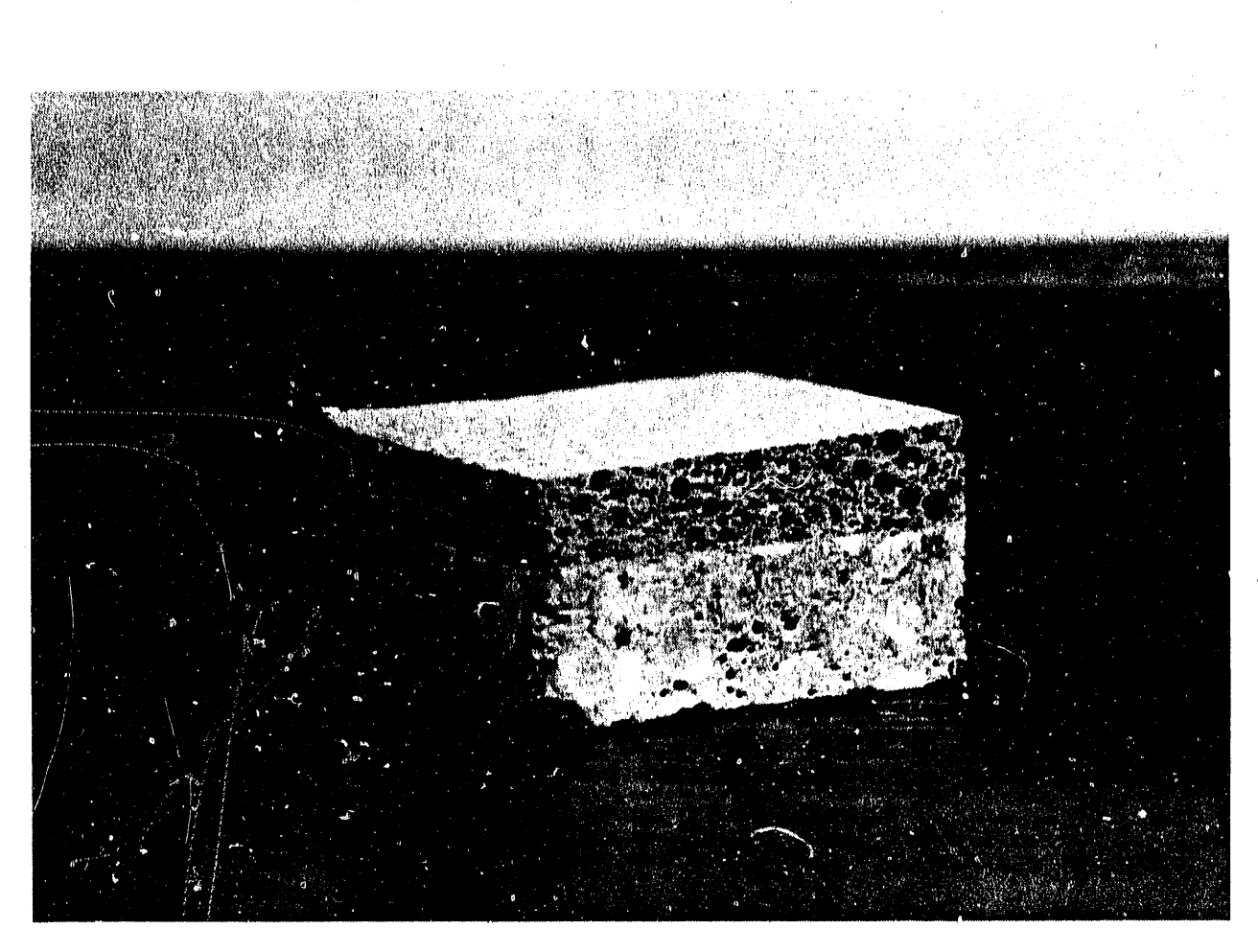

Typical section from a conventional portland cement concrete slab (bottom) insulated with a latex-modified concrete overlay (top). Figure 3.

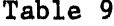

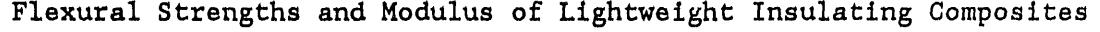

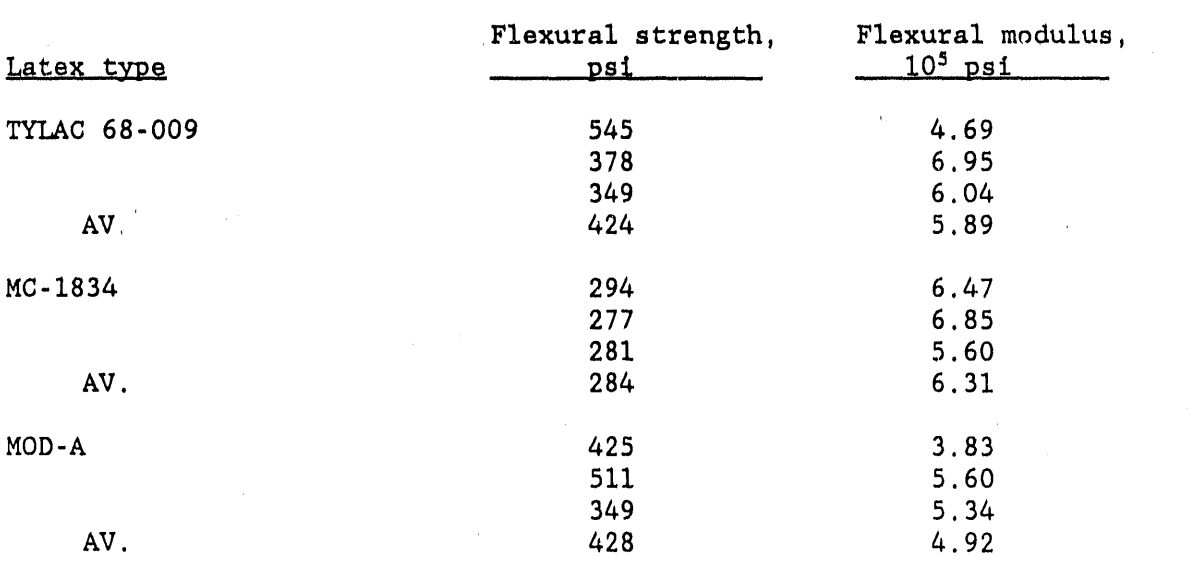

Test procedur**e**, ASTM C78-75 Specimen size, 2-in. x 2-in. x 12-in. beams

The effect of thermal shock on the bond was also evaluated. In these tests, liquid nitrogen was poured onto the surfaces of insulated slabs prepared in the manner described above. After two thermal cycles, neither cracking or disbondent of the insulating overlay were apparent. Upon applying a tensile load, bond strength results similar to those reported above were obtained. Namely, failure of the slab containing the EPS concrete substrate occurred within the substrate, and with the conventional concrete substrate, the failure was in the overlay.

5. Thermal Conductivity

! ,,

A series of plaques 7 by 7 by l-in. thick were made for use in measurements of the thermal conductivity after exposure to air and water. A Shotherm QTM-D2 Quick Thermal Conductivity Meter, manufactured by Showa Denko K.K., was used, The samples tested were composed in accordance with the optimized composite mix design and contained TYLAC 97-314, TYLAC 68-009, MOD-A and MC-1834

l**a**te**x**e**s.** The**s**e re**s**ult**s ar**e given in Table I0. With the TYLAC**-**type latexes, the the**r**mal **c**onductiv**i**ty decrdased du**r**ing the fi**rs**t 7 days as hydration of the portland cement progre**s**sed After curing in air for 7 days, the values ranged between 0.1**3**1 **a**nd 0.1**36** BTU/h**r**-ft**-**°F. The specimens were then fully immersed in wate**r** for **2**4 h**r**. Measurements made immediately upon **r**emoval of the plaques from the w**a**ter indic**a**ted condu**c**tivities es**s**entially the same as those when the specimen**s** were fir**s**t **c**ast (0.19 to 0.**2**1 BTU/**h**r-**f**t**-**°F). However, within **2**4 to 4**8** hr of exposure to a labo**r**atory air environment, the conductivities decr**e**as**ed** to th**eir** p"**e-immer**sion **v**a**l**u**es.**

**Tes**t**s were a**l**s**o **perf**o**rmed** o**n s**p**eci**m**ens c**o**n**t**ai**n**in**g M**OD-A and** M**C-1**834 **l**at**exes.** R**esul**t**s** obt**ained w**er**e similar** to t**h**o**se fr**om t**he TYLAC-con**t**ai**n**in**g sa**m**p**les.**

**The eff6c**t o**f** pro**l**o**n**g**ed imme**r**s**i**on in wa**t**er on** t**he** t**he**r**mal c**on**duc**t**ivi**ty **was als**o **inves**t**i**g**a**t**ed.** I**n** t**his w**o**rk**, 7**-in. x** 7**-in. x l-i**n**.** t**hic**k pl**a**q**u**es, **made in acc**o**rdance wi**t**h** t**h**e **formula**t**i**o**n lis**t**ed in Table I0, we**r**e soaked i**n wat**er a**t **a**m**b**i**e**nt t**e**mp**e**r**a**t**ure f**or **ii d**ay**s**. Th**e** t**es**t r**e**s**ul**ts, summarized in Table II, indi**c**ate similar trends for each of the latex syst**e**ms. When compared to the **c**ondu**c**tivities of air dried samples, ali three latex systems exhibited signifi**c**ant in**c**reases within 24 hr, after whi**c**h they remained relatively **co**nstant for the ii day period. Samples containing the MOD**-**A and MC**-**1834 latexes had thermal **c**ondu**c**tivities of 0.194 and 0.195 BTU/hr**-**ft**-°**F, respectively, upon saturation with water. These values represent increases when **c**ompared to the **c**ontrols of 19 and 26**%**, respe**c**tively. The TYLAC 68-009 sample increased approximately 32**%**, ther**e**by indicating a greater amount of porosity a**c**cessable to water. This is discussed further in Section 6, Water Absorption.

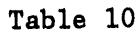

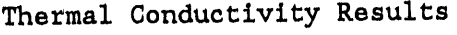

 $\hat{\mu}$ 

 $\bar{z}$ 

 $\bar{1}$ 

 $\mathcal{A}_1$ 

 $\bar{z}$ 

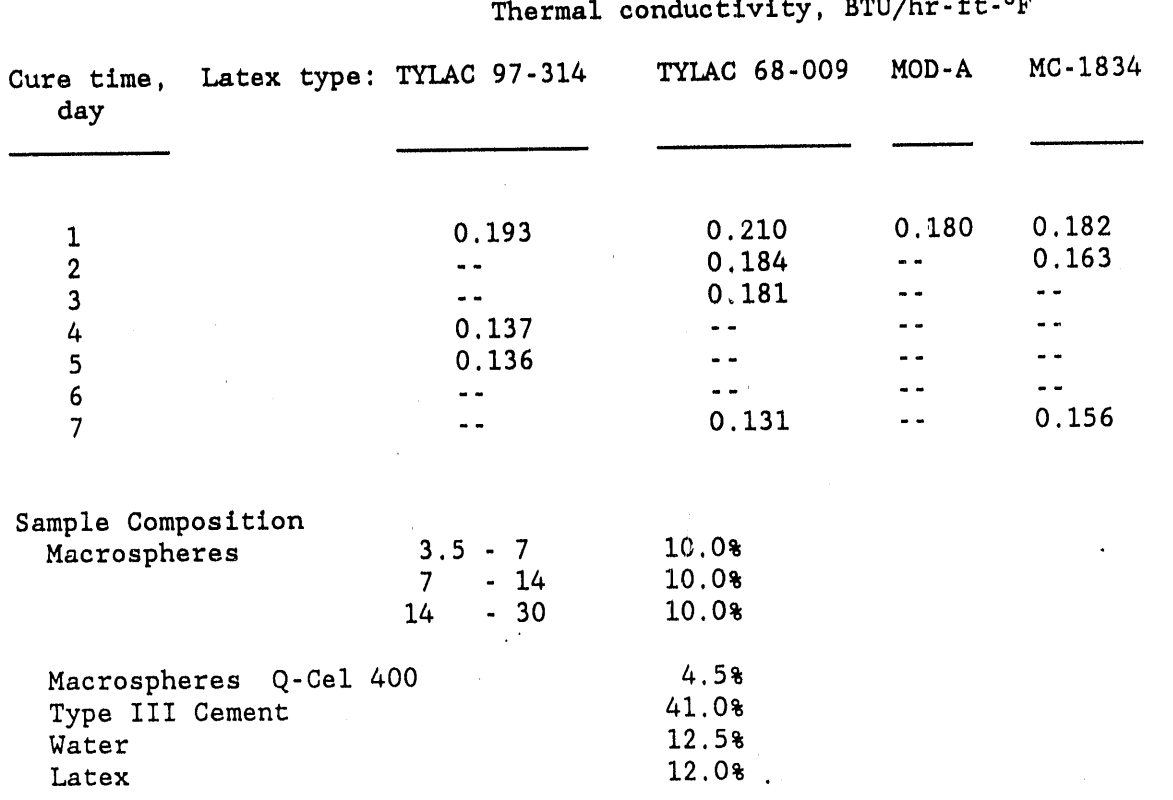

 $\chi^2 \to \chi$ 

 $\hat{\mathcal{A}}$ 

J.

### Table II

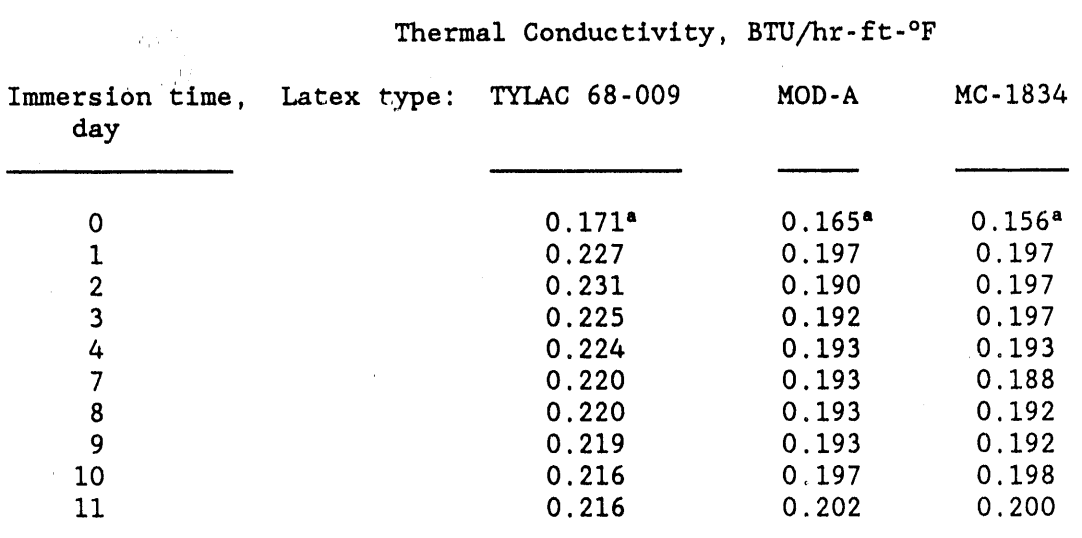

#### The Effect of Water Irmersion on Thermal Conductivity

a, Air dried specimens

i

Sample size, 7-in. x 7-in. x 1-in. thick

# 6. Water Absorption

The water absorption of polymer modified lightweight concrete was measured using two different techniques. The first involved determinations of the change in weight after saturation in water. An electrical resistivity method as described in AASTHO-T277-81 was the second method used.

Test results from weight change measurements are summarized in Table 12. In these tests, samples of two sizes, 3-in.-diam x 6-in.-long cylinders and 7-in. x 7-in. x l-in. thick plaques, were evaluated after immersion in water at ambient temperature for times up to II days. Three polymer latexes at a concentration of 12 wt% were compared. The following generalizations are apparent: 1) cylindrical-shaped specimens had significantly lower water absorptions than the plaques, probably due to their lower surface/volume ratio and the relative ease of compaction during casting, 2) the use of the MOD-A styrene-butadiene polymer emulsion resulted in the lowest water absorptions, and 3) the data for the TYLAC 68-009 and MC-1834-containing specimens exhibit a great deal of scatter, but in general plaque-shaped samples containing the

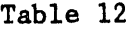

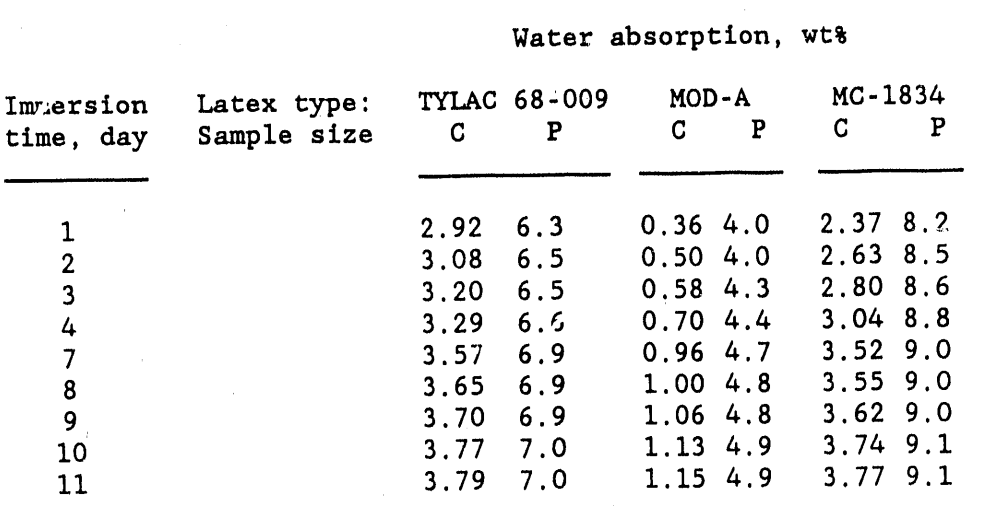

#### Water Absorption Results

C, Specimen size, 3-in.-diam x 6**-**in.-10ng **c**ylinders P, Specim**e**n size, 7**-**in. x 7**-**in. x l-in. thick plaques

former had lower water absorptions. Both series of cylindrical-shaped samples had similar values. Comparison of these observations with the thermal conductivity values given in Table 11 for the same specimens fail to reveal a clear relationship between thermal conductivity and water absorption. Based upon theory, it would be expected that the th**e**rmal conductivity of the MOD**-**A specimens would be the lowest, followed by the TYLAC 68**-**009 and then the MC-1834. This was not observed experimentally where the MOD-A and MC-1834 systems produced samples that had conductivities when water saturated of 0.194 and 0.195 BTU/hr-ft-°F, respectively, and the TYLAC 68-009 system 0.222 BTU/hr**-**ft**-**°F. The limited number of specimens tested, and physicochemical factors affecting the workability of the mix formulations, polymer distribution within the samples, and the bonding to the fillers, may be the cause of these descrepancies.

Additional tests were performed to determine if reductions in the water absorption, and thereby lower thermal conductivities, could be accrued by increasing the polymer content. Two TYLAC 68-009 latex concentrations (12% wt

and 18% wt) were used in these tests which were performed in accordance with AASTHO-T277-81.

The test results indicated a permeability value of 991 coulombs for the sample containing 18% wt latex and 2800 coulombs for the sample with 12% wt latex. Normally, the permeability values for conventional latex-modified mortars  $(3:1$  sand-portland cement) vary from 800 to 2000 coulombs, depending upon the latex concentration and length of cure. Since the water permeability values for the 1**2**% wt latex-containlng samples were higher than desired, it was decided that TYLAC 68-010 latex would be used as a partial replacement for the TYLAC 68-009 in a planned small field evaluation, These resins are identical except that the former contains a defoam or antifoam system. It's use was expected to reduce the number of air voids resulting from entrapped air during mixing of the lightweight concrete formulation, thereby reducing the permeability to water.

A series of specimens containing 15% wt TYLAC 68-010 were prepared and the thermal conductivities measured as a function of curing time in air. These data are summarized in Table 13. The values decreased from

### Table 13

Thermal Conductivity Results for Latex Containing Antifoam Agents

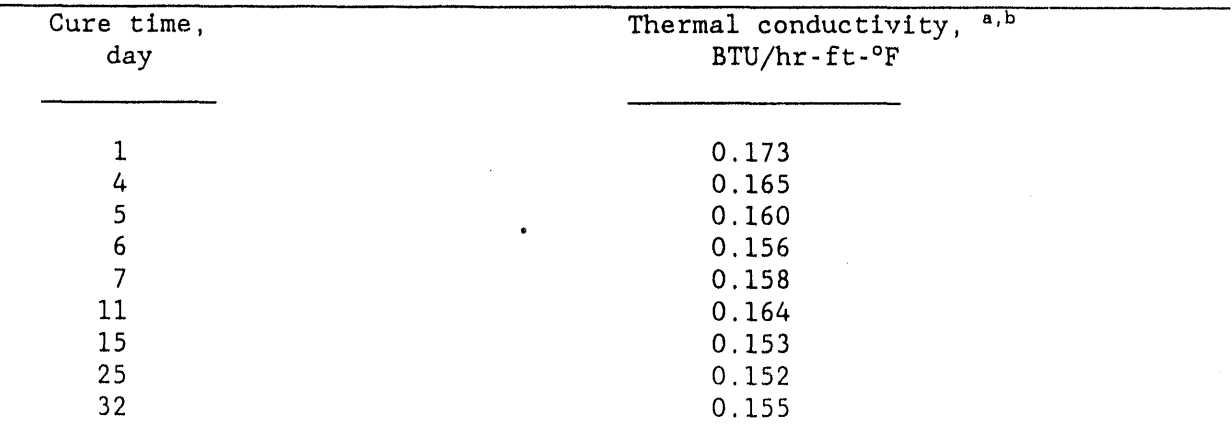

a, Latex, 15% wt TYLAC 68-010

b, Specimen size, 7-in. x 7-in. x l-in. thick plaques

0.173 BTU/hr-ft-OF at an age of i day to 0.156 BTU/hr**-**ft-°F after 6 daya. Beyond that age, little further reduction occurred. A comparison of these results with those obtained earlier with samples containing 12% wt TYLAC 68- 009 (Table i0), indicates that at early ages the TYLAC 68-010 formulation had lower thermal conductivities  $(0.165 \text{ vs } 0.181 \text{ BTU/hr-ft-}^{\circ}F)$ . However, at ages beyond 7 days the TYLAC 68-009 had lower values (0.131 vs 0.158 BTU/hr-ft-°F). The reason for this may be that the water content in the former was decreased from 12.5 wt% to 9.5 wt% in order to accommodate the increased latex concentration. This reduction in initial water content would be expected to result in a lower thermal conductivity product at early curing ages. However, upon further hydration of the cement, the increased density of the cured concrete would be expected to yield a less porous and therefore higher conductivity product. Also, upon immersion in water, the r**e**duced porosity would be expected to maintain the conductivity closer to its air dried value. Unfortunately, this was not verified experimentally. Based upon these data, a 50:50 mixture of the two latexes was selected for use in the field evaluation. This ratio represented a compromise between product density and porosity as they affect thermal conductivity in wet environments. Time and budgetary constraints prevented a quantitative evaluation of these parameters.

#### FIELD EVALUATION

In order to determine if the results obtained in the laboratory characterization of lightweight latex modified composites could be reproduced in the field and to demonstrate possible placement techniques, a small field evaluation was conducted. Plans were made and later implemented to piace an insulating overlay on approximately 1650 ft<sup>2</sup> of horizontal surface and 150 ft<sup>2</sup> of verticle surface at a concrete-lined LNG gathering sump, and to compare the results with those from a polystyrene foam lightweight concrete which had been commercially installed earlier to insulate the sump. Some of this insulation had subsequently been treated with an epoxy sealer as a repair technique. Details of this work are given below.

## A. Characterization of Existing Lightweight Concrete

Measurements were made to determine the thermal conductivity of the expanded polystyrene (EPS) lightweight cemeut concrete insulation that was in service at the field test site. For use in these tests, several small pieces of the EPS were removed and sent to BNL. The samples were shipped and stored in pla**s**ti**c** b**a**g**s** in ord**e**r to **ma**int**a**in the mo**is**tu**re c**ont**e**nt **a**t a l**e**vel appr**o**ximating that wh**e**n in servi**c**e. The th**e**rmal **c**ondu**c**tivities of these samples whi**c**h **co**ntain**e**d b**e**tween **2**5 and **3**5 wt% w**a**ter, rang**e**d from 0.35 to 0.50 BTU/hr-ft**-**°F. After oven drying the samples, th**i**s value d**ec**r**e**ased to the range 0.08 to 0.I0 BTU/hr**-**ft-°F. In contrast, samples of the BNL dev**e**loped lightweight latex modified insulating con**c**rete had a th**e**rmal **c**ondu**c**tivity of -0.**2**0 B**T**U/hr-ft**-**°F i**m**me**d**iately following full immersion in water for II days and a pre**-**immersion value of -0.1**3** B**T**U/hr-ft**-**°F within 48 hr upon exposure to laboratory air c**o**nditions.

Sin**c**e th**e** f**ie**ld **e**valuation would ne**ce**ssitate pla**c**ement of the latex modified insulat**i**ng **c**on**c**ret**e** on the EPS **c**on**c**ret**e**, **a**ttempts were made to measure the bond strength betwe**e**n th**e**se materials. In these tests, the surfa**c**e of the EPS **c**on**c**rete was sandblast**e**d prior to appli**c**ation of the latex modified insulation. Visual inspe**c**tion of the interfa**c**e indi**c**ated good bonding, but unfortunately the small sample size pre**c**luded the performance of t**e**nsile bond measurements. Based upon this observation and the results from earlier laboratory studies in which the bond strength to an EPS **c**oncrete was m**e**asur**e**d (see Laboratory Studi**e**s Se**c**tion C-4), it was **c**on**c**luded that bonding of the two materials could probably be attained in the field.

#### B. Field Installation

In November 1988 a styrene-butadiene latex modified concrete insulating composite was placed on the sump floor and  $-70$  ft<sup>2</sup> of side walls at a field site. Descriptions of the materials used and method of placement are given below.

#### I. Mix Design

The mix design selected for use in the field evaluation is given in Table 14. It should be noted that in comparison to the mix design used for the laboratory characterization work (see Table 5), the latex concentration was increased from 12 to 15% wt. This was done in order to reduce the permeability of the cement matrix, thereby maintaining a low thermal conductivity when exposed to wet environments.

In order to m**i**n**imi**ze the we**ig**h**i**n**g** and m**i**x**i**n**g**'of the **v**ar**i**o**us c**on**s**tituents at th**e J**ob s**i**te, a**ll** of th**e** so**li**d **c**omponents wer**e** m**i**x**e**d and then packaged at BNL **i**n cardboard boxes. Each box **c**ontain**e**d a**gg**re**g**ate sufficient t**o** pr**o**duce a **2** ft3 m**i**x.

### Table **1**4

Mix De**s**i**g**n Used in F**i**eld Evaluat**i**on

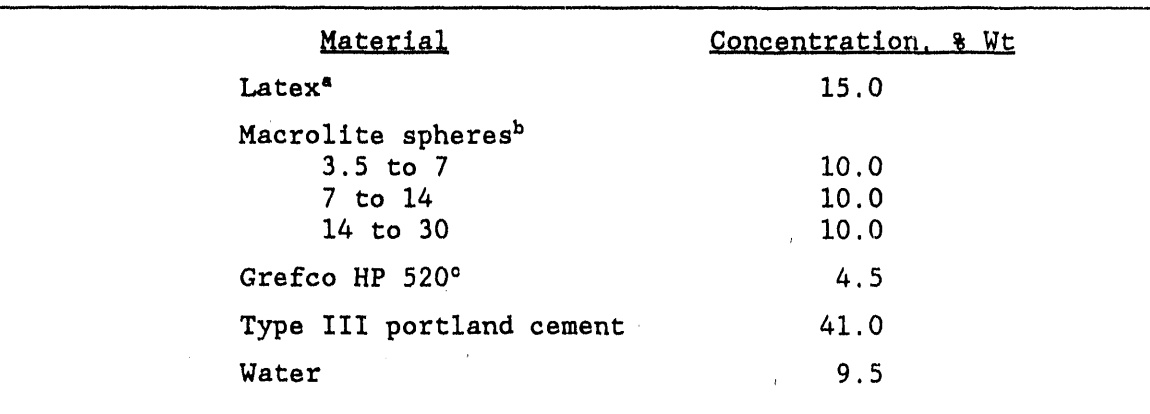

a, Two carboxylated styren**e**-butad**l**ene lat**e**x**e**s, TYLA**C** 68-009 and TYLA**C** 68-010, both supplied by Re**ic**hhold **C**hemical, Inc., were mixed in equal quantities.

b, Mult**l**cellular **g**lass spheres w**i**th a c**e**ram**i**c coating supplied by the 3M **Co**mpany. Siz**e** distribution in U**,S**. M**e**sh.

c, Filler suppl**i**ed by **G**refco, Inc. Avera**g**e particle size 70 micr**o**ns.

### 2. Surface Preparation

Ali of the surfaces that were to be overlaid were s**c**raped and sandblasted. This was followed by additional cleaning which consisted of scraping off as much of the epoxy coating and pieces of delaminated portland cement mortar from the EPS concrete as possible. Both materials had been applied earlier in attempts to repair sections of the EPS concrete. Figure 4 illustrates the condition of the floor surface after the cleaning was completed, and it is readily apparent that considerable variation i'n the substrate existed. A**,** typical wall section is shown in Figure 5.

3. Installation of Screed Rails

Screed rails were attached to the sump floor in order to facilitate compaction and leveling of the insulating material. Wooden strips 2-in. wide by **l**-in. thick and wrapped with Mylar tape were used for the rails. Attachment to the concrete floor was accomplished using 3-in. long screw nails. The

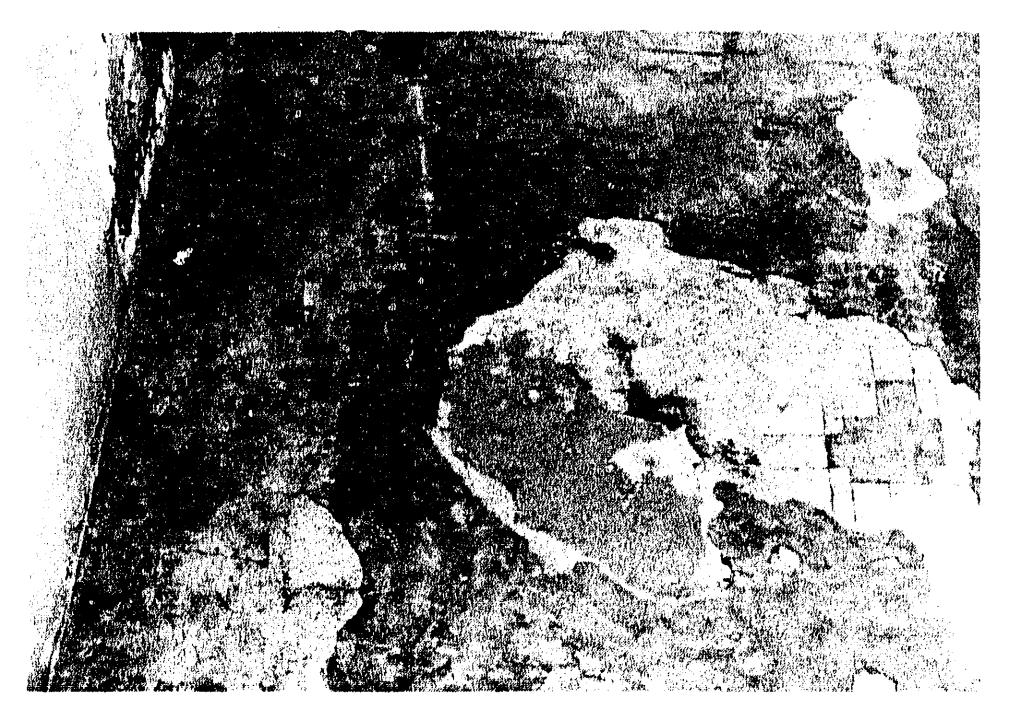

Figure 4. Condition of sump floor prior to placement of latex-modified lightweight concrete insulation.

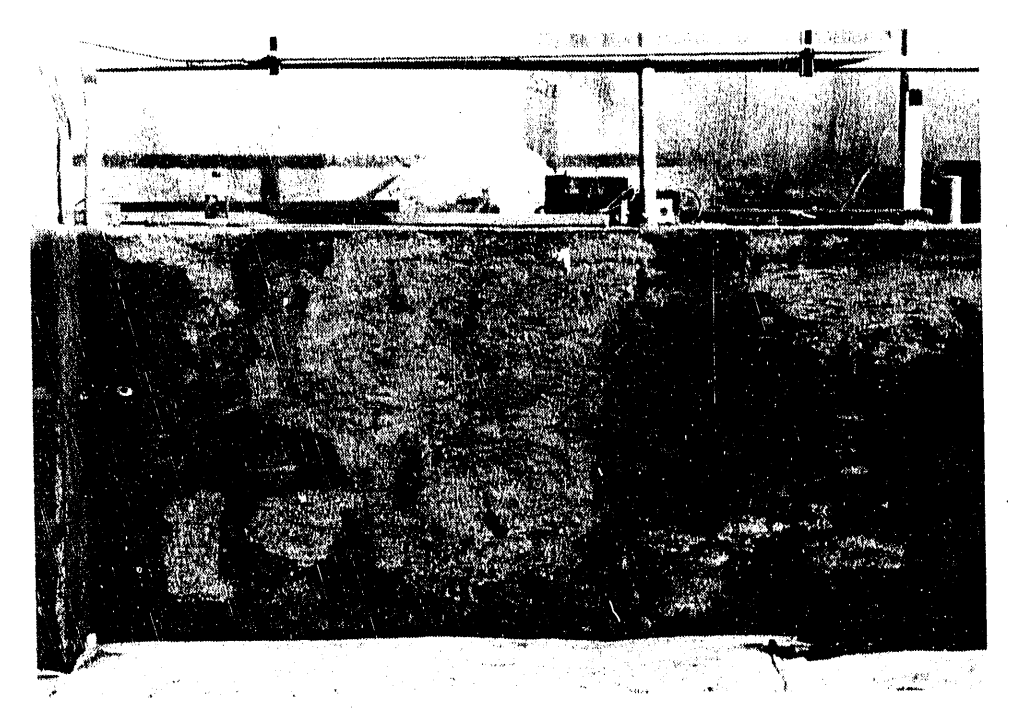

Figure 5. Typical wall section prior to placement of insulating overlay.

rails were installed so as to divide the sump into 6 strips, the four inner ones being ~5-ft wide and the outer ones ~2.5 ft.

4. Mixing, Placement and Finishing

An 8 ft<sup>3</sup> cement mortar mixer was used for the mixing of the insulating latex modified portland cement overlay. First, an amount of prepackaged aggregate sufficient to produce a 2 ft<sup>3</sup> batch was placed in the mixer and mixed for 2 to 3 minutes. The latex and water wore then added and all were mixed for 3 to 5 minutes.

The horizontal area to be overlaid was wetted with water and then a slurry containing ~50 wt% latex - 50 wt% cement was broomed onto the surface as a bond coat. The insulating composite mix was transported by wheelbarrow and spread out on the floor in front of the screed using shovels and rakes. A vibratory screed riding on the screed rails was used to level and compact the overlay. Some additional hand finishing was done using magnesium floats.

Several minutes after the overlay was placed, it was covered with a vapor barrier to prevent the evaporation of water from the insulating concrete. In this installation, Transguard 100 (a fibrous mat attached to a polyethylene film) was prewetted and then rolled out onto the surface. The covering remained in place for 24 hr.

The nominal 1-in. thick overlay was placed in strips as indicated in Figure 6. Strips 1 and 5 were -2.5-ft wide, and strips 2-4 and 6 were 5-ft. Strips 1, 2 and 3 were placed on the first day, Strips 4, 5 and 6 on the second day. A completed section of the floor is shown in Figure 7.

A 17.5-ft long by 4-ft high section of a vertical wall in the sump was also overlaid with the lightweight latex modified mortar. The approximate thickness of the overlay was to be 2-in. The overlay was placed by filling a 2-in. wide annulus between a polyethylene sheet-covered plywood form and the EPS concrete covered wall surface. Compaction of the composite during placement was accomplished using a vibratory screed motor which was mounted on vertical beams attached to the form. Unfortunately, when the overlay was about 50% complete, the form work started to pull away from its anchors. It was possible to re-anchor the form before it collapsed, however, the overlay

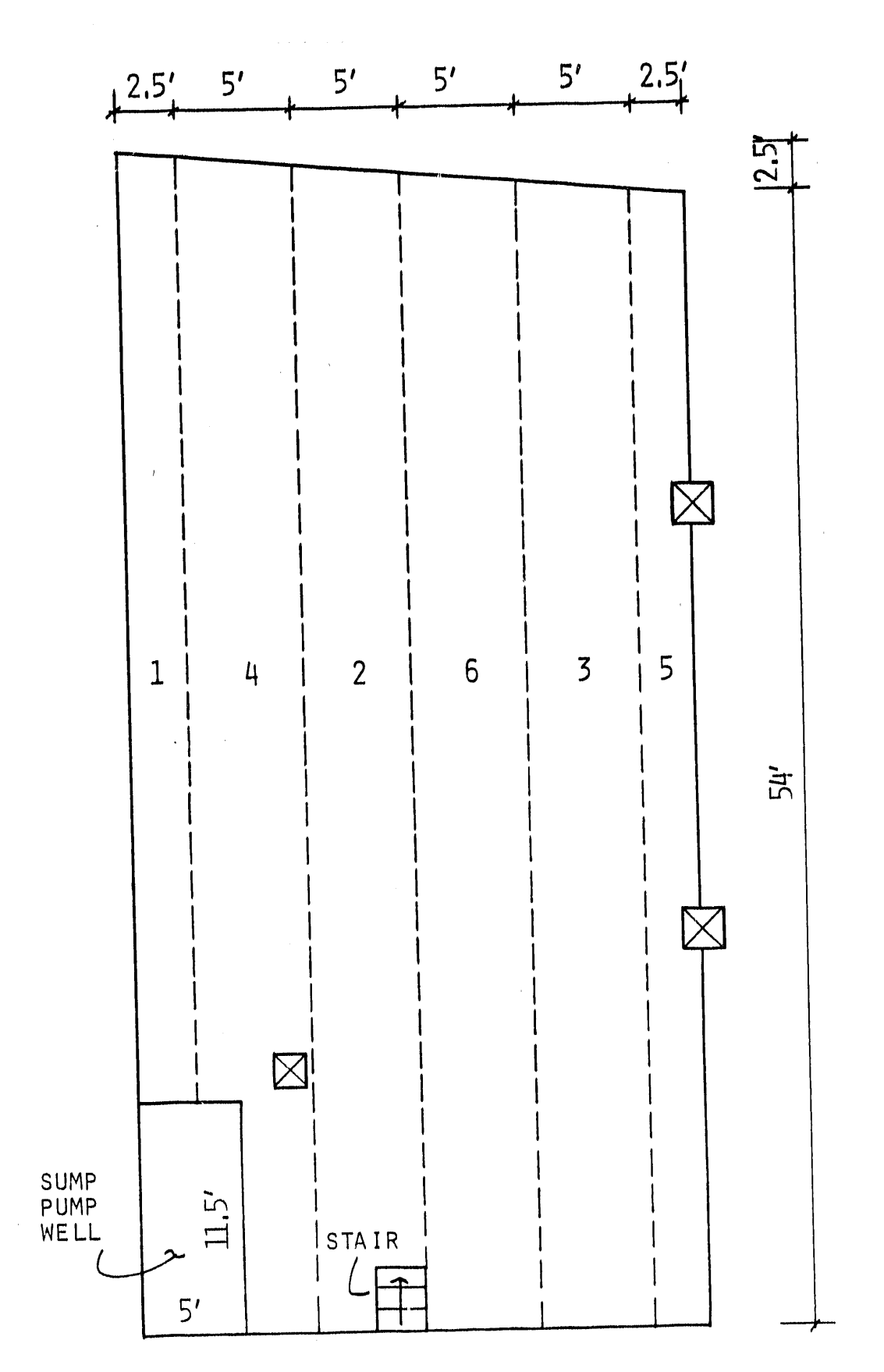

Figure 6, Layout of sump floor.
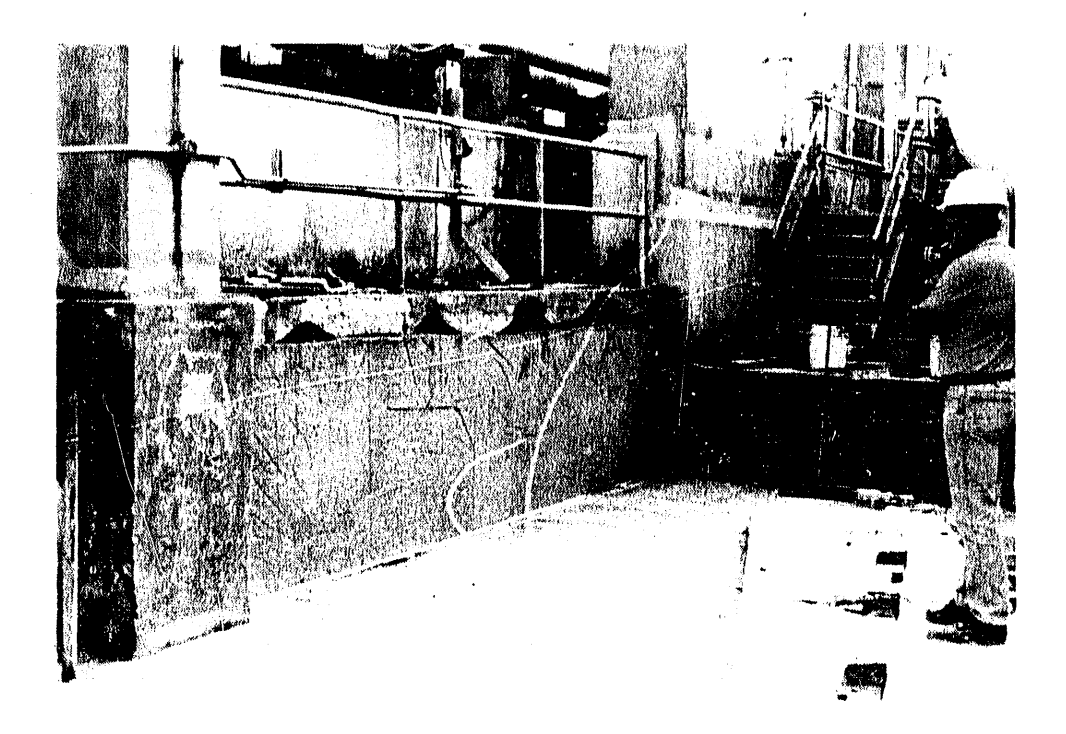

Figure 7. Section of sump floor and wall after placement of insulating<br>overlay.

thickne**ss** became i**rr**egu**l**a**r v**ary**i**ng between **2 a**n**d 3-**in. A c**o**mpleted secti**o**n **o**f the wall is shown in Figu**r**e 7.

The qu**a**ntitie**s** of material needed **f**or each floor strip and the wall are summarized in Table 1**5,** The placement times required for ea**c**h section are also given in this Table.

### Table 15

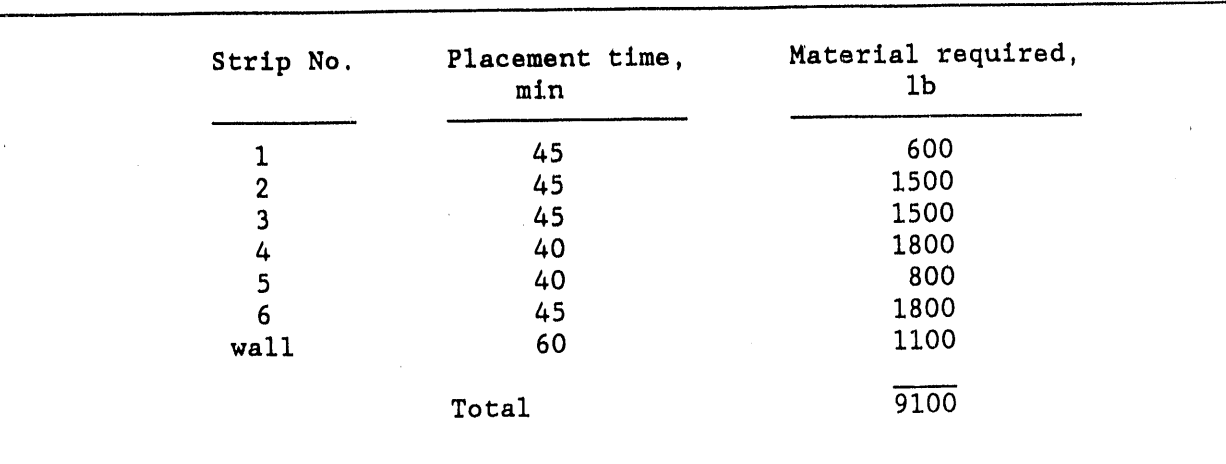

Material Requirements for Field Evaluation

# 5. Materials Cost and Manpow**er Require**ments

As summarized in Table 15, a total of 9100 Ib of the latex modified lightweight concrete was placed over floor and wall areas of approximately 1324 ft**2** and 70 ft**2**, respectively. Due to the extreme irregularity of the thickness, it is not possible to calculate the material cost on an area basis for the wall. However, for the floor where the overlay thickness was a nominal l-in., th**e** materials cost of \$0.29/ib (s**e**e Table 4) translates to \$1.75/ft<sup>2</sup>. This can be compared with the estimated \$1.33/ft<sup>2</sup> that was discussed in Section B**-**4. The latter was based upon a product density of 55 lb/ft<sup>3</sup>. When the field derived density of 64.8 lb/ft<sup>3</sup> is factored into the estimate, this increases the laboratory work**-**predicted cost to \$1.56/ftz**,** The remaining difference can be attributed primarily to variations in the overlay thickness, and secondarily to material losses during mixing and placement.

D**u**e to **s**alary **s**cale dif**f**eren**c**es, the l**a**bor **c**osts of BNL Pro**f**es**s**ional and T**e**chn**i**cal Staff personnel have not been used to calculate placement costs, Ti**m**e requi**r**eme**n**t**s** were dete**rm**ined an**d** the**s**e **ar**e li**s**ted below in Tab**l**e i76 A total of 129 man hr were required to pre-weight the solid constituents in the l**a**bo**ra**to**r**y, p**re**p**are** t**h**e **surfac**e, **fa**b**rica**t**e and ins**t**a**l**l f**or**ms and** g**uid**er**ail**s**, and** to m**ix**, **place and scr**ee**d** t**h**e o**verla**y**,** lt **sh**o**u**l**d b**e **n**ot**ed** t**ha**t t**h**e p**oo**r initial condition of the concrete substrate resulted in a large labor require**m**e**n**t fo**r surfac**e **pr**ep**ara**t**i**o**n. This sh**o**uld n**ot be **c**o**nsid**e**r**e**d** typ**ical.** Preb**a**t**chi**ng o**f** t**he a**gg**r**eg**a**te rep**r**e**s**e**n**te**d 20%** of t**h**e tot**al la**bo**r.** F**o**r **a la**rgescale field installation, a considerable reduction in the time required for this operation should be attainable. The use of larger-scale continuous con**cre**te b**a**t**chi**ng **and** mi**xin**g eq**ui**pm**e**nt **would als**o **si**g**nifica**nt**l**y re**duc**e t**h**e p**l**a**c**e**m**e**n**t t**ime.**

# 6**. \_echanlcal and Physical Properties Att**aine**d**

**Sa**mp**l**e**s w**e**r**e **cas**t **du**r**in**g t**he** p**lace**me**n**t o**f** t**h**e o**v**er**la**y f**o**r **us**e in me**a**surem**en**t**s** o**f** t**he** m**echanical and** p**h**y**sical** p**r**op**e**rt**ies** o**f** t**h**e **c**ompo**si**te**. Co**mp**a**re**d** t**o e**ar**l**ier **s**pe**cimens** p**r**ep**a**re**d in** t**h**e **la**bor**a**t**o**ry in **which co**mp**ac**t**io**n was perf**o**rmed by **us**e **o**f **a vibra**t**i**ng t**a**b**le**, t**he field** s**am**p**l**e**s we**r**e com**p**ac**te**d** by han**d** tamping t**h**e **m**o**lds a**ga**ins**t t**h**e gr**ound o**r **o**t**he**r firm **su**rf**ac**e**s. Th**e test res**ul**ts fr**o**m t**h**ese **s**pe**cim**en**s ar**e **summariz**e**d in Ta**bl**e 1**7**.**

**Co**mpre**ssive s**tre**n**gt**h** te**s**ts **w**er**e** m**ade o**n **29 c**y**li**n**d**er**s. Th**e aver**a**ge stre**n**gt**h w**a**s 1**7**88** p**si wi**t**h** a **coe**f**ficie**nt **o**f **va**r**ia**t**io**n **o**f **2**4**.2%. Th**e a**v**erage f**le**x**u**ra**l** st**r**ength of 7 b**e**ams was **2**5**2** p**s**i an**d** th**e coe**ffici**e**nt of variati**o**n was 31.4%. These large variations **c**an b**e** attributed to slight variations in the fluid con**c**entrations in ea**c**h of the **2** ft3 bat**c**hes, and to differen**c**es in the degree of **c**ompa**c**tion of the samples. Earlier laboratory samples had an average compressive strength of 2345 psi and a flexural strength of 424 psi.

Water absorption measurements conducted on 7 samples yielded a value of 0.56%, lower th**e**n the samples prepared in the laboratory. The density of 32

# **Ta**ble 1**6**

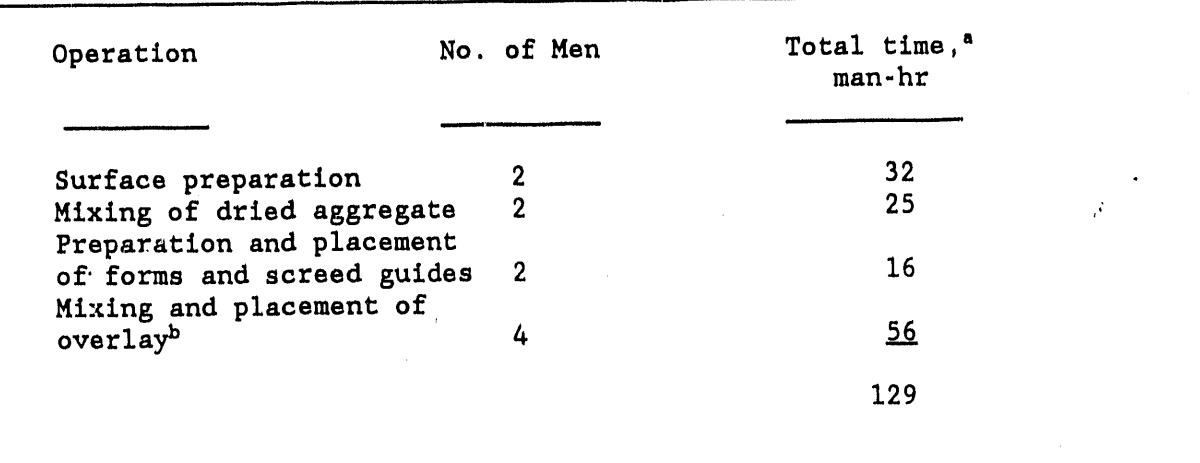

 $\frac{1}{L}$ 

# Field Pl**a**ceme**n**t **La**bo**r** Req**u**ire**m**e**n**ts

a**,** Tr**e**at**ed** ar**e**a, 1394 ft2

b**,** Quantity mix**e**d, 9100 Ib

l,

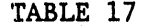

ν.

a k

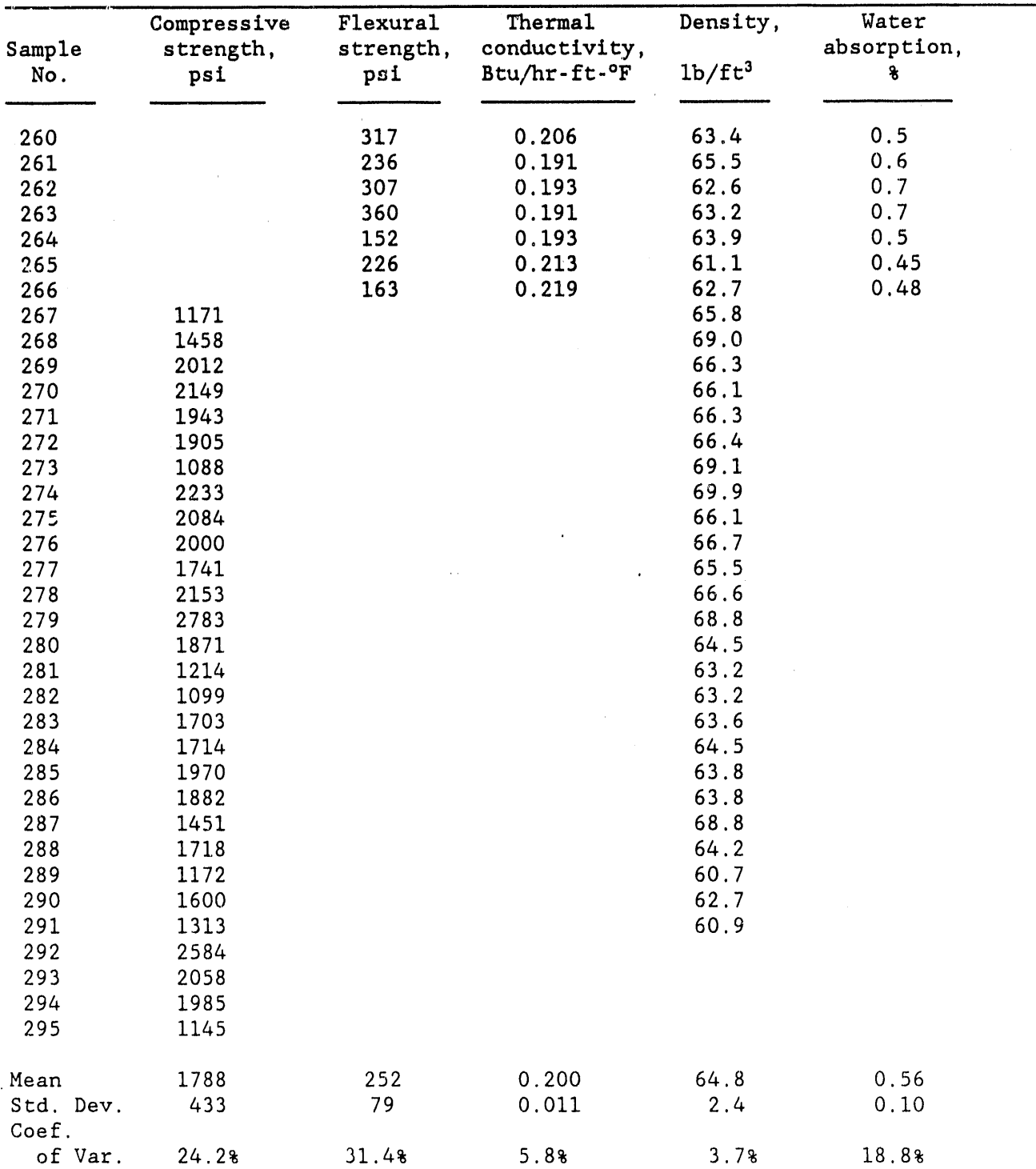

Mechanical and Physical Properties of Lightweight Latex Modified Mortar Used in Field Evaluatio

fl**e**l**d-**pro**duced s**ample**s** wa**s** 64.**8** Ib/ft 3, appro**xima**tely 15% great**e**r than the laboratory values. Lesser agreement was obta**i**ned with the thermal conductivity data. In this case the field samples had a thermal conductivity of O. 200 BTU/hr-ft-<sup>o</sup>F compared to the 0.159 to 0.131 BTU/hr-ft-<sup>o</sup>F range measured on laboratory samples.

7**. Video Docume\_tation**

**I**n order to aid in the transf**e**r of th**e** te**c**hnol**o**gy d**e**vel**o**ped in this program to the gas industry, video personnel from BNL taped all of the operations performed d**u**ring the **fi**eld test. After editing, this tape was **c**ombined with **o**thers produ**c**ed **i**n the laboratory to s**e**rve as the basis for an instructional video. This v**i**d**e**o was delivered to **G**RI.

# 8. Post-Test Inspection

An inspection of the lightweight latex-m**o**dified mortar **o**verlay was made in August 1989, approximately 9 months after installation. The overlay displayed many cracks in a spiderweb pattern but no delamination or spalling from the EPS concrete **s**ubstrate. D**i**scoloration around the cra**c**ks was also apparent. The crack pattern is indi**c**ative of shrinkage cracking which i**s** generally caused by e**x**cessi**v**e evaporation of water from the late**x** modified c**o**ncrete. In the case of the latex mortar in this test, the top surface of the overlay was exposed to ambient temperatures generally in the range of 80° to 95°F. In contrast, the bottom of the overlay was in contact with water saturated EPS con**c**rete at a temperature probably only 55° to 65°F. Thus, the top surface dried out at a much faster rate, thereby creating the shrinkage cracks. This problem has recently been recognized by latex-modified concrete producers and the construction industry, and the most current installation procedures for latex modified cement overlays on bridge decks specify a wet cure of 48 hr in order to control shrinkage cracking.

The disco**l**oration around the cracks appears to have been due to the percolation of groundwater up through the substrate and cracked overlay followed by evaporation from the upper surface**.**

The only portion of the floor that did not contain cracks was an area which was generally shielded from direct sunlight by a balcony above it. This observation tends to support the possibility that the cracking occured due to high surface moisture evaporation rates.

A survey was made of the thermal conductivity of the lightweight latex modified mortar overlay using a Shotherm QTM-D2 Quick Thermal Conductivity Meter. These data are summarized in Table 18, and they indicate an average value of

### TABLE 18

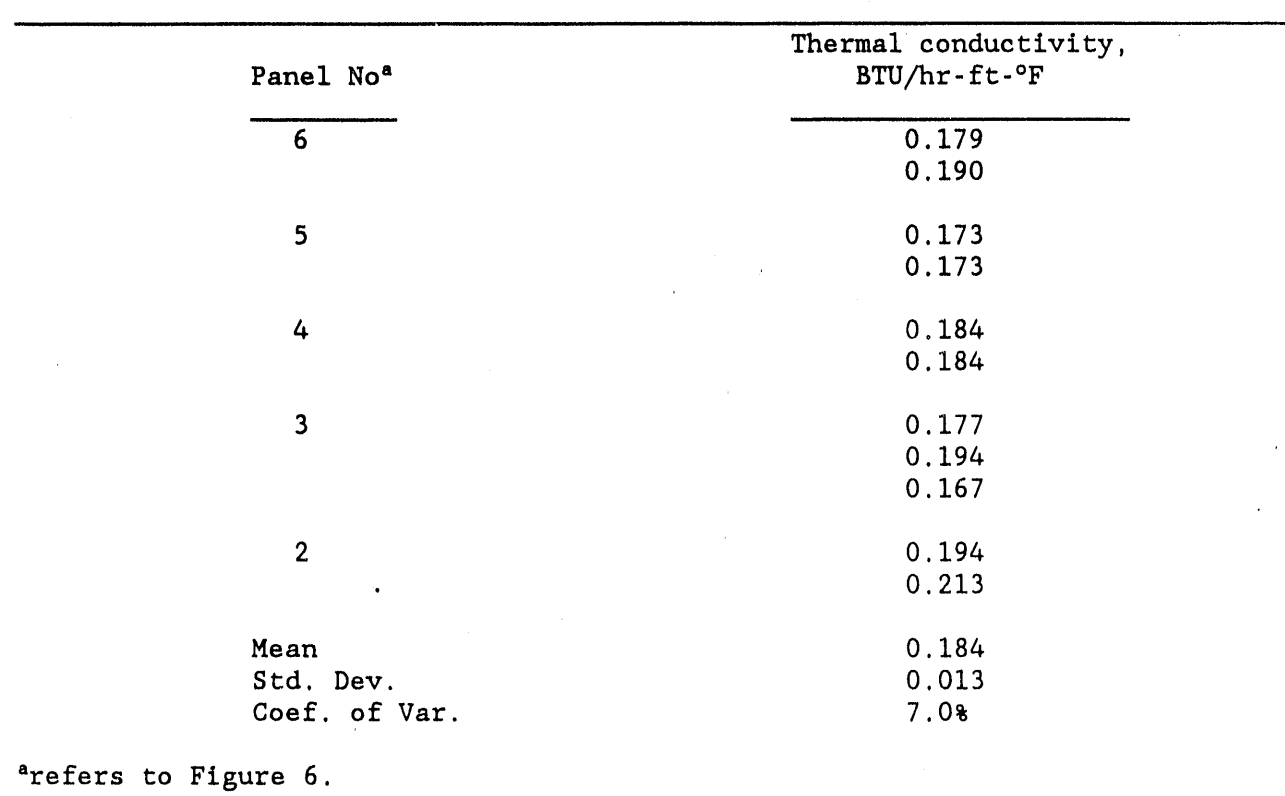

Thermal Conductivity of Lightweight Latex Modified Mortar Overlay After Field Exposure

0.184 BTU/hr-ft-°F. The coefficient of variation was 7%. Earlier measurements made on samples cast during the placement of the overlay had an average value of 0.20 BTU/hr-ft-°F.

Thermal conductivity measurements were also made on the wall containing the insulating latex modified motar overlay. In this case the average value was 0.175 BTU/hr-ft-°F, considerably lower than the control value of 0.476 BTU/hr-ft-°F for the EPS concrete covered with a cement mortar.

### 9. Summary

Based upon the results obtained during the installation and subsequent inspection after 9 months of field exposure of the lightweight latex modified mortar overlay, the following conclusions can be made: 1) the permeability of the insulating overlay is very low**,** and as a result**,** the overlay maintains its l**o**w therm**al c**ond**uc**t**i**v**i**ty e**v**en in moi**s**t environmental **a**re**as**, **2**) the shr**i**nkage cracking that o**c**curred appears to be related to inadequate installation procedures rather than an inherent problem with the composite, and 3) the composite bonds well to concrete surfa**c**e insulat**i**on and repair materials, thereby making it suitable for retrofit applications as well as new construction.

# COMPUTER SIMULATION MODEL DEVELOPMENT

As a subcontracted effort with Robert F. Benenati, Inc. a computer software program was developed for use in the calculation of LNG boil-off rates and dispersion distances. A programmed floppy disk which can be used in a PC or equivalent type computer, and a User Manual were prepared. The program is written in the C program language. Copies of the computer code and the User Manual are given in Appendix I and 2, respectively.

The personal computer-based program was designed to provide the user with vaporization rate data for LNG spills within a user-defined LNG storage dike or other impoundment. By calculating solid conductive heat transfer up through up to three layers of dike floor and wall materials, the program can be used for evaluating the effectiveness of dike insulating alternatives in mitigating rapid vaporization of spilled LNG. Vaporization rates and volumes are provided to assist the user in determining hazard zones associated with downwind dispersion of the resulting LNG vapor cloud. Ideally, the user would use calculated vaporization rates as input to an appropriate heavy gas vapor dispersion model or laboratory experiment.

In addition, the program provides the user with the option of calculating vapor dispersion distances directly from the program, which includes a simple Gaussian passive dispersion procedure. However, this dispersion calculation should be used for comparative purposes only since, as typical of Gaussian dispersion models, it neglects important LNG vapor dispersion physics. Dispersion calculations produced by the program should not be used for site-specific hazard evaluation or for regulatory compliance evaluation purposes.

The obje**c**t**i**ve of th**e** Us**e**r Man**u**al i**s** to p**r**ovi**de** prog**r**am users with inf**o**rmation on program organization and op**e**ration as w**e**ll as und**e**rlying **c**al**c**ulation approaches employed. An **e**rror in the program r**e**lating to the association of spi**ll r**at**e**s to **v**ap**o**rization w**as** r**ece**nt**l**y dis**c**ov**e**re**d**. R**e**s**o**luti**o**n **o**f this program was outside of th**e** budg**e**t limitations o**f** the **c**ontra**c**t.

# CON**CLUSIONS AND RECOMMENDATIONS**

Th**e** r**e**sults from the laboratory dev**e**lopm**e**nt and subs**e**quent fi**e**ld **e**valuation of lat**e**x modifi**e**d lightw**e**ight **ce**m**e**nt **c**omposites indi**c**ate that the materials have prop**e**rties that mak**e** th**e**m suit**a**bl**e** for us**e** as durabl**e** load b**e**aring insulation on **c**ontainm**e**nt dik**e**s at LNG storage faciliti**e**s. Th**e c**omposit**e** bonds w**e**ll to conv**e**ntional portland **ce**m**e**nt **c**on**cr**ete**,** EPSrbased insulating concr**e**tes**,** and polymeric **c**oatings that are som**e**tim**e**s pla**ce**d on EPS **c**on**c**r**e**te to redu**ce** wat**e**r absorption and improve its durab**i**lity. As a result of the **e**x**ce**llent bonding to thes**e** substrat**e**s, the insulating **c**omposite **c**an be us**e**d for retrofit appli**c**ations as well as new constru**c**tion. A thi**c**kn**e**ss of 0.75**-**in. will provid**e** ad**e**quat**e** insulation to substantially r**e**duc**e** LNG boil**-**off rat**e**s. Bas**e**d upon this thickness, the cost of the materials is estimated as  $$1.00/ft^2$ .

The recommended pro**ce**dures for surfa**ce** pr**e**paration, mixing and placement of the insulating composite are as follows:

i. The overlay must be placed on a clean and structurally sound substrate. Sandblasting or other mechani**c**al abrading methods should be us**e**d to remove any deteriorated concrete or laitances from the substrate surface prior to appli**c**ation of the overlay. The d**e**gre**e** of uniformity in the flatness of the surface will determine the amount of overlay material n**e**eded to insure a minimum thickness of 0.75**-**in. Th**e**refore**,** any holes or irregularities in the substrate should be filled using conventional repair materials**.**

2. Prior to the application of the insulating overlay, the clean substrate surface should be wetted with water and then a bonding agent consisting of a 50 wt**%** latex **-** 50 wt**%** cement slurry applied. The slurry can be spread using brooms.

3. For large installations, continuous automated batching of the solid and liquid constituents in the insulating composite, mixing, and placement, can most economically be performed using conventional concrete industry equipment such as a concrete mobile**.** This will also help to insure a homogeneous

overlay. Smaller quantities can be batch mixed in conventional drum-type concrete mixers and placed by hand.

4. After placement, screedlng, and surface finishing, wet curing of the composite is essential. Ali overlaid surfaces should be covered with a single layer of water saturated burlap immediately after the finishing operation. Then apply a single layer of polyethylene film onto the burlap before uhe burlap begins to dry. An alternate method is to apply a fog spray directly onto the overlay. Wet curing should be maintained for a minimum of 48 hr. Air curing until the specified strength or cure time has been achieved should then be performed.

### REFERENCES

o

- I. Chatlos, D.J. and Reid, R.C. Boiling and Spreading Rates of Instantaneous Spills of Liquid Methane on Water. GRI-81/0045, April 1982.
- 2. Welker, J.R. Vaporization of LNG Spills on Composite Materials, Applied Technology Corporation, OK, Sept. 1983.
- 3. "Evaluation of LNG Vapor Control Methods," Arthur, D. Little, Inc., Cambridge, MA, Oct. 1974.
- 4. Fontana, J.J., Cheng, H.C., and Reams, W. Development of an Insulating Polymer Concrete Overlay for Dike Insulation at Long Island Lighting Company's LNG Storage Facility, BNL 39906-R, June 1987.
- 5. Fontana, J. J. and Steinberg, M. Development of Polymer Concrete for Dike Insulation at LNG Facilities, Final Report, BNL 35689, GRI-84/0193, Nov. 1984.
- 6. Fontana, J. J., Cheng, H. C. Steinberg, M. Reams, W., and El.ling, D. Development of Polymer Concrete for Dike Insulation at LNG Facilities, Phase II, BNL 38808-R, GRI-86/0249, Oct. 1986.
- 7. Fontana, J. J., Reams, W., and Elling, D. Development of Polymer Concrete for Dike Insulation at LNG Facilities, Phase III, BNL 40632, GRI-87/0301, Oct. 1987.
- 8. "Lightweight Concrete," American Concrete Institute Publication SP-29, Detroit, MI, 1971.

APPENDIX 1

 $\bar{t}$ 

# $\mathcal{A}$ .

```
/**** 07/03/89 to beep a brief sound
void bleep (void)
\left\{ \right.sound (440);<br>delay (500);<br>nosound ();
return;
\mathbf{r}
```
 $\bar{z}$ 

 $\ddot{\phantom{a}}$ 

 $\ddot{\phantom{a}}$ 

 $\mathcal{L}$ 

 $\star$ 

 $\mathcal{L}$ 

 $\sim$ 

#include <conio.h> #include <stdio.h> --------- ---------<br>
#define barColor textattr (BLACK + (LIGHTGRAY<<4));<br>
#define stdColor textattr (LIGHTGRAY + (BLACK<<4));

```
/* function prototypes
```
void baseLine (void);<br>void mycputs (int, int, char []);

void baseLine (void)

 $\left\{ \right.$ barColor; mycputs (1, 25, " Wellborn Systems copyright 1989 "); stdColor; return; bgen.lib  $*/$ } /\* baseLine

 $\pmb{\mathfrak{g}}$ 

 $\star/$ 

 $1*** 03/25/89$ to write text on the base line #include <conio.h> #include <stdio.h> void barText (int x, char text[]) € window  $(1, 1, 80, 25)$ ; barColor; mycputs (x, 25, text); stdColor; raturn;  $\frac{1}{2}$  /\* barText

bgen.lib  $*/$ 

 $\sim$ 

/\*\*\*\* 04/20/89 to get the absolute value of a real number abso double absv (double arg) {<br>return ((arg <  $0.0$ )? -arg:arg);  $\mathbf{A}$ 

 $\label{eq:1} \frac{1}{\sqrt{2\pi}}\int_{\mathbb{R}^n}\rho(x)\frac{d\mathbf{x}}{dx}dx\leq 1.$ 

Service State

```
conduction
1*** 03/18/89function solves the one dimension conduction equation for a fixed
      surface temperature boundary condition for up to three zones, each
      different
      ARGUMENTS:
      ts -- surface temperature, deg F
      alpha[] -- thermal diffusivity for each zone, sq ft/hr
      k[] -- thermal conductivity of each zone, BTU/hr, ft, degF
      deltime -- time step, seconds
      x[] -- vector of node lengths, ft
      t[] -- vector of node temperatures, deg F
      nc[] -- number of nodes in each zone
                                                                               \star/n -- count of total number of nodes
void conduction (double ts, double alpha[], double k[], double deltime,
                   double x[], double t[], int nc[], int n)
double qin, qout, term, tnew[50];
int i=0, j=0, jflag=0, getoutflag = 0, ncsum;
ncsum = nc[0];term = 2.0 * alpha[0] * deltime;
gout = (t[0] - ts) / x[0];in: qin = (t[i+1) - t[i]) / (x[i] + x[i+1]);<br>tn: tnew[i] = t[i] + term / x[i] * (qin - qout);
         if (getoutflag) goto getout;
         if (\overline{j}flag) { term = 2.0 * alpha[j] * deltime; jflag = 0;}
         if (!gin) goto getout;
         qout = qin;if (++i < nctum-1) goto in;
         if (1 = n-1) \{ qin = 0.0; getoutflag = 1; goto tn; }
                         \mathbf{F}^{-1}t[i]) / (x[i] + (x[i+1] * k[j]) / k[++j]);
         qin = (t[i+1])ncsum += nc[++j];jflag = 1;goto tn;
 qetout: for (j = 0; j <= i; j++)t[j] = trueV[j];return;
                                                           \star/
                                            dike.lib
 > /* conduction
```

```
/**** 03/30/89 to assign coordinate values to all nodes
                                                                coordina
           end insure that node boundaries coincide with zone
           boundaries; function returns n, the count of nodes in
           each zone. It also returns the total count of all nodes.
           Max nodes = 100, max zones = 3.
           ARGUMENTS:
                  11length of zone one, inches
                           length of zone 2
                   \mathbf{12}\blacksquarelength of zone 3
                   13<sub>1</sub>\sim- coordinate vector for all nodes, l[0]=0, l[i] = l1+l2+l111nc[] - count of nodes in each zone
                  nodePos[] - last node in zones 1 and 2
/* function prototypes
                                                                             \star/int coordinates (double, double, double, double[], int[], int[]);
int coordinates (double 11, double 12, double 13, double 1[], int nc[]
                                   int nodePos[])
int i, nosum = 0, zone = 0;
double x[] = \{0.0, 0.01, 0.01, 0.02, 0.02, 0.03, 0.04, 0.05, 0.05, 0.1, 0.1, 0.25, 0.25,0.5, 0.5, 1.0,
zoneLength;
                             /* boundary of current zone, inches
                                                                             \star /
1[0] = 0.0;nc[2] = nc[1] = nc[0] = 0;zoneLength = 11;for (i = 1; i < 50; i++)l[i] = l[i-1] + ((i \le 15) ? x[i] : 1.0);if (l[i] > = zonelength) {
                nc[zone] = 1 - ncsum;nodePos[zone] = i;ncsum += nc[zone++];l[i] = zoneLength;
                switch (zone) {
                         case 1:
                         if (12 = 0.0) return i;
                         zoneLength += 12;break;
                         case 2:
                         if (13 == 0.0) return i;
                         zoneLength += 13;
                         break;
                         default:
                         return i; }
                         \}if (1[49] > zoneLength) 1[49] = zoneLength;
return 50;
  /* coordinates
\mathcal{F}dike.lib \star/
```
/\*\*\*\* 06/22/89 to turn cursor on

#include <conio.h> #include <dos.h> #include <stdio.h>

/\* function prototypes

void cursorOn (int);

void cursorOff (int start)  $\left\{ \right.$ union REGS regs; int end =  $13;$ regs.h.ch =  $(char) start;$ <br>regs.h.cl =  $(char) end;$ <br>regs.h.ah = 1; int86(0x10, &regs, &regs); return;  $}$  /\* cursoron

bgen.lib  $*/$ 

 $\star$ /

```
exit
7*** 06/22/89 to turn cursor off
#include <conio.h><br>#include <dos.h><br>#include <stdio.h>
/* function prototypes
void cursorOff (void);
void cursorOff (void)
\overline{\mathcal{L}}union REGS regs;
regs.h.ch = 0x20;regs.h.ah = 1;
int86(0x10, &regs, &regs);
return;
} /* cursorOff
```
bgen.lib  $*/$ 

 $\star$ /

```
main
                                                                           \star/09/02/89
/****
#include <conio.h>
#include <stdio.h>
#include <b:dike.h>
#include <time.h>
                                                                            \star /
/* function prototypes
int coordinates (double, double, double, double [], int [], int []);
void cursorOff (void);
void cursorOn (int);
void dikeDim2 (int, int);
void dikeDim3 (int, int, int, double []);
double dikeDimension (int, int, int, double, double [], double []);
void dikeMaterials (int, double *, double [][4]);
void disclaim (int, int, int far *, int);
int dispMatlPropt (int, double *, double[][4]);
void distance (char, double, double, double);
void drawAbox (int, int, int, int, char *, char *);
int far * eqpList (void);
double flashFraction (double);
void floorWall (int, double []);
 int getKey (int, int, char *[], int, int);
 double getNum (void);
void nodeLength (int, double [], double []);
 void mycputs (int, int, char[]);
 void oneLayerBoiloff (double, double, double, double, double [],
                        double \star, double \star);
 double pipeFlow (double, double, double, double, double, double *);
 void report (int, int, int, double, double, double[], double, double, double,
                     double[], double, double[] (4], double, double, ivoid report0 (int, double, double, double);
 void report1 (double);
 int report2 (double);
 int rerun (void);
 int respond (int, int);
 int spillFacts (double *, double *, double *);
 void splash0 (int, int, int far *, int);
 void splash1 (int far *, int);
 double tank (double *, double *, double *, double *, double *, double *);
 void transient (double [], double [], double [], double [], double [],
                  int [], int, int[];
 void tansient1 (double [], double [], double [], double [], double [],
                       [ ] , int, int[] ) ;
                  int
 void twoLayerBoilOff (double, double [], double [], double, double [],
                        double [], double *, double *);
 void warning (int, double, double);
  char weather (void);
  main()int i, x, y;
  int far *videoptr;
  double 11, 12, 13, floorArea;
  alpha[0] = alpha[1] = alpha[2] = k[0] = k[1] = k[2] = 0.0;
  videoptr = eqpList ();
  splash0 (1, 1, videoptr, 0x0700);
  disclaim(1, 1, videoptr, 0x0700);
  splash1 (videoptr, 0x0700);
  start:barText (30, "selection keys only");
```

```
time10verDike = time20verDike = disp1Source = disp2Source = 0.0;
shape = dikeDetails (&style, &typecon);
tankVol = tank (&tankHeight, &tankDia, &htUllage, &ullagePress, &ullageVol,
flashFrac = flashFraction (ullagePress);
dikeVol = dikeDimension (style, shape, typecon, tankDia, dimension, dikeArea);
dikeVapVol = dikeVol - tankArea * dimension[0];
if (dikeVol < tankVol) warning (1, dikeVol, tankVol);
else if (dikeVol < 1.1 * tankVol) warning (0, dikeVol, tankVol);
floorWall (typecon, thickness);
dikeMaterials (typecon, &soilMoisture, propts);
spillMode = spillFacts (&spillRate, &spillTime, &pipe i d);
floorArea = dikeArea[0];
if(spillMode == 2) l1 = pipeFlow (pipe i d, htUllage,
                           ullagePress, floorArea, tankArea, spillTime, &spillRate
if (11 < spillTime) spillTime = 11;
windTemp (&windSpeed, tempture);
ambientTemp = tempture[0];barText (30, " patience ");<br>mycputs (10, 12, "calculating - Please wait");
cursorOff();
report (shape, style, typecon, tankDia, tankHeight, dimension,
        htUllage, ullagePress, ambientTemp, thickness, windSpeed,
           propts, soilMoisture, tankVol, dikeVol);
report0 (spillMode, pipe i d, spillRate, spillTime);
ullageVol = tankArea * htUllage;
                                       /* correct dike vapor vol and dike
                                                                                \star /
ullageLiqHt = ullageVol / dikeArea[0]; /* wall area due to liquid */<br>dikeVapVol = dikeVol - ullageVol - tankArea *(dimension[0] - ullageLiqHt);
                                                                                \star /
dikeWallArea = dikeArea[1] * ullageLiqHt / dimension[0];
dikeArea[1] = dikeWallArea;/* calculate boiloff fro
1[0] = thickness [0]:
1[1] = \text{thickness}[1];alpha[2] = proofs[0][3];k[2] = propts[0][2];
                                                /* dike with liner
switch (typecon) {
                                                                                \star /
            case 1:
            case 2:
                 alpha[0] = alpha[1] = propts[typecon][3];k[0] = k[1] = propts[typecon][2];
            doit:twoLayerBoilOff (ambientTemp, k, alpha, dikeVapVol,dikeArea, l,
                                           &time10verDike, &disp1Source);
                 break:
          case 3:
          alpha[0] = propts[typecon][3];
                 alpha[1] = proofs(typecon-1][3];k[0] = \text{propts}[\text{typecon}][2];k[1] = \text{propts}[\text{typecon-1}][2];goto doit;
            case 4:
                 alpha[0] = alpha[1] = proofs[3][3];k[0] = k[1] = \text{propts}[3][2];goto doit;
            case 0:
                                                                     /* dike without 1
        alpha[0] = proofs[0][3];k[0] = propts[0][2];
        oneLayerBoiloff (ambientTemp, k[0], alpha[0], dikeVapVol,dikeArea,
                           &time10verDike, &disp1Source);
        \mathbf{r}
```

```
reportl (time1OverDike) ;
```

```
/, calculate boil off from insulated dik
alpha[2] = <b>proofs[0][3];</b><br>k[2] = <b>proofs[0][2];</b>\mathbf{1}[0] = \mathbf{thickness}[0] + \mathbf{thickness}[2];
li0] - thickness[0] + thickness[2];
l[l]- thickness[l] + thickness[3];
switch (typecon) {
            case 0:
             alpha[O] - propts[4][3];
                  alpha[l] - propts[4][3];
            k[0] = \text{propts}[4][2];k[1] = propts[4][2];
                 break;
            case 1:
             case 2 :
                 k[O] - I[0] / (thickness[O] / propts[typecon][2] + thickness[2] / propts[4][2]) ;
                 k[1] = l[1] / (k) (thickness[1] / propts[typecon][2] + thickness[3] / propts[4][2]);
                  alpha[0] = 1[0] * k[0] / (thickness[0] * propts[typecon][0] +<br>thickness[2] * propts[4][0])
                  alpha[1] = 1[1] * k[1] / (thickness[1] * propts[typecon][0] +<br>thickness[3] * propts[4][0])
                  break;
             case 3 :
                  k[0] = 1[0] / (thickness[0] / propts[2][2] + thickness[2] / propts[4][2]) ;
                  k[1] = l[1] / (thickness[1] / propts[1][2] + thickness[3] / . propts[4][2]) ;
                  alpha[0] = 1[0] * k[0] / (thickness[0] * propts[2][0] + thickness[2] * propts[4][0])alpha[1] = l[1] * k[1] / (thickness[1] * propts[1][0] + propts[4][0])
              break;<br>case 4:
              case 4 :
              k[0] = 1[0] / (chickness[0] / k = 1 (chickness] k = 1 (chickness] k = 1 (chickness] k = 1 (chickness] k = 1 (chickness] k = 1 (chickness] k = 1 (chickness] k = 1 (chickness] k = 1 (chickness] k = 1 (chickness] 
                   k[1] = l[1] / (thickness[1] / property[2][2] + thickness[3] / property[4][2]) ;
                   alpha[0] = li0] * k[0] / (thickness[0] * propts[3][0] + thickness[2] * propts[4] [0])
                   alpha[1] = 1[1] * k[1] / (thickness[1] * property[2][0] + 1) * (this has 1) * (this has 1}
   twoLayerBoilOff (ambienticmp, k, alpha, dikearea, dikearea, adis
   i = report2 (time2OverDike);
   if (i)goto end;
   weatherMode = weather();<br>fprintf (stdprn, "\n\n
                                               Downwind Dispersion Information"<br>"\n dispersion weather type %c)\n
                               "\n\nFor the dike 'as built',", weather Mode) ;
                                \frac{1}{2}, \frac{1}{2}, \frac{1}{2}, \frac{1}{2}, \frac{1}{2}, \frac{1}{2}, \frac{1}{2}, \frac{1}{2}, \frac{1}{2}, \frac{1}{2}, \frac{1}{2}distance (weathermode, windspeed, with insulation.");
   fprintf (stupin, "); the dice displaysource/dime
   distance (weatherMode, windspeed, disp2Source , and a management of the management of the management of the ma<br>and fruintf (ctdnrn, "
   end:fprintf (stdprn, "
   if (!rerun()) goto start;
   exit(0);}
```
+

```
dikedeta
1 + + + +06/02/89
        to get dike shape, style, and construction materials
                                                                               \star /
#include <conio.h>
#include <stdio.h>
char *shapes[2]={
                "Circular",
                "Rectangular"
                \mathbf{H}char *styles[3] ={
                "Straight Sides",
                "Sloped Sides",
                "Sloped Sides w/shelf"
                \cdotchar *construct[5]={
                 "Tamped Earth + Gunite",
                 "Earth + Poured Concrete"
                 "Earth, concrete floor, gunite wall",
                 "Tamped Earth",
                 "Tamped Earth + Loose Rock"
                 \mathcal{E}\star/
/* function prototypes
void drawAbox (int, int, int, int, char *, char *);
int error (int);
int getKey (int, int, char *[], int, int);
void mycputs (int, int, char[]);
int dikeDetails (int *style, int *typecon)
int i = 5, shape, x = 19, y = 7;
window (1, 1, 52, 24);
clrscr() ;
window (1, 1, 80, 25);
model()drawAbox(x, y, 18, 2, "Dike Shapes", "Select Shape");
shape = getKey(x+2, y+3, shapes, 2, 0);gotoxy (69, 7);
if (shape) cputs ("rectangle");
else cputs ("circle");<br>drawAbox(x, y, 22, 3, "Dike Styles", "Select Style");
 *style = getKey(x+2, y+3, styles, 3, 0);qotoxy(69,8);switch (*style){
         case 0:
         cputs ("straight");
         i = 3break;
         case 1:
         cputs ("sloped");
         break;
         case 2:cputs ("sl/shelf");
         break;}
 drawAbox(x-2, y, 34, i, "Dike Construction", "Select Construction Type");
 *typecon = getKey(x, y+3, construct, i, 0);
 gotoxy (69,9);
 switch (*typecon) {
         case 3:
         cputs ("earth");
         break;
```

```
case
4
:
        cpu
t
s
(
"e+r
o
ck"
)
;
        b
r
eak;
        case
0
:
        cputs ("e+gunice"),
        break;
        case
1
:
        cpu
t
s
(
"e+concre
t
e
"
)
;
        break;
        case
2
:
        cputs ("conc+guiitee")
        break;
}
wind
o
w (i, i, 52, 24);
clrscr ()
;
return shape; } /, dikeDe
tails
                           _ dike. lib
```
dike.lib  $*/$ 

h

.03/09/89 to paint part of dike dimension screen dikeDim2  $\star$ /\*\*\*\* #include <conio.h> #include <dos.h> #include <math.h> #include <stdio.h> /\* function prototypes  $\star/$ void dikeDim2 (int, int); void dikeDim2 (int y, int style)  $\overline{1}$ gotoxy  $(5, y)$ ;<br>cputs ("Angle(degrees from vertical) = ?"); if  $(\text{style} \ \ i = 2)$  return;  $gotoxy(5, y+2);$ cputs ("Shelf height, inches =  $?")$ ; gotoxy  $(5, y+4)$ ;<br>cputs ("Shelf width, inches = ?"); return;

 $}$  /\* dikeDim2 \*/

 $\overline{\phantom{a}}$ 

```
dikedim3
/*** 09/13/89 to get wall angle and shelf dimensions
                                                                                   \star/function prototypes
void cleanSpace (int, int, int);
void dikeDim3 (int, int, int, double[]);
double getNum (void);
#include <stdio.h>
void dikeDim3 (int y, int style, int typecon, double dimension[])
         dimension[3] = angle(radians) from vertical, read in as degrees<br>[4] = shelf height, feet
\sqrt{2}[5] = shelf width
double angle;
redo: gotoxy (36, y);angle = getNum ();
if ((typecon = 3 | typecon = 4) && angle < 52.0 && error (4)) goto gogo;
if (angle >= 80.0 && error (2)) {
        gogo: cleanSpace (34, y, 9);
        goto redo; }
gotoxy (70, 13);
cprintf ("%.1f", angle);
dimension[3] = angle / 57.296;
if (\text{style i = 2})mycputs (69, 14, " - - - ");
        return;}
gotoxy (28, y+2);<br>dimension[4] = getNum ();
gotoxy (27, y+4);<br>dimension[5] = getNum ();
gotoxy (69, 14);<br>cprintf ("%.1fx%.1f", dimension[4], dimension[5]);
dimension[4] /= 12.0;
dimension[5] / = 12.0;
return;
} /* dikeDim3
                                      dike.lib */
```

```
1 + 1 +dikedimn
        09/25/89
        to get dike dimensions & compute & return the dike volume
                                                                               \star/#include <conio.h>
#include <dos.h>
#include <math.h>
#include <stdio.h>
#define PI 3.14159
                                                                               \star/
/* function prototypes
double dikeDimension (int, int, int, double, double [], double []);
int error (int);double getNum (void);
double dikeDimension (int style, int shape, int typecon, double tankDia,
                        double dimension[], double dikeArea[] )
/*
     dimension[0] = dike height, feet
               [1] = diameter/length
               [2] = width[3] = angle of wall from vertical, radians
               [4] = shelf height
               [5] = shelf width
        dikeArea[0] = floor area(not including tank), sqft
              [1] = wall area
                                                                               \star /
double areal,
                     /* total area of floor of dike, sq ft
                         /* total area of top of dike, sq ft
          area2,
                         /* top dia of tapered circular dike, feet
                                                                                   \star/bigDia,
                     /* volume of shelf at floor, ou ft
                                                                               \star/
       shelfVol.
          smallDia,
                                                                                   \star//* diameter inside shelf at floor for style=2
                         /* dike volume, cu ft
          vol.
                                                                                   \star//* avg increase in length & width due to tapered walls
          xtral;
                                                                                   \star/gotoxy (13, 1);
if (shape) cputs ("Rectangular");
else cputs ("Circular ");
cputs ("Dike Dimensions");
please (10, 22);
mycputs (5, 5, "Height, ft = ?");
gotoxy (5, 7);
switch (shape){
        case 0:
                                                       /* circular
                                                                                   \star/cputs ("Diameter (at floor), ft = ?");
                 if (\text{style i = 0}) dikeDim2 (9, \text{style});
                 break;
        case 1:
                                                       /* rectangular
                                                                                   \star/cputs ("Length, ft = ?");<br>mycputs (5, 9, "Width, ft = ?");
                 if (\text{style}) = 0 dikeDim2 (11, style);
                 break;}
gotoxy (18, 5);dimension(0) = getNum();
                                        /* get numeric values of dimensions */
gotoxy (70,10);
cprintf ("%.1f", dimension[0]);
switch (shape) {
        case 0:
                                                     circular
                                                                                   \star /
                 mycputs (56, 11, "diameter");
                 redo: gotoxy (31, 7);dimension[1] = getNum ();
                           if ((tankDia >= dimension[1]) && (error (0))){
                                   cleanSpace (20, 7, 9);
                                   qoto redo; \}
```

```
gotoxy (70, 11);
                        cprintf ("%.1f", dimension[1]);
                        vol = 0.786 * dimension[0] * dimension[1] * dimension[1]
                        if (style != 0) {dikeDim3 (9, style, typecon, dimension)
                               bigDia = 2.0 * dimension[0] * tan (dimension[3])
                               vol = (PI / 12.0) * dimension[0] * (dimension[1]
                                         dimension[1] + bigDia * bigDia + sqrt (
                        if (\text{style} == 2)smallDia = dimension[1] - dimension[5] / 6.0;
                                \frac{1}{\sqrt{4}} 0.06545 = pi / (4 + 12) */
                                shelfVol = 0.06545 * (dimension[1] * dimension[1
                                                           smallDia * smallDia) *
                                vol -= shelfVol;}
               break;
      case 1:
               redo1: gotoxy (18, 7);dimension[1] = getNum();
               gotoxy (17, 9);
               dimension[2] = getNum();
               if ((tankDia >= dimension[1]) || (tankDia >= dimension[2]) &&
                        cleanSpace (18, 7, 9);
                        cleanSpace (17, 9, 9);
               if (dimension[2] > dimension[1]) { /* set largest dim = length *
                        xtral = dimension(1);dimension[1] = dimension[2];
                        dimension[1] = xtral; }
               mycputs (56, 11, "length ");
                gotoxy (70, 11);
                cprintf ("%.1f", dimension[1]);
                gotoxy (70, 12);<br>cprintf ("%.1f", dimension[2]);
                vol = dimension[0] * dimension[1] * dimension[2];
                if (style != 0){ dikeDim3 (11, style, typecon, dimension);<br>xtral = 2.0 * dimension[0] * tan (dimension[3]);
                         area1 = dimension[1] * dimension[2];area2 = (dimension[i] + xtral) * (dimension[2] + xtral);vol = 0.3333 * (areal + area2 + sqrt (areal * area2)) *
                if (\text{style} == 2) {
                                                                     /* 0.013899 = 2shelfVol = 0.013889 * dimension[5] * dimension[4] *
                                                              (dimension[1] + dimensvol -= shelfVol;}
                break;}
                                     /* calculate floor and wall areas
                                                                             \star /
switch (shape) {
                 dikeArea[0] = 0.786 * (dimension[1] * dimension[1] - tankDia *
        case 0:dikeArea[1] = PI * dimension[1] * dimension[0];
                 break;
                 dikeArea[0] = dimension[1] * dimension[2] - 0.786 * tankDia *
        case 1:
                 dikeArea[1] = dimension[0] * 2.0 * (dimension[1] + dimension[2])
                 break;}
window (1, 1, 52, 24);
clrscr() ;
window (1, 1, 80, 25);
return vol;
```
 $\sim$   $\alpha$ 

 $\mathcal{L}^{\text{max}}_{\text{max}}$  , where  $\mathcal{L}^{\text{max}}_{\text{max}}$  $\sim 10^7$  $\label{eq:2.1} \frac{1}{\sqrt{2\pi}}\int_{\mathbb{R}^3}\frac{1}{\sqrt{2\pi}}\int_{\mathbb{R}^3}\frac{1}{\sqrt{2\pi}}\int_{\mathbb{R}^3}\frac{1}{\sqrt{2\pi}}\int_{\mathbb{R}^3}\frac{1}{\sqrt{2\pi}}\int_{\mathbb{R}^3}\frac{1}{\sqrt{2\pi}}\int_{\mathbb{R}^3}\frac{1}{\sqrt{2\pi}}\int_{\mathbb{R}^3}\frac{1}{\sqrt{2\pi}}\int_{\mathbb{R}^3}\frac{1}{\sqrt{2\pi}}\int_{\mathbb{R}^3}\frac{1$ 

 $\mathcal{L}^{\text{max}}_{\text{max}}$  , where  $\mathcal{L}^{\text{max}}_{\text{max}}$ 

 $\mathcal{L}^{\text{max}}_{\text{max}}$  and  $\mathcal{L}^{\text{max}}_{\text{max}}$  $\label{eq:2.1} \mathcal{L}(\mathcal{L}^{\text{max}}_{\mathcal{L}}(\mathcal{L}^{\text{max}}_{\mathcal{L}})) \leq \mathcal{L}(\mathcal{L}^{\text{max}}_{\mathcal{L}}(\mathcal{L}^{\text{max}}_{\mathcal{L}}))$  $\mathcal{L}^{\mathcal{L}}$  and  $\mathcal{L}^{\mathcal{L}}$  are the set of the set of the set of  $\mathcal{L}^{\mathcal{L}}$ 

 $\label{eq:2.1} \frac{1}{\sqrt{2}}\left(\frac{1}{\sqrt{2}}\right)^{2} \left(\frac{1}{\sqrt{2}}\right)^{2} \left(\frac{1}{\sqrt{2}}\right)^{2} \left(\frac{1}{\sqrt{2}}\right)^{2} \left(\frac{1}{\sqrt{2}}\right)^{2} \left(\frac{1}{\sqrt{2}}\right)^{2} \left(\frac{1}{\sqrt{2}}\right)^{2} \left(\frac{1}{\sqrt{2}}\right)^{2} \left(\frac{1}{\sqrt{2}}\right)^{2} \left(\frac{1}{\sqrt{2}}\right)^{2} \left(\frac{1}{\sqrt{2}}\right)^{2} \left(\$ 

 $\sim$   $\sim$  $\bullet$  $\label{eq:2.1} \frac{1}{2} \int_{\mathbb{R}^3} \left| \frac{d\mu}{d\mu} \right| \, d\mu = \frac{1}{2} \int_{\mathbb{R}^3} \left| \frac{d\mu}{d\mu} \right| \, d\mu = \frac{1}{2} \int_{\mathbb{R}^3} \left| \frac{d\mu}{d\mu} \right| \, d\mu$ 

 $\mathcal{L}^{\text{max}}_{\text{max}}$  , where  $\mathcal{L}^{\text{max}}_{\text{max}}$ 

is Anna

dikemate to get soil moisture content and dimensions and properties of dike  $1 + + + +$ construction materials  $\star$  / function prototypes void barText (int, char \*); void dikeMaterials (int, double \*, double[][4]); int dispMatlPropt (int, double \*, double[][4]); void getPropts (int, double \*, double[][4]); #include <conio.h> void dikeMaterials (int typecon, double \*soilMoisture, double propts[][4]) /\* dummy place holder for soil moisture in functions \*/ double x; barText (30, "selection keys only"); window  $(1, 1, 52, 24)$ mycputs (12, 1, "Dike Material Properties"); if (dispMatiProp (2, soilMoisture, propts)) getPropts (2, soilMoisture,  $/*$  3 earth, 0 gunite, 1 concrete, 2 c+g, 4 rock \*/ switch (typecon) {  $\overline{\text{case}}$  3: break; if (dispMatlProp (0, &x, propts)) getPropts (0, &x, propts); case 0: break; if (dispMatlProp (1, &x, propts)) getPropts (1, &x, propts); case 1: break; if (dispMatlProp (0, &x, propts)) getPropts (0, &x, propts); case 2: if (dispMatlProp (1, &x, propts)) getPropts (1, &x, propts); break; if (dispMatlProp (3, &x, propts)) getPropts (3, &x, propts); case 4: /\*now get insulation properties  $break:$ if (dispMatlProp (4, &x, propts)) getPropts (4, &x, propts); clrscr $()$ ; return; dike.lib  $*/$ } /\* dikeMaterials

/\*\*\*\* 09/6/89 to write the GRI disclaimer to the video disclaim  $\star$ / ram directly #include <stdio.h> #include <conio.h>  $\star/$ /\* function prototypes void disclaim (int, int, int far \*, int); void pake (int, int, int far \*, int); void splash (int, int, int far \*, char [], int); void disclaim (int x, int y, int far \*videoptr, int colr) char msg  $[] = "$ "G R I DISCLAIMER\n\n\nLEGAL NOTICE This program was " "prepared by Wellborn Systems\nas a projact sponsored by the Gas" " Research Institute (GRI). \nNeither GRI, members of GRI, nor any" " person acting on behalf\nof either:\n\na. Makes any warranty or" implied, with respect to the " " representation, express or\n or usefullness of the information " "accuracy, completeness, \n his\n computer program, or that the use of any "<br>method, or process disclosed in this program may not" "contained in this\n "apparatus,  $\n\sqrt{n}$ infringe privately owned rights; or\n\nb. Assumes any "  $m \setminus n$ "liability with respect to the use of, or \n \ for damages resulting" " from the use of, any\n information, apparatus, method, or process" in this program."; " disclosed\n splash (x, y, videoptr, msg, colr);<br>splash (1, 25, videoptr, " Gas Research Institute", 0x7000); pakc (24, 24, videoptr, colr); window  $(1, 1, 80, 24)$ ; clrscr $()$  ; return; dike.lib  $*/$ } /\* disclain

```
/*** 09/13/89 to display material properties and request
                                                                dispmpro
         approval for their use. Returns 0 if properties are
         acceptable; 1 if user wishes to substitute other values.
                                                                              \star /
  function prototypes
void cleanSpace (int, int, int);
int dispMatlProp (int, double *, double[][4]);
void mycputs (int, int, char[]);
int respond (int, int, char[]);
#include <stdio.h>
int dispMatlProp (int matCode, double *soilMoisture, double propts[][4])
\mathbf{f}" ,
char *materials[5] ={" gunite
                                                 \mathbf{u}_{j}" concrete
                                   " tamped earth",
                                   " loose rock ",
                                   " insulation "};
int i = 0, j;
gotoxy (17, 3);
cputs (materials[matCode]);
mycputs (5, 5, "The approximate properties of ");
cputs (materials[matCode]);
\#/cu ft");
 printf ("%.3f", propts[matCode][0]);<br>mycputs (5, 9, "heat capacity--------
                                                  BYU/\#-\text{degF") ;
 gotoxy (26,9);
 printf ("%.3f", propts[matCode][1]);
 mycputs (5, 11, "thermal conductivity-
                                                 BTU/hr-ft-degF");
 qotoxy (26, 11);
 printf ("%.3f", propts[matCode][2]);
 gotoxy(5,13);switch (matCode) {
         case 2:
                                                            #/#dry soil",
                  printf ("moisture content------ $.1f
                                   *soilMoisture);
                  mycputs (5, 15, "however these values can vary locally");
                  mycputs (5, 16, "due to moisture and other factors");
                  break;
         case 3:
                  cputs ("loose rock characteristics depend on the
                                                                        \mathbf{u});
                  mycputs (5, 14, "size distribution of the rock mixture");
                  break;
          case 0:
                  cputs ("gunite is known to vary from one application");
                  mycputs (5, 14, "to another.");
                  break;
          case 1:cputs ("concrete properties vary somewhat with
                                                                          ");
                  mycputs (5, 14, "pouring practice");
                  break;
          case 4:
                  cputs ("insulation is a highly variable product
                                                                         ");
                  break;}
  if (respond (10, 17, "Are these values acceptable?")) {
          cleanSpace (25, 7, 9);
          cleanSpace (25, 9, 9);
          cleanSpace (25, 11, 9);
```

```
if (!matcode) cleanSpace (25, 13, 9);
       i- 1;}
window (5, 14, 52, 20) ;
clrscr ();
window (I, I, 52, 24);
return i ;
} /, dispM_tlProp dike. lib */
```
 $\ddot{\phantom{a}}$ 

 $\ddot{\phantom{a}}$ 

```
distance
      06/01/89 to compute the maximum downwind distance
          at which a methane concentration of 2.5% will be found
####weatherMode -- letter B thru F for Gifford atmospheric categories
                          ft/sec\star /
           windVel
           source -- flow over dike, #/sec/ft of dike width
#include <math.h>
#include <stdio.h>
                                                                            \star /
/* function prototypes
double absv (double) ;
void distance (char, double, double, double);
double erf (double);
void distance (char weather, double windVel, double source, double dikeW)
                                                                            \star /
                                           /* Giffords categories
double con, con1, con2, con3,
                                           /* dist with conc > 2.5%\star/\star/dist1 = 0.0,/* dist with conc < 2.5%
                                                                            \star/dist2,
                                           /* new trial dist, ft
                                        /* calculated methane conc at xlee */
xlee = 100.0,
newConc,
power = 0.919,
                                                                            \star /
                               /* dispersion factors
                                                                            \starsigy, sigz,
                                /* temporary store
 term,
ystar, zstar;
 int split = 0;
         fprintf (stdprn, "there is no downwind dispersion for this case\n"
 if (source == 0.0) {
                              "in the first 45 minutes.");
         return:switch (weather) {
         case 'B':
                 con = 158.0;con1 = 2.041;
                  con2 = 1.048;
                  con3 = 0.041;
                  power = 0.9;
                  break;
          case 'C':
                  con = 104.0;con1 = 1.786;con2 = 0.914;
                  con3 = 0.0;power = 0.913;
                  break;
          case 'D':
                  con = 69.0;con1 = 1.505;
                  con2 = 0.737;con3 = -0.105;
                  break;case 'E':
                  con = 51.0;con1 = 1.332;con2 = 0.678;
                  con3 = -0.112;
                  break;
          case 'F':
```

```
con = 34.0;con1 = 1.146;
                  con2 = 0.65;con3 = -0.113;break;}
redo: term = xlee / 3280.0;
sigy = 3.2808 * con * pow (term, power);term = log10 (term);sigz = 3.2808 * pow (10.0, con1 + term * (con2 + term * con3));\texttt{ystar} = \texttt{erf} (dikeW / (2.8284 * sigy));<br>zstar = 0.79788456 / sigz;
                                                                                  \star /
                                              /* 2.8284 = 2*sqrt(2)
                                                                                 \star//* .79788456 = 2/sqrt(2pi)/* 0.6233 = 35newConc = 0.6233 * source * ystar * zstar / (windVel * dikeW);
switch (split) {
         case 0:
                  if (newConc > 2.5) {
                           dist1 = xlee;xlee * = 2.0;
                           goto redo;}
                  else{
                           dist2 = xlee;split = 1;new: xlee = 0.5 * (dist1 + dist2);
                           goto redo;}
         case 1:
                  if (absv (newConc / 2.5 - 1.0) <= 0.0001) {
                      fprintf (stdprn, " the maximum downwind distance at which the
                              "methane concentration reaches 2.5%% is %. Of ft\n", xle
                      return:if (newConc > 2.5) {
                            dist1 = xlee;goto new; }
                   else{dist2 = xlee;goto new; }
                   \mathbf{L}/* distance
                                     dike.lib \star/\mathcal{F}
```
 $=$
## drawbord

 $\star/$ 

```
function prototypes
```
 $\mathcal{F} = \mathcal{F} \times \mathcal{F}$  and  $\mathcal{F}$ 

```
void drawBorder (int, int, int, int);
void mycputs (int, int, char[]);
void drawBorder (int x, int y, int width, int lines)
char line[80],
       line2[80];
int i;
for (i = 1, line[0] = '', line2[0] = ''; i < width; i++)\frac{1}{\text{line[1]}} = \binom{1}{i}line[width] = \overline{11};
\frac{1}{\text{line2}(\text{width})} = \frac{1}{1}line[width + 1] = line2[width + 1] = '\0';
mycputs (x, y, line);
 for (i = 1; 1 < 1 ines - 1; i++){
         mycputs (x, y + i, line2);line[0] = 17;line[width] = \cdot;
 mycputs (x, y + iines - 1, line);
 return;
                                               dike.lib \star//* drawBorder
 \mathbf{1}
```
/**\*\*\*\* 08**/1**0**/**89 to draw a** b**ox with ar**b**i**t**rary b**o**rders draw** b**ox** draw box **at an arbitrary** lo**ca**t**i**o**n** ARGUM**ENTS:** st**y**l**e c**o**ns**t**an**t **zer**o **thru three** 0 **=** s**ing**l**e** l**ine,** i = **d**o**u**bl**e** l**ine, 2 = sing**l**e h**o**riz**o**n**t**a**l**, d**o**ub**l**e ver**t**ical 3** = **d**o**u**bl**e h**o**riz**o**n**t**a**l**,** s**ingle ver**t**ical x,y screen c**oo**rdina**t**es upper left c**o**r**n**er** w**idth** box **wid**t**h height b**o**x heigh**t **c**olo**r c**olo**r a**tt**ri**b**u**t**e** \*/ \_**unc**t**i**o**n pro**tot**ypes v**o**id drawLine (in**r**,inr,in**r**,in**r**,in**r**)**; **v**o**id drawB**o**x (in**t**, in**t**,in**t**,in**t**,in**t**,in**t**)**; **v**o**id draw**Bo**x (in**r **s**t**y**l**e, in**r **x, in**r **y, in**r **width, in**r **heigh**t**, in**r **c**ol**or)** { **s**t**a**t**ic in**r st**yle**s**[4][**4**] -** {**{11,81,81,31**}**,** {**1**4**,83,83,34**}**,** {**12**,**83**,**83,32**}, {13,si,81,33}}; i**f** (w**id**th \* height =\_ O) return; drawLine (styles[style][O], x, y++, width, color **d**r**a**wLine (styles[style][**l**], x, y, height - l, color); **d**r**a**wLine (styles[style][**2**], x + width-l, y, hei**g**ht - l, color); **d**r**a**wLine (styles[style][**3**], x, y + height - **2**, width, color); return; **}** /**\* drawB**o**x j**o**h**n**.lib \***/

```
drawcler
```
 $\star$  /

 $\hat{\mathbf{u}}$ 

/**\*\*\*\*** 10/0**8**/**89** to cl**ear an area** o**f screen drawc**l**er** ARGUMENTS:<br>**x**,y screen coordinates ul corner **x,y** s**creen c**oo**rdinates ul c**o**rner width width** o**f rec**t**angul**a**r area height height** of **rectangular** area<br>color **color** to be used color **c**olo**r t**o **be used dec fill character (if any) fun**ct**i**o**n pr**o**t**ot**ype**s vo**id drawC**l**ear (in**r**, in**r**, inr, inr, in**r**, int);** #**inc**l**ude <g**lo**ba**l**.h>**

**v**o**id drawClear (in**r **x, in**r **y, int width, in**r **heigh**t**, in**r **c**olo**r, in**r **dec)** { **regis**t**er in**r **i, j ;**  $int_{vp} = OA(x,y);$  $vp = OA(x,y)$ **f**o**r (j- 0; j < height; j++){**  $f \circ r$  ( $i = 0$ ;  $i <$  width;  $i++)$  \*(vp+i) = dec | color;<br>  $\frac{1}{\sqrt{2}}$  and for \*/  $vp$  += 80;}

**re**t**urn**; } /**,** d**rawC**l**ear** bg**en.** l**i**b **\***/

```
#include <stdio.h>
                to draw a line at arbitrary location
                                                                drawline
/*** 07/21/89
         ARGUMENTS:
         videoptr indicates monochrome or color monitor
                   = 0/1 for single/double horizontal line
         \mathbf{1}= 1/2 for single/double vertical lineline
                   screen x location for start of line
         startx
         starty
                   screen y location for start of line
         length
                   total line length
                                                                             \star/function prototypes
void drawLine (int far *, int, int, int, int);
void drawLine(int far *videoptr, int i, int startx, int starty, int length)
int far *videonow;
int code[] = \{196, 205, 179, 186\}, x;
video now = videoptr;videonow += (80 * (starty - 1) + startx - 1);switch (i) {
        case 0:
                                           /* horizontal line
                                                                                 \star/
        case 1:
                for (x = 1; x \le x \le \text{length}; x++)*(videonow++) = code[i] | 0x0700;}
                break:
                                            /* vertical line
        case 2:\star/
        case 3:
                for (x = 1; x < = length; x++) {
                         *(videonow) = code[i] | 0x0700;
                         videonow += 80;break:}
return;
} /* drawLine
                                         bgen.lib \star/
```

```
/**** 05/06/89 to check eqplist word and reset video mode eqplist
                                                                             \star/#define EQLIST 0x410
                                                                             \star//* function prototypes
int far * eqpList (void);
int far * eqpList (void)
int far *farptr;
int far *videoptr;
unsigned int eq;
farptr = (int far *) EQLIST;eq = *farptr;
if ((eq > 14) < 1)puts ("This program requires a printer attached to parallel\nprinter"
                  " port LPT1");
        puts ("ABORTING");
        ext(0) ; }
                                                                              \star//* should add a check for math coprocessor here
switch ((eq \ > > 4) \ & 3)(case 1:
                  *farptr += 9;\star//* color graphics adapter
         case 2:
                 videoptr = (int far *) 0xB80000000;goto qut;
                                                                                  \star//* monochrome adapter
         case 3:
                  videoptr = (int far *) 0xB00000000;out:return videoptr;}
                               bgen.lib
                                           \star//* eqpList
 \mathcal{F}
```
search of the control of the con-

```
erf
1 + + + +03/12/89
       returns the value of the error function
#include <math.h>
#include <stdlib.h>
double erf (double);
double erf (double x)
idefine E1 0.254829592
#define E2 -0.284496736
#define E3 1.421413741
#define E4 -1.453152027
 #define E5 1.061405429
 #define P 0.3275911
 double t;
 if (x > = 3.6) return 1.0;
 if (x \le -3.6) return -1.0;
 t = 1.0 / (1.0 + P * x)return (1.0 - t \star (E1 + t \star (E2 + t \star (E3 + t \star (E4 + t \star E5))))exp (x * x));/* erf *\mathbf{r}double erf (double) ;
 double erfc(double);
 double erfc (double x)
\cdot {
 return (1.0 - erf(x));
 } /* erfc */
```
 $\star/$ 

```
error
```
 $\star/$ 

## /\*\*\*\* 09/13/89 to write error msg to screen and solicit a response

```
#include <stdlib.h>
/* function prototypes
void bleep (void);
int error (int);
void mycputs (int, int, char *);
int question (int, int, char[], char[]);
int error (int no)
char buffer[22*11*2], line1[] = ^{\text{nn}},
                                                                               \mathbf{u}_1line 2[] = "int action, i;
 bleep ();
gettext (17, 14, 38, 24, buffer);<br>mycputs (17, 14, linel);<br>for (i = 1; i < 10; i++)mycputs (17, 14 + i, 11ne2);
 line1[0] = 1line1[i2i] = \cdotsmycputs (17, 24, line1);
 switch (no) {
             case 0:
                        mycputs (18, 15, "The tank diameter");<br>mycputs (18, 16, "exceeds the dike");<br>mycputs (18, 17, "dimensions");
                         act: action = question (19, 19, 19, 19) abort ", " redo ");
                                       break;mycputs (18, 15, "The liquid height");<br>mycputs (18, 16, "cannot be greater");<br>mycputs (18, 17, "than the tank height");.
             case 1:
                         goto act;
                         mycputs (18, 15, "You specified a wall");<br>mycputs (18, 16, "angle which is too");<br>mycputs (18, 17, "shallow");
              case 2:
                          goto act;
              case 3:mycputs (18, 15, "You pressed RETURN");<br>mycputs (18, 16, "without entering");<br>mycputs (18, 17, "any number");
                          goto act;
              case 4:
                          mycputs (18, 15, "Your wall angle is");
                          mycputs (18, 16, "steeper than angle");
                          mycputs (18, 17, "of repose");
                          goto act;
               default:
                           break;
   if (action == 0) abort ();
   puttext (17, 14, 38, 24, buffer);
   return 1;
                                                    dike.lib \star//* error
   \mathcal{F}
```
/\*\*\*\* 03/07/89 to calculate the flash fraction based on flashfra the ullage pressure using table look up of table B2 (p74) of ADL report 80406, April 1978

 $\bar{z}$ 

 $\star/$ 

function prototypes

double flashFraction (double); double funiext (double, double [], double [], int);

double flashFraction (double ullagePress)

double pvt[] = {1.0,1.203,1.497,2.248,3.22,4.488,6.074,7.8},  $\mathfrak{c}$  $E[] = {0.0, 0.015, 0.034, 0.071, 0.111, 0.151, 0.191, 0.234};$ 

return (funlexr (ullagePress, ptv, f, 7);<br>, , , , flashFraction dike.lib \*/ } /\* flashFraction

03/07/89 to calculate the flash fraction based on flashfra  $1 + + + +$ the ullage pressure using table look up of table B2 (p74) of ADL report 80406, April 1978

function prototypes

double flashFraction (double); double funiext (double, double [], double [], int);

double flashFraction (double ullagePress)

double pvt[] = {1.0,1.203,1.497,2.248,3.22,4.488,6.074,7.8},<br>
f[] = {0.0,0.015,0.034,0.071,0.111,0.151,0.191,0.234};

return (funlexr (ullagePress, ptv, f, 7);  $dike.I1b$  \*/ } /\* flashFraction

 $\star/$ 

```
/**** 09/13/89 to get dike floor covering, wall cover
                                                                  floorwal
                             and insulation thickness
          ARGUMENTS: typecon 3-tamped earth
                                             0-gunite floor and walls
                                             1-concrete floor and walls
                                             2-concrete floor, gunite walls
                                             4-loose rock floor and walls
                            thickness[0] = floor covering, inches
                                             [1] = wall covering
                                             [2] = insulation on floor
                                             [3] = insulation on walls
                                                                              \star/function prototypes
void barText (int, char []);
void floorWall (int, double []);
double getNum (void);
void mycputs (int, int, char []);
#include <stdio.h>
void floorWall (int typecon, double thickness[])
char *material[4] = {" gunite
                                                  \mathbf{u}_{\mathbf{z}}" concrete
                                     "insulation",
                                     "loose rock " }int y = 5;
 barText (30, "numerics only ");
 mycputs (15, 1, "dike Liner Information");
 switch (typecon) {
           insul: mycputs (5, Y_L "new insulation thickness on floor, inches = ?");
    case 3:
          mycputs (30, y + 2, "on walls, inches = ?");
          break;
                                                                                 \star//* loose rock
    case 4:
           put: mycputs (5, y, "thickness of ");
           mycputs (18, 5, material [typecon - 1]);
           mycputs (29, 5, " on floor, inches = \frac{1}{7}");
           mycputs (29, 7, " on walls, inches = ?");
           gogo: y = 9;
           goto insul;
                                                                                  \star/qunite.
     case 0:
                                                                                  \star /
                                                        concrete
                                                    /*
     case 1:
           goto put;
                               /* concrete on floor with gunite on walls
                                                                                  \star/mycputs (5, y, "thickness of concrete on floor, inches = ?");
     case 2:
           mycputs (18, 7, material [typecon-1]);
           mycputs (29, 7, "on walls, inches = ?");
           goto gogo;}
  switch (typecon) {
     case 3:
           get: gotoxy (48, y);<br>thickness[2] = getNum ();
            gotoxy (71, 17);
            cprintf ("3.1f", \text{ thickness}[2]);<br>gotoxy (48, y + 2);thickness[3] = getNum();
            gotoxy (71, 18);
            cprintf ("%.1f", thickness[3]);
            break:case 0:
```

```
case 1:
    case 2:
                 :<br>
gotoxy (48, 5);<br>
thickness[0] = getNum ();<br>
gotoxy (71, 15);<br>
cprintf ("*.1f", thickness[0]);<br>
cprintf ("*.1f", thickness[0]);
    case 4:
                  eprintr ("*.11", unioniess[0]);<br>gotoxy (48, 7);<br>thickness[1] = getNum ();<br>gotoxy (71, 16);<br>cprintf ("*.1f", thickness[1]);
                   goto get; }
window (1, 1, 52, 24);
clrscr() ;
window (1, 1, 80, 24);
                                                                                       dike.lib */return;
               \sqrt{t} floorWall
 \mathbf{H}
```
 $\vec{q}$ 

 $\tilde{\chi}^{\rm C}_{\rm a}$ 

## funlext

 $\star/$ 

/\*\*\* 08/31/89 table look-up with linear slope interpolation and extrapolation. **ARGUMENTS:** look-up argument, double  $\mathbf{x}$ table to be looked at, float  $x1$ [] response table, float  $Y1$ size of tables, int n

function prototypes

double funlext (double, float [], float [], int); double funlext (double x, float x1[], float y1[], int n) if  $(x < x1[0])$  return  $(y1[0] - (x1[0] - x) * (y1[1] - y1[0]) / (x1[1] - x1[0]))$ if  $(x > x1[n])$  return  $(y1[n]+(x-x1[n]) * (y1[n]-y1[n-1])/ (x1[n]-x1[n-1]))$ ; for  $(i=0; i<=n; i++)$  { if  $(x == x1[i])$  return  $y1[i];$ if  $(x < x1[i])$  return  $(y1[i] - (x1[i] - x) * (y1[i] - y1[i-1])$  /  $(x1[i] - x1[i-1]))$  ; } bmath.lib  $*/$  $/*$  funlext  $\mathbf{F}$ 

```
getKey
                                                                              \star /
          to control menu display and return user response
         05/26/89
/*
#include <conio.h>
#include <dos.h>
#include <stdio.h>
#define reverseColor textattr (BLACK + (LIGHTGRAY<<4));
#define stdColor textattr (LIGHTGRAY + (BLACK<<4));
                                                                               \star//* function prototypes
int getKey (int, int, char *[], int, int);
void bleep (void);
int getKey(int x, int y, char *words[], int number, int txt)
                                              /* line = index to menu item */
int key, key2, line, ystart;
ystart = Y_ifor (line = 0; line < number; line++){
         gotoxy(x, y++);
         cprintf(words[line]);}
 gotoxy(x, y = ystart);line = 0;reverseColor;
 cprintf(words[line]);
 stdColor;
 while((key = getch()) != '\r'){
         if (key == 0) {
                  key2 = getch()switch (key2) {
                                                /* abort */case 16:exit (0) ;
                                                 /* go up */case 72:
                                    if (line == 0) {
                                            bleep ();
                                            break;}
                                    gotoxy(x,y--);cprintf(words[line--]);
                                    test: if (txt) text (line);
                                    break;
                                                  /* go down */case 80:if (line == number-1) {
                                             bleep ();
                                             break;}
                                    qotoxy(x,y++) ;
                                    cprintf(words[line++]);
                                    goto test;
                             default:
                                     bleep ();
                                    break;
                                    \mathcal{F}\mathbf{r}reverseColor;
                    qotoxy(x,y);cprintf(words[line]);
                    stdColor;
                    \mathcal{F}return line;
                                     bgen.lib */\uparrow /* getKey
```
10/08/89 to get line lenght for a piect of text getlen /\*\*\*\* **ARGUMENTS:** ptx pointer to text  $\mathbf{w}$ width of window space **RETURN** index of next character to print function prototypes  $\star$ / int getLen (char  $\star$ , int); int getLen (char \*ptx, int w) int newlen  $= 0$ ; while ((newlen < w && ptx[newlen]  $!=$  '\r') && (newlen < w && ptx[ne  $newlen++;$ if ((ptx[newlen]  $:= '')$  && (ptx[newlen]  $!= ' \r'$ ) && (ptx[newlen]  $!= ' '')$ while  $(ptx[--newlen]$   $!= ' ' )$ ;

```
return (newlen + 1);
```
 $\mathbf{r}$ 

Ξ

```
aetNum
```
 $\mathbf{r}$ 

 $\star/$ 

 $\star/$ 

```
get a number from the keyboard in string format, check for validity,
1 + + + +then return a numeric value
#include <math.h>
#include <conio.h>
#include <stdio.h>
#include <dos.h>
                                                                                \star//* function prototypes
void bleap (void);
int error (int);
double getNum (void) ;
int warning (int);
double getNum (void)
                               /* change to 1 when first digit has been posted
 int digitCount = 0, x, y,/* change to digitCount when period has been posted
          Nflag = 0,Pflag = 0;char numString[10] = \binom{10}{7}key;
 double numb;
 x = where x()y = where y()redo: while ((key = getch()) != '\r'){
         if (key == 0) { key = getch();
                  if (key == 16) { ext (0) }else{
                  bleep()goto redo;}}
          switch (key) {
               \mathbf{I} \setminus \mathbf{b} :
          Case
                   if ( !Nflag ) { bleep() ; break; \rangleprint("\\x1B[D");
                   putch('')print(f("x1B[D");
                   numString[digitCount-1] = '\\0';if (Pflag == digitCount--)Pflag = 0;<br>if (digitCount == 0)Nflag = 0;
                   break;
          case '.':
                   if (PIaq) { bleep(); break; }
                   pflag = digitCount;if (Nflag) goto postIt;
                            putch ('0');numString(digitCount++) = '0';Nflag = 1;goto postIt;
           case '0':if (!Nflag){ bleep(); break;}
                    postIt: putch (key);
                    numString[digitCount++] = key;break;
           case '1':
           case '2':case '3':case '4':case '5':
           case '6':case '7':case 18:
```
 $\mathcal{L}(\mathcal{A})$  ,  $\mathcal{L}(\mathcal{A})$  ,  $\mathcal{L}(\mathcal{A})$ 

case '9': if (!Nflag) Nflag =  $1$ ; goto postit;<br>default: bleep(); break;} if (digitCount == 0 && error (3)) {gotoxy (x, y); goto redo;}<br>numb = atof (numString);<br>if (numb == 0.0 && warning (2)) {gotoxy (x, y); goto redo;} return (numb); bgen.lib  $\star/$ } /\* getNum

```
/****
            09/14/89
                                                             getpropt
            to get density, heat capacity, and thermal conductivity of
            specific dike materials and soil moisture content
                                                                               \star/\star//* function prototypes
void barText (int, char \star);
double getNum (void);
void getPropts (int, double *, double[][4]);
void getPropts (int matl, double *soilMoisture, double propts[][4])
barText (30, "numerics only
                                    ");
gotoxy (26, 7);
propts [\text{matl}][0] = \text{getNum}();
gotoxy (26, 9);
propts[matl][1] = getNum ();
gotoxy (26, 11);
propts[matl][2] = getNum ();
propts[matl][3] = propts[matl][2] / (propts[matl][0] * propts[matl][1]);
if (mat1 == 2)gotoxy (26, 13);
         *soilMoisture = getNum() ; }
barText (30, "selection keys only");
return;
     /*
          getPropts
                       \star/\mathcal{F}
```

```
/*** 10/04/89 splash a limited number of lines on screen
                                                                  Imtsplsh
        note: there is no check for limits of text to be
        splashed relative to size of window
        ARGUMENTS:
                   count of number of lines to be splashed
        lines
                   screen coordinates of up-left corner
        x, ypointer to first character of string to be splashed
        ch
  function prototypes
                                                                                \star/
char * limitSplash (int, int, int, int far *, char *);
char * limitSplash (int lines, int x, int y, int far *videoptr, char *ch)
int count = 0', attr = 0x07;
int far *videonow;
int far *videostart;
char c:
videonow = videostart = videoptr + x - 1 + 80 * (y - 1);
while (*ch != '') {
        c = \star ch++;switch (c) {
                 case \{n\}:
                          if (++count == lines) return ch;
                          videonow = (videostart += 80);
                          break;
                 case \{ \cdot \}:
                                             /* start intensified
                                                                                   \mathcal{L}_{\mathrm{eff}}attr = attr^0x08;break;
                 case ' } ' :
                                             /* return to normal
                          attr = 0x07;break;
                 case ' ' :
                                              /* start reverse video
                          attr = (attr&0x88) |0x70;break;
                 case ']':
                                             /* start blinking
                          attr = attr^0x80;break;
                 case '':/* start underline
                          attr = (attr&0x88) |0x01;break;
                 default:
                          *(videonow++) = c| attr<<8;
                                                                 /* end switch
                                                             \mathbf{r}\star /
                                                             \mathcal{F}\prime\star end while
                                                                                   \star/return 0;
} /* limitSplash
                                 bgen.lib
                                                            \star /
```
œ

 $\star$ 

 $\pmb{\star}$ 

 $\star$ 

 $\star$ 

 $\star$ 

```
model
```
/\*\*\*\* 09/25/89 to display entire model structure on splash screen #include <conio.h> #include <stdio.h> /\* function prototypes void drawBorder (int, int, int, int); void model (void); void model (void) drawBorder (53, 1, 27, 24);<br>mycputs (58, 1, "PROBLEM DESCRIPTION");<br>mycputs (55, 2, "TANK:");<br>et"); mycputs (56, 3, "diameter  $ft'$ ); "height  $f(t'')$  ; mycputs  $(56, 4,$  $ft'$ ); mycputs (55, 5, "Liquid height mycputs (60, 6, "pressure<br>mycputs (55, 7, "DIKE:shape");<br>mycputs (60, 8, "style");<br>mycnuts (55, 8, "style"); psig"); mycputs (56, 9, "construction"); mycputs (56, 10, "height<br>mycputs (56, 11, "dia/length  $ft")$ ;  $ft'$ );  $ft'$ ); mycputs (56, 12, "width mycputs (56, 13, "wall angle deg"); mycputs (56, 14, "shelf  $inch$ ");  $inch$ "); mycputs (56, 15, "floor liner mycputs (56, 16, "wall liner<br>mycputs (56, 17, "IPC on floor<br>mycputs (56, 18, "IPC on wall  $inch$ "); inch");  $inch$ "); mycputs (55, 19, "SPILL rate<br>mycputs (61, 20, "time  $gpm$  ");  $min")$  ; mycputs (55, 21, "WEATHER  $degF'$ ); mycputs (55, 22, "Wind speed<br>mycputs (55, 23, "Downwind dist  $m/hr$ "); ft"); return; dike.lib  $*/$  $}$  /\* model

Ą

 $\star$  /

 $\star/$ 

mycputs<br>to write an arbitrary message at an arbitrary location  $/***$  03/27/89  $\star/$ void mycputs (int x, int y, char msg[])  $\begin{array}{ll} {\scriptstyle\{}\\ \text{gotoxy (x, y)}\\ \text{cputs (msg)}\\ \end{array}}$  $\mathbf{F}$ 

 $\mathcal{F}$  or  $\mathcal{F} \subset \mathcal{F}$  . If  $\mathcal{H}_{\text{eff}}$ 

 $\chi$  -relevance if  $\alpha$ 

 $\alpha$  . If

```
/**** 06/13/89 to print C listings with line numbers
                                                            niceprnt
Prints standard input to standard output after adding line numbers,
                                                                              \star/truncating to 80 characters, etc
#include <stdio.h>
#define min (x, y) (x < y) ? x : y
/* function prototypes
                                                                              \star/int main () ;
void nesting (unsigned *, char *);
                                                                    \sim 10^{-11}/* MAIN - read from STDIN one line at a time. Reprint each line to
                    STDOUT after adding line numbers and nesting levels
main()char string[256];
unsigned linenum, level, newlevel;
linenum = 0;newlevel = 0;while (gets (\text{string})) {
        level = newlevel;nesting (&newlevel, string);
        string[70] = 10!;
        printf ("*3u[*2u]: ", ++linenum, (level<newlevel) ? level:newlevel);
        puts (string);
\mathbf{H}while (linenum++ % 66)
        printf (\sqrt[n]{f\ln^n});
/*** nesting - search the given string for "{" and "}". Increment nesting
                            level on "\{" and decrement it on "\}".
void nesting (unsigned *levelptr, char *stringptr)
€
do {
        if (*stringptr == ' (')
                 *levelptr +=1;
        if (*stringptr == '})')*levelptr -= 1;
        } while (*stringptr++);
\mathbf{r}
```
 $\mathbf{r}$ 

04/27/89 boiloff from single homogeneous material onelboff / \* \* \* \* according to the formula t=ts+(t0-ts) \*erf(X) where X=x/2t **ARGUMENTS** ambient temperature, deg F to thermal conductivity of solid, BTU/hr-ft-degF  $\mathbf{k}$ thermal diffusivity of solid, sq ft/hr alpha dikeArea[2] dike area [0] = floor area, sq ft  $\star/$  $[1]$  = wall area #include <conio.h> #include <math.h> #include <stdio.h>  $\star$ / /\* function prototypes double erf (double); void oneLayerBoiloff (double, double, double, double, double [], double \*, double \*); inv. testVaporVol (double, double, double, double, double \*, double \*); void oneLayerBoiloff (double t0, double k, double alpha, double dikeVaporVol, double dikeArea [], double \*timeod, double \*dispsT)  $\star$  / /\* flag=1 when vapor overflows dike int odflag  $= 0$ ; /\* rate of evap of LNG from entire dike, #/hr  $\star/$ double boilOffRate,  $\star/$ /\* Q/A, BTU/sqft at any time cumeFlux, /\* dike area available for heat transfer/latent effDikeArea, heat evaporation of LNG, # sqft/BTU  $\star/$  $\star$  / /\* q/A, BTU/hr-sqft heatFlux,  $l$  and  $l$  and  $l$  and  $l$  and  $l$  and  $l$  and  $l$  and  $l$  and  $l$  and  $l$  and  $l$  and  $l$  and  $l$  and  $l$  and  $l$  and  $l$  and  $l$  and  $l$  and  $l$  and  $l$  and  $l$  and  $l$  and  $l$  and  $l$  and  $l$  and  $l$  and  $l$  and  $l$  a  $\star$  /  $\star$  / /\* seconds  $time=0.0,$  $\star$  / /\* hours timeTable[]={0.001,0.1,0.5,1.0,2.0,5.0,10.0,25.0,50.0,100.0,250.0,500. timeHrs, 1000.0,1500.0,1800.0,2100.0,2400.0,2700.0},/\*time for print, seconds  $\star/$ /\* temperature at x, degF  $t,$  $\star$ / term,  $ts = -260.0$ , /\* boiling point of LNG, degF<br>vaporWt = 0.0, /\*total weight of LNG vaporized, lbs  $\star$  /  $\star/$  $\star/$ /\* distance in from surface, inches  $x = 0.005$ ; int  $i=0;$  $\star/$ units conversion term =  $x / 24.0$ ;  $/* 24 = 2 * 12$ effDikeArea =  $(dikeArea[0] + dikeArea[1]) / latHeat;$ while (time <  $2700.0$ ) { timeHrs =  $(time = timeTable[i++])$  / 3600.0;  $t = ts + (t0-ts) * erf (term / sqrt (alpha * timeHrs));$ heatFlux =  $k * (t0-ts)$  / sqrt (3.14156 \* alpha \* timeHrs); boilOffRate = heatFlux \* effDikeArea; cumeFlux = 2.0 \* k \* (t0-ts) \* sqrt (timeHrs / (3.14156 \* alpha)); if (time  $!= 0.001$ ) { vaporWt = cumeFlux \* effDikeArea; if(!odflag) odflag = testVaporVol(dikeVaporVol, time, vaporWt, boilOffRate, timeod, dispST); } if (time ==  $0.1$  || time ==  $0.5$ ) { %7.2f\n",  $810.1f$ fprintf (stdprn, "%4.1f  $811.1f$  $89.1f$ time, heatFlux, boilOffRate, vaporWt, t); }  $else{$ %11.1f %10.1f %7.2f\n", fprintf (stdprn, "%4.0f  $89.1f$ time, heatFlux, boilOffRate, vaporWt, t); }  $\mathbf{r}$ return; dike.lib  $\star$  / } /\* oneLayerBoiloff

```
04/27/89 boiloff from single homogeneous material
                                                                onelboff
/ * * * *
       according to the formula t=ts+(t0-ts)*erf(X) where X=x/2t
       ARGUMENTS
               ambient temperature, deg F
       to.
               thermal conductivity of solid, BTU/hr-ft-degF
       \mathbf{r}thermal diffusivity of solid, sq ft/hr
       alpha
       dikeArea[2] dike area [0] = floor area, sq ft
                               11 = wall area
                                                                               *#include <conio.h>
#include <math.h>
#include <stdio.h>
/* function prototypes
                                                                               * /
double erf (double);
void oneLayerBoiloff (double, double, double, double, double [], double
                       \star, double \star);
int testVaporVol (double, double, double, double, double *, double *);
void oneLayerBoiloff (double t0, double k, double alpha, double dikeVaporVol,
 double dikeArea [], double *timeod, double *dispST)
                       /* flag=1 when vapor overflows dike
int odflag = 0;\star/double boilOffRate,
                       /* rate of evap of LNG from entire dike, \#/\text{hr}/* Q/A, BTU/sqft at any time
       cumeFlux,
                       /* dike area available for heat transfer/latent
       effDikeArea,
                                                                               \frac{\star}{\star}/
                        heat evaporation of LNG, # sqft/BTU
       heatFlux,
                       /* q/A, BTU/hr-sqft
       latHeat = 220.0, /\star latent heat evap LNG
                                                                               \star/\star /
       \tt time=0.0,/* seconds
                       /* hours
       timeHrs,
                                                                               #timeTable[]={0.001,0.1,0.5,1.0,2.0,5.0,10.0,25.0,50.0,100.0,250.0,500.
                     1000.0,1500.0,1800.0,2100.0,2400.0,2700.0},/*time
for print, seconds
\star /
          t,
                          /* temperature at x, degF
                                                                                  \star/term,
       ts = -260.0, /* boiling point of LNG, degF<br>vaporWt = 0.0, /*total weight of LNG vaporized, lbs
                                                                               \star/\star/x = 0.005;
                      /* distance in from surface, inches
                                                                               \star /
int i=0;
term = x / 24.0;
                       /* 24 = 2 * 12units conversion
                                                                              \star/effDikeArea = (dikeArea[0] + dikeArea[1]) / latHeat;while (time < 2700.0) {
        timeHrs = (time = timeTable[i++]) / 3600.0;
        t = ts + (t0-ts) * erf (term / sqrt (alpha * timeHrs));heatFlux = k * (t0-ts) / sqrt (3.14156 * alpha * timeHrs);boilOffRate = heatFlux * effDikeArea;
        cumeFlux = 2.0 * k * (t0-ts) * sqrt (timeHrs / (3.14156 * alpha));
        if (time != 0.001) {
                  vaporWt = cumeFlux * effDikeArea;
                  if(!odflag) odflag = testVaporVol(dikeVaporVol, time,
                                            vaporWt, boilOffRate, timeod, dispST);
           if (time == 0.1 || time == 0.5) {
           fprintf (stdprn, "%4.1f
                                         89.1f$11.1f$10.1f%7.2f\n",
                                           time, heatFlux, boilOffRate, vaporWt, t); }
           else{
        fprintf (stdprn, "%4.0f
                                     89.1f811.1f$10.1f87.2f\n",
                                            time, her tFlux, boilOffRate, vaporWt, t); }
        ł
return;
} /* oneLayerBoiloff
                                          dike.lib
                                                       \star /
```
 $\mathbf{u}$  and  $\mathbf{u}$  and  $\mathbf{u}$  and  $\mathbf{u}$ 

 $\sim 10^{-10}$ 

```
/**** 09/06/89
                   prints press any key etc
finclude <conio.h>
finclude <stdio.h>
/* function prototypes
void barText (int, char []);
void pake (int, int);
void splash ( int, int, int far *, char[], int);
void pake (int x, int y)
int key;
extern int far * videoptr;
splash (x, y, videoptr, "press any key to continue", 0x0700);<br>barText (30, "alt Q to abort · ");
key = getch()if (key == 0) {
        key = getch()if (key == 16) ext (0)return;
                     bgen.lib */} /* pakc
```
pakc

 $\star$ /

 $\star$ /

/\*\*\*\* 06/01/89 to calc flow from pipe in tank as function pipeflow of time in minutes **ARGUMENTS:** pipe i d, inches height of ullage in tank, ft htUllage, vapor pressure of ullage in tank, psig ullagePress dike floor area, sq ft dikeArea. tank floor area, sq ft tankArea duration of spill, minutes spillTime, initial spill rate, gpm spillRate,  $\star/$ time to empty tank, minutes **RETURN:** #include <conio.h> #include <math.h> #include <stdio.h>  $\star$ / /\* function prototypes double pipeFlow (double, double, double, double, double, double, double \*); double pipeLeak (double, double, double); double pipeFlow (double pipe\_i\_d, double htUllage, double ullagePress, double dikeArea, double tankArea, double spillTime, double \*spillRate  $/*$  cuft/min  $\star$  / double flow,  $\star$  / time =  $0.0$ ,  $/* min$ liqHtinDike =  $0.0,$  /\* ft  $\star$ /  $y *$  ft head equivalent to the ullage pressure \*/ pressHead; pressHead = ullagePress /  $0.191$ ; while ((htUllage+pressHead > ligHtinDike)&&(htUllage > 0.0)&&(time <=  $splitTime)$  ) { flow = pipeLeak (pipe\_i\_d, (htUllage - liqHtinDike), ullagePress) /  $7.48;$ if (time == 1.0) \*spillRate =  $7.48$  \* flow; htUllage -= flow / tankArea; lightinDike += flow / dikeArea;<br>printf ("time =  $3.0f$ , ht in tank= $3.0f$ , ht in dike= $3.0f$ , flow= $3.0f \n\cdot n$ ",  $/$ \* time, htUllage, ligHtinDike, flow);  $\star$ / /\*printf ("time in minutes to empty tank =  $f(n'',time)$ ;\*/  $return (time);$ dike.lib  $\star$ / /\* pipeFlow  $\mathcal{F}$ 

pipeleak 03/09/89  $1 + + + +$ return leak rate gpm given pipe size and liq head based on AGA report April, 78 appendix a, pages 67-68 **ARGUMENTS:** pipe i.d., inches<br>height of liq in tank, ft pipe i d htUllage vapor pressure of liquid in tank, psig ullagePress  $\star/$ flow, gpm **RETURN** #include <math.h>  $\star$  / /\* function prototypes double pipeLeak (double, double, double); double pipeLeak (double pipe\_i\_d, double htUllage, double ullagePress) ſ double coef, pratio; pratio = (ullagePress + 14.7 + 0.191 \* htUllage) / 14.7;/\* 0.191=(rho=27.5)/144 coef = (pratio < 2.0) ? sqrt (pratio - 1.0) : sqrt (0.5 \* pratio); return  $105.2 * \text{coef} * \text{pipe}_1 \text{d} * \text{pipe}_1 \text{d};$ 

dike.lib  $\star/$ 

 $\star/$ 

/\* 105.2=0.61\*sqrt(64.4\*rho\*144\*14.7)\*60\*7.48/rho\*.786/144

} /\* pipeLeak

 $1***$  03/01/89

#include <conio.h> #include <stdio.h>

/\* function prototypes

void please (int, int);

void please (int x, int y)

mycputs  $(x, y++)$ , "Please input the values requested");<br>gotoxy  $(x, y)$ ; return; dike.lib  $\star/$ /\* please  $\mathbf{F}$ 

 $\star$ 

```
to get user response to a question flashed
                                                               question
/* 06/01/89on the screen. First response choice returns 1,
                   second response choice returns 0. Alt-Q aborts
#include <conio.h>;
#define reverseColor textattr(BLACK + (LIGHTGRAY<<4));
#define stdColor textattr(LIGHTGRAY + (BLACK<<4));
/* function prototypes
void drawBorder (int, int, int, int);
int question (int, int, char[], char[]);
int question (int x, int y, char response1[], char response2[])
int loc, x1, width;
char key, key2;
x1 = 3 + strlen (response1);width = x1 + 2 + strlen (response2);
x1 + x;cursortOff ();
drawBorder (x, y, width, 3);
gotoxy (x + 3, y + 1);reverseColor;
cputs (responsel);
loc = 0;stdColor;
mycputs (x1, y, response2);
while ((key = getch ()) != '\r'){
         std.olor;
         if (key == 0) {
                 key2 = getch()switch (key2){
                                                   /* abort */case 16:exit(0);/* right arrow */
                         case 77:if (loc) break;
                         loc = 1gotoxy (x, y);
                         cprintf (responsel);
                         reverseColor;
                          qotoxy (x1, y);cprintf (response2);
                          break;
                                                     /* left arrow
                                                                     \star/case 75:
                          if (!loc) break;
                          loc = 0;gotoxy (x1, y);
                          cprintf (response2);
                          qotoxy (x, y);reverseColor;
                          cprintf (responsel);
                          break;
                  default: break; }
                  \mathbf{F}\mathcal{F}stdColor;
 cursorOn (0);
 return loc;
                                     bgen.lib *//* question
 Y.
```
 $\bullet$ 

 $\star/$ 

```
report
/**** 09/25/89
                                                                                \star /
       to start the output report of the dike program
#include <conio.h>
#include <stdio.h>
#include <time.h>
                                                                                \star//* function prototypes
void report(int, int, int, double, double, double [], double, double,
                 double, double [], double, double [][4], double, double, double);
void report(int shape, int style, int typecon,
     double tankDia, double tankHeight, double dimension[], double
     htUllage, double ullagePress, double ambientTemp, double thickness[],
     double windSpeed, double propts[][4],
          double soilMoisture, double tankVol, double dikeVol)
int now, typeconWall;
                                /* string holding date and time
                                                                     \star/
char *strnow,
                                                       \mathbf{u}_{\parallel}*styles[3] = {"straight sides
                                                          \mathbf{u}"sloped sides
                               "sloped sides/floor shelf";
            *matl[5] = { "gunite}\mathbf{u}_i\mathbf{u}_j"concrete
                                               \mathbf{u}_{\mathbf{z}}"concrete
                                                \mathbf{H}"earth
                                    "loose rock"},
                    weacon, words[]="gunite concrete loose-rock";
 t_{\text{time}}(\text{show}):strnow=ctime(&now);
 typeconWall = typecon;
 if (typecon == 2) typeconWall = 0;
                                          GAS RESEARCH INSTITUTE\n"
 fputs (\sqrt[n]{f})LNG Spill Simulation Program\n"
           "\t\t\t\t\t\t page 1 of 2 pages \n", stdprn);
 fprintf (stdprn, "Date/Time: %s \n", strnow);
                                                 .___________TANK----------------\n"
 fputs ("----------DIKE-----------------
         , stdprn) ;
                                                                  \text{\$.1f} ft\n",
                                                Diameter
 fprintf (stdprn, "shape %s
                                  ": "rectangular"), tankDia) ;
           (shape==0?"circular
                                                   \texttt{?}.1f \texttt{ft}\n\backslash n,
                                  Height
 fprintf (stdprn, "style %s
                                                                       styles [style], ta
 if (style == 1) fprintf (stdprn, "angle from vertical %.1f
                                    "Volume %. 1f cu ft\n", dimension[3]* 57.296, tank
 else fprintf (stdprn, "\t\t\t\t Volume %.1f cu ft\n", tankVol);
                             \text{ } \\stat_{1f\n", dimension[0]);
  fprintf (stdprn, "Height
  if (shape) {
                                                                             8.1f ft\nLiquid height
  fprintf (stdprn, "Length
                              8.1fdimension[1], htUllage);
                                                          Vapor pressure %. 1f psig\n
                              8.1ffprintf (stdprn, "Width
                    dimension[2], ullagePress);
  fprintf (stdprn, "Volume %. If cu ft\n", dikeVol); }
  else{Liquid height %.1f ft\n",
  fprintf (stdprn, "Diameter %.1f
           dimension[1], htUllage);
                                                      Vapor pressure %.1f psig\n"
  fprintf (stdprn, "Volume %.1f cu ft
                    , dikeVol, ullagePress); }
  fputs ("Floor surface\n", stdprn);
                                                  -------Weather Conditions-------\n"
  fprintf (stdprn," material *s
               , matl [ typecon] );
                                                           Ambient temperature %.1f de
  fprintf (stdprn," thickness %.2f inches
```
 $\alpha\mu$  . As  $\alpha$ 

thickness[0], ambientTemp);  $3.1f$  m Wind velocity insulation %.2f inches fprintf (stdprn," thickness[2], windSpeed / 1.46666667);  $\langle n^n \rangle$  ; fprintf(stdprn, "Wall surface material  $\sin^n$ , matl[typeconWall]); fprintf (stdprn, "<br>fprintf (stdprn, " thickness \$.2f inches\n", thickness[1]); fprintf (stdprn," insulation  $\sqrt[3]{2}$  inches $\ln\ln\left(\frac{1}{2}\right)$ ; fputs ("-------------------------Material Properties--------------------------- $"-----\n\cdot n", stdprn);$ fprintf(stdprn, soil insulation  $s\ n''$ , words); fprintf (stdprn,  $\frac{1}{2}$ .2f\n",  $8.2f$  $8.2f$ **%.2f %.2f** "density, #/cu ft propts[2][0], propts[4][0], propts[0][0], propts[1][0], propts[3][0]); fprintf (stdprn,  $\frac{1}{2}$ .2 $f \n\ln$ **· ፄ.2£**  $8.2f$  $8.2f$  $8.2f$ "heat capacity, BTU/#, F propts[2][1], propts[4][1], propts[0][1], propts[1][1], propts[3][1]); fprintf (stdprn,  $3.2f \n\pi$  $8.2f$  $8.2f$  $8.2f$ "thermal cond, BTU/hr, ft, F %.2f propts[2][2], propts[4][2], propts[0][2], propts[1][2], propts[3][2]); fprintf (stdprn, "Moisture, #/# dry soil & 3.2f\n\n", soilMoisture); return: dike.lib  $*/$  $}$  /\* report

/\*\*\*\* 05/27/89 to add spill description to output report report0  $\star$  / #include <stdio.h>  $\star$  / /\* function prototypes void report0 (int, double, double, double); void report0 (int spillMode, double pipeid, double spillRate, double spillTime) stdprn); switch (spillMode) { fprintf (stdprn, "The spill is assumed to be of sufficient" case 0: " size to cover the dike floor instantaneously but to a very" " shallow depth thus allowing most of the dike volume to" " accumulate the vapor formed. Following the initial spill," " the spill rate is the boil-off rate."); break; case 1: fprintf (stdprn, "The simulation which follows is for a spill " of \$7.2f gallons per winute for a total time of \$7.2f " "minutes, after which the leak has stopped but the boil-off" " may continue.", spillRate, spillTime); break; fprintf (stdprn, The spill is from a broken pipe %4.1f inches" case 2: " in diameter, and lasts for \$7.2f minutes. The initial spill" " rate from this pipe is \$7.2f gallons per minute.", pipeid, spillTime, spillRate); fputs ("\n- - - - - - spill Consequences (for dike as is) - - - - - - - - - "  $"\n\n\langle n\nu", \text{stdprn} \rangle$ ; ----------------Simulation Details-------------------------\n\n fputs  $($   $"$  ------, stdprn) ; lbs LNG surface temp $\n \n \frac{n!}{n!}$ , stdprn); boil off fputs ("time heat rate to LNG fputs (" sec BTU/hr/sq ft · rate  $\#/\text{hr}$  vaporized  $\text{degF}\backslash n^{\pi}$ , stdprn); return; dike.lib  $*/$ report0  $\mathcal{F}$ 

 $1 + + + +$ 04/30/89 reportl to print the second part of the dike report  $\star$  / #include <conio.h> #include <stdio.h> /\* function prototypes  $\star$ / void report1 (double); void report1 (double time10verDike) if (timelOverDike  $== 0.0$ ) { fputs ("\nFor the original dike, vapor overflow does not occur in\n" "the first 45 minutes after the spill starts.", stdprn); mycputs (1, 3, "For the original dike, 45 min passes");<br>mycputs (1, 4, "without vapor overflow");} else{ fputs ("\nThe LNG vapor cloud overflowed the uninsulated dike\n", stdprn); mycputs (1, 1, "The LNG vapor cloud overflowed the uninsulated dike"); fprintf (stdprn, "%.1f seconds after spill started\n", time10verDike); gotoxy (1, 2); printf ("%.1f seconds after spill started", time10verDike); } fputs  $(\sqrt[n]{f})$ GAS RESEARCH INSTITUTE\n" LNG Spill Simulation Program\n" "\t\t\t\t\t\t page 2 of 2 pages \n", stdprn); fputs ("- - - - Spill Consequenses (for dike with insulation) - - - - -  $\mathsf{h}$ " , stdprn) ; fputs ("\n---------------------Simulation Details------------------------\n\n" fputs ("time heat rate to LNG boil off lbs LNG surface temp\n", stdprn); fputs (" sec rate  $\neq$ /hr BTU/hr/sa ft vaporized  $degF\n'$ , stdprn $)$ ; return;  $/*$  reportl dike.lib  $\star$ /  $\mathcal{F}$ 

report2

 $x^2$ 

 $f$ \*\*\*\* 04/30/89 to print the third part of the dike report

#include <conio.h> #include <stdio.h>

/\* function prototypes

int report2 (double);

int report2 (double time2OverDike)

if(time20verDike ==  $0.0$ ){ fputs ("\nFor the insulated dike, vapor overflow does not occur in\n" "the first 45 minutes after the spill starts.", stdprn); mycputs (1, 3, "For the insulated dike, 45 min passes");<br>mycputs (1, 4, "without vapor overflow");}

fputs ("\nFor the insulated dike, vapor overflow would begin\n", stdprn); mycputs (1, 3, "For the insulated dike, vapor overflow would begin"); fprintf (stdprn, "%5.1f seconds after spill started\n", time2OverDike); gotoxy  $(1, 4)$ ; printf ("\$5.1f seconds after spill started", time20verDike);}  $"\rangle$  ; mycputs (10, 12, " mycputs (1, 6, "Would you like the downwind dispersion distances ?"); return (question (10, 8, " yes ", " no "));

dike/lib  $\star$ /  $/*$  report2  $\mathbf{1}$ 

 $\star$  /

 $\star$  /

#include <conio.h>; #define reverseColor textattr (BLACK + (LIGHTGRAY<<4)); #define stdColor textattr (LIGHTGRAY + (BLACK<<4));

## /\* function prototypes

void drawAbox (int, int, int, int, char \*, char \*); int getKey (int, int, char \*[], int, int);<br>int rerun (void);

int rerun (void) int  $x = 19$ ,  $y = 7$ ; char \*choices[2] = {"run new case", "exit program"};<br>drawAbox (x, y, 18, 2, "Options", "Choose one");<br>return (getKey (x+2, y+3, choices, 2, 0));  $}$  /\* rerun dike.lib  $\star/$ 

 $\star$  /

respond

function prototypes

void mycputs (int, int, char[]);<br>int question (int, int, char[], char[]);<br>int respond (int, int, char[]); int respond (int x, int y, char query[]) mycputs  $(x, y, query)$ ;<br>return (question  $(x+8, y+1, "yes", "no"))$ ); bgen \*/  $}$  /\* respond

 $\star$ /

```
\frac{1}{2} * * * *
       03/10/89
                   function returns the value of sigy
                                                                  siqvz
            and sigz (based on info in ADL program)
           ARGUMENTS:
                       distance from dike, ft
           xlee
                    \frac{1}{2} and \frac{1}{2}weather -
                       letter B thru F signifying Gifford atmospheric categories
            sigy
                     \bulletsigma y
            sigz
                    \blacksquaresigma z
                                                                                    \star /
finclude <math.h>
/* function prototypes
                                                                                \star /
void sigyz (double, char, double *, double *);
void sigyz (double xlee, char weather, double *sigy, double *sigz)
double con, con1, con2, con3, power = 0.919, term;
switch (weather) \left\{case 'B':
                 con = 158.0;con1 = 2.041;
                 con2 = 1.048;
                 con3 = 0.041;
                 power = 0.9;
                 break;
        case 'C':
                 con = 104.0;con1 = 1.786;con2 = 0.914;
                 con3 = 0.0;
                 power = 0.913;
                 break:
        case 'D':
                 con = 69.0;con1 = 1.505;con2 = 0.737;
                 con3 = -0.105;
                 break;
        case 'E':
                 con = 51.0;con1 = 1.332;con2 = 0.678;
                 con3 = -0.112:
                 break;
        case 'F':
                 con = 34.0;
                 con1 = 1.146;
                 con2 = 0.65;
                 con3 = -0.113; }
term = xlee / 3280.8;*sigy = 3.2808 * con * pow (term, power);
term = log10 (term);*sigz = 3.2808 * pow (10.0, con1 + term * (con2 + term * con3));
return;
} /* sigyz
                                            dike.lib \star/
```
 $\omega$ 

 $\mathbf{u}$
08/10/89 to write general msg to part of screen smalspla  $7 + + + +$ x location of upper left corner of print area **ARGUMENTS:** y location of upper left corner of print area  $\mathbf{x}$ address of start of video ram videoptr the actual message to be printed  $mgq[]$ #include <conio.h> #include <stdio.h> #define stdColor textattr (LIGHTGRAY + (BLACK<<4));  $\star$  / /\* function prototypes void smallSplash (int, int, int far \*, char[]); void smallSplash (int x, int y, int far \*videoptr, char msg[]) int far \*videonow; int far \*videostart; char c, \*ch; stdColor; videonow = videostart = videoptr +  $x + 80 * y$ ; while  $(*ch != '')$  {  $c = \star ch++;$ switch  $(c)$  { case '': \*(videonow++) = 250 | 0x0700; break; case '': \*(videonow++) = 182 |  $0x0700$ ; break; case '': \*(videonow++) = 199 | 0x0700;  $break;$  $' \n\backslash n'$ : case videonow =  $(videeastart += 80)$ ; break; case '': \*(videonow++) = 248 | 0x0700; break; case '': \*(videonow++) = 218 | 0x0700; break; case !!: \*(videonow++) = 196 | 0x0700;  $break;$ case '': \*(videonow++) = 179 | 0x0700; break; case '': \*(videonow++) = 192 | 0x0700; break; case '': \*(videonow++) = 217 | 0x0700; break; case '': \*(videonow++) = 191 | 0x0700; break; case '': \*(videonow++) = 197 | 0x0700; break;

<sup>2</sup>

```
case it:
          *(videonow++) - 180 Ox0700;
          break;
case t,:
          *(videonow++) ,- 193 Ox0700;
          break;
case ct.
          *(\text{video} \text{now++}) = 194 | 0x0700;break;
case ':
          *(videonow++) - 195 Ox0700;
          break;
case '':
          *(videonow++) - 214 Ox0700;
      break;
case '''
          *(videonow++) - 211 Ox0700;
          break;
case '''
          *(videonow++) - 201 Ox0700;
      break;
case '''
          *(videonow++) = 205 Ox0700;
          break;
case '':
          *(videonow++) = 186 Ox0700;
          break;
case '''
          *(videonow++) - 200 Ox0700;
          break;
case '''
          *(\text{video} + \text{row}) = 187 \mid 0 \times 0700;break;
case I,:
          *(\text{video} \times \text{row} + \text{+}) = 188 \mid 0 \times 0700;break;
case '''
          *(\text{video} \times \text{row} + \text{}) = 169 \mid 0 \times 0700;break;
case '''
          *(\text{video} + +) = 170 \mid 0 \times 0700;break;
case '''
          *(\text{video} + \text{row}) = 208 | 0 \times 0700;break;
case ''"
          *(videonow++) = 219 Ox0700;
          break;
case '':
          *(\text{video} + \text{row}) = 222 \mid 0 \times 0700;break;
case ' ' :
           *(\text{video} \text{now++}) = 229 \mid 0x0700;break;
case ' ':
           *(\text{video}+\text{row}+*) = 233 \mid 0x0700;break;
case '':
           *(videonow++) = 215 | 0x0700;break;
default:
           *(videonow++) = c | 0x0700; })
```
return;

```
splash
```
/\*\*\*\* 05/23/89 to write ganeral msg to video ram #include <conio.h> #include <stdio.h> /\* function prototypes void splash (int x, int y, int far \*videoptr, char msg[], int colr) int far \*videonow; int far \*videostart; char c; char \*ch;  $ch = msg;$ videonow = videostart = videoptr+x-1+80\*(y-1); while  $(*ch != '')$  {  $c = *ch++;$ switch  $(c)$  {  $!\ln$ !: case if(videonow - videostart < 160) videonow =  $(videostart += 80)$ ; break; case '':  $*(videonow++) = 218 | colr;$ break;  $case$   $"$  : \*(videonow++) = 196 | colr; break;  $\mathbf{11}$ case  $*(\text{video} \text{now++}) = 179 | \text{colr};$ break; case '': \*(videonow++) = 192 | colr; break; case '':  $*(video now++) = 217 | colr;$ break; case '': \*(videonow++) = 191 | colr; break; case '':  $*(video now++) = 197 | colr;$ break;  $\mathbf{H}$ case \*(videonow++) = 180 | colr; break; case '': \*(videonow++) = 193 | colr; break: case '': \*(videonow++) =  $\log$  | colr; break; case '': \*(videonow++) = 195 | colr; break; case '': \*(videonow++) = 214 | colr; break;  $\mathbf{H}$ case  $\star$ (videonow++) = 211 | colr; break; case '':

 $\star/$ 

 $\star/$ 

 $*(\text{video} \text{now++}) = 201 \mid \text{colr};$ break; cas**e** ' **' : \*(vid**eo**n**o**w+**+**) -205** I col**r;** br**eak; case ' ' • ,(vide**o**n**o**w+**4**.) -** 1**8**6 I **c**o**lt; break; case** ' **': \*(vide**o**n**ow**++) - 204** I **c**o**lt; break; case** ' **' •**<sup>o</sup> **\*(vid**ec**n**o**w++)** -1**85** I col**r;** b**r**e**ak; case** ' '**:**  $*(\text{video} \text{now++}) = 200 | \text{colr};$ **break; ca**s**e ' '." ,(vid**eo**n**o**w++) -187** I **c**o**lr; break; case** ' **' : \* (vide**o**n**o**w++) =** 1**88 c**ol**r;** b**r**e**a**k; case ' ': **\*(vide**o**n**o**w++) " 169 c**o**lt;** L **break; case ' ':**  $*(\text{video} \times \text{row}) = 170$  | colr; **br**e**ak; case ' ' : \* (vid**eo**now++)** \_ **208 c**ol**r;**  $\mathbf{r}$ **break; case** ' ' **• , (videonow++)** = **2**1**5 col**r**; break; c**a**se** ' ' • **\* (vide**o**now++) = 2**1**9 colr;** b**reak; case ' '• \* (vide**o**n**o**w++) = 222 c**ol**r; break; case ' ''. \*(vide**o**now++) ='**24**9** I **co**l**r;** b**reak; defaul**t**: ,(**v**ide**o**n**o**w++) = c** I **c**o**l**t**;** }} } /**\* splash** b**gen**. **lib \*** /

r**e**t**urn;**

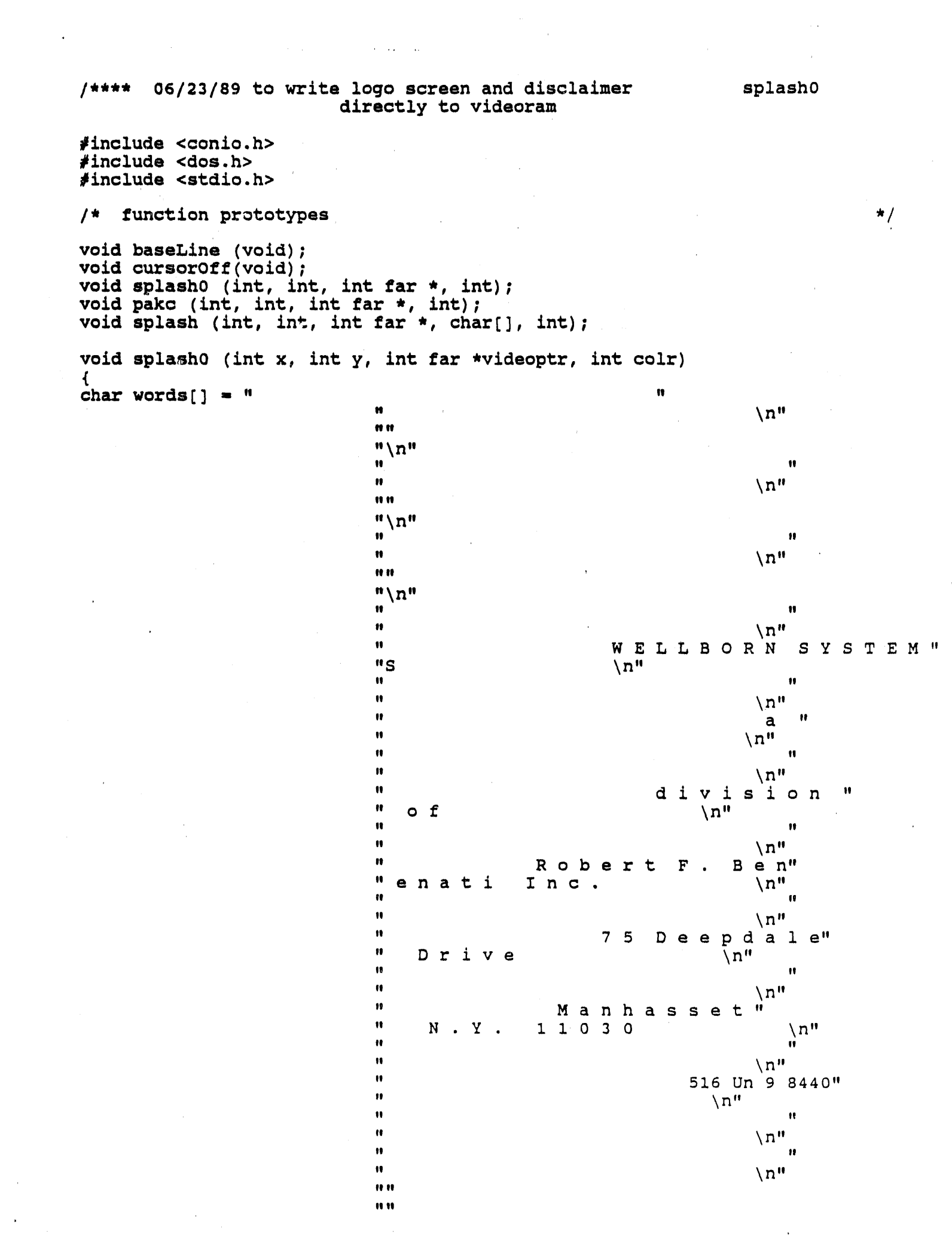

 $\hat{\mathbf{r}}$ 

char msg [] = "WELLBORN SYSTEMS DISCLAIMER\n\n\nLEGAL NOTICE Wellborn" " Systems warrants that this program will substantially\nconform" " to the specifications described in the documentation provided\n" "it is used on the computer hardware and with the operating\n" "system for which it was designed. \n \nExcept as specifically" " provided above, Wellborn Systems makes no warranty or\nrepresent" "ation, either expressed or implied, with respect to this program" " or\ndocumentation, including their quality, performance, merchan" "tability, or\nfitness for a particular purpose.\n\nBecause computer" " programs are inherently complex and may not be completely\nfree " "of errors, you are advised to verify your work. In no event will" "\nWellborn Systems be liable for direct, indirect, special, incid" "ental, or\nconsequential damages arising out of the use or inabil" "ity to use the\nprogram or documentation, even if advised of the " "possibility of such ndamages. In particular, Wellborn Systems is" " not responsible for any costs\nincludind but not limited to those"<br>" incurred as a result of lost profits\nor revenue, loss of use of" " the computer program, loss of data, the cost\nof a substitute pro" "gram, claims by third parties or for other similar costs."; clrscr $()$  ; cursorOff (); splash (x, y, videoptr, words, colr); sleep  $(3)$ ; clrscr $()$  ; splash (x, y, videoptr, msg, colr);

splash (1, 25, videoptr, " Wellborn Systems copyright 1989  $", 0x7000);$ pakc (24, 24, videoptr, colr); window  $(1, 1, 80, 24)$ ; clrscr $()$ ; return;  $}$  /\* splash0 bgen.lib  $\star/$ 

Ħ

 $\star$ /

09/07/89 to write opening screen  $1 + + + +$ #include <conio.h> #include <stdio.h>  $\star/$ /\* function prototypes void pake (int, int, int far \*, int); void splash (int, int, int far \*, char \*, int); void splash1 (int far \*, int); void splash1 (int far \*videoptr, int colr) GAS RESEARCH INSTITUTE\n" char  $msg[]$  = " LNG Spills\n" n Vaporization and Dispersion\n\n" "This program is intended for evaluation of the" " effectiveness of LNG storage\ndike insulation material to" " aid decision making regarding installation of new\ndike" " insulation. Depending on several site-specific conditions" " and candidate\nmaterials, dike insulation can significantly " mitigate hazards associated with\naccidental LNG spills" " within storage dikes by minimizing vaporization rates and\n "downwind dispersion. The program permits evaluation of" " dike insulation for\nboth uninsulated dikes and insulated" dikes considered for insulation retrofit. \n\nUser-specified Ħ " input regarding a storage tank and its surrounding diked" " area\nis used to calculate vaporization rates for a user-" "defined spill scenario. \nCalculated boil-off rates are" " provided for cases with and without the addition\nof new" " dike insulation. Next, the user is provided the option of" " calculating\nvapor dispersion distances for concentrations" " of interest using a simple\nGaussian dispersion algorithm." "Dispersion calculations are provided for ncomparative purpos " only as use of this algorithm for safety evaluation  $o\tilde{r}\setminus n\tilde{ }^n$ "regulatory compliance is not recommended by GRI."; splash (1, 1, videoptr, msg, colr); pakc (24, 24, videoptr, colr); window (1, 1, 80, 24); clrscr $()$  ; return;  $\cdot$ dike.lib \*/  $/*$  splash1 A.

```
tank
/***
       09/13/89
     to request tank and liquid dimensions and return tank volume
                                                                              \star/#include <conio.h>
#include <dos.h>
#include <math.h>
#include <stdio.h>
#define barColor textattr (BLACK + (LIGHTGRAY<<4));
fdefine stdColor textattr (LIGHTGRAY + (Black << 4));\star /
/* function prototypes
void cleanSpace (int, int, int);
void cursorOn (int);
double tank (double *, double *, double *, double *, double *, double *);
double getNum (void);
double tank (double *tankHeight, double *tankDia, double *htUllage,
             double *ullagePress, double *ullageVol, double *tankArea)
window (1, 1, 80, 25);
barColor;
mycputs (30, 25, n)numerics only
                                                    ");
stdColor;
mycputs (15, 2, "Tank and Liquid Details");
gotoxy (5, 3);
please (10, 22);
mycputs (5, 5,
               "Diameter, ft = ?");
mycputs (5, 7, "Height, ft = ?");
mycputs (5, 9, "Height of liquid in tank, ft = ?");
mycputs (5, 11, "LNG vapor pressure, psig = ?");
qotoxy (20, 5);cursorOn(0);
*tankDia = getNum();
if (*rankdia == 0.0) {
        mycputs( 70, 3, "null");
        *tankHeight = 0.0;
        *htUllage = 0.0;
                 *ullagePress = 0.0;
        goto out;gotoxy (70, 3);
cprintf ("$.1f", *tankDia);
gotoxy (18, 7);
*tankHeight = qetNum();
gotoxy (70, 4);<br>cprintf (\sqrt{9}.1f'', +\text{tankHeight});
redo: gotoxy (36, 9);
*htUllage = getNum();
if (*htUllage > *tankHeight && error (1)) {
        cleanSpace (35, 9, 9);
        goto redo; }
gotoxy (70, 5);
cprintf ("%.1f", *htUllage);
gotoxy (32, 11);
*ullagePress = getNum();
gotoxy (70, 6);
cprintf ("%.2f", *ullagePress);
out:*ullageVol = *htUllage * (*tankArea = 0.7854 * *tankDia * *tankDia);
window (1, 1, 52, 24);
\texttt{clrscr}() ;
window (1, 1, 80, 25);
```
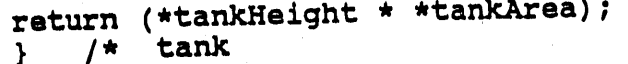

dike.lib  $\star/$ 

```
text
/*** 04/16/89
         to print text related to input screens
                                                                                                   \star /
                                                                                                   \star /
/* function prototypes
void text (int);
void text (int line)
int x = 2;
gotoxy (x, 16);
switch (line) {
          case 0:
          cputs ("This condition assumes a spill of sufficient size ");
          mycputs (x, 17, "to cover the dike floor instantaneously but to a ");<br>mycputs (x, 13, "very shallow depth thus allowing most of the dike ");<br>mycputs (x, 19, "volume to accumulate the vapor formed.Following the");<br>mycputs (
          mycputs (x, 21, "
                                               ");
          break;
          case 1:
          cputs ("This condition takes a specified spill rate and
                                                                                          ");
                                                                                                       ");
          mycputs (x, 17, "simulates its spread over the dike floor and the
          mycputs (x, 18, "subsequent vaporization which results therefrom.
                                                                                                       \mathbf{u});
          lastlin<sub>2:</sub>
          mycputs (x, 19, "Since a specified spill time is involved, the ");<br>mycputs (x, 20, "vapor cloud is of finite size and may not overflow ");<br>mycputs (x, 21, "the dike.");
          break;
          case 2:
          cputs ("This condition assumes a ruptured pipe of specified");
                                                                                                       ");
          mycputs (x, 17, "size. The leak rate from the ruptured pipe is
                                                                                                       ") ;
          mycputs (x, 18, "calculated and becomes the LNG spill rate.
          goto lastline;
          4
return;
} /* text
                                                   dike.lib
                                                                  \star /
```

```
transient
/**** 03/27/89 to control transient conduction calcs
          ARGUMENTS:
                     - thermal diffusivity earth/liner/insulation
          alpha[]
          dikeArea[] - floor/walls, sq ft
                      - thermal conductivity earth/liner/insulation, eng units
          k[]- temperature at nodes
          T[1]- node lengths, ft
          x[]- nodes per zone
          nc[]- total node count
                                                                                  \star/n
          nodePos[] - node # at zone boundaries
#include <stdio.h>
                                                                              \star /
/* function prototypes
void conduction (double, double [], double [], double, double [],
                                   double [], int [], int);
void transient (double [], double [], double [], double [], double [],
                                  int [], int, int []);
void transient (double alpha[], double dikeArea[], double k[],
                                  double T[], double x[], int nc[], int n, int nod
 €
          boilOffRate, /* rate at which LNG boils off from entire dike, \#/\text{hr} */
 static double
                                        /* time step, sec
                                        /* latent heat of evaporation of LNG
          deltime,
                                                                                   \star/1atHeat = 220.0,
          prntInterval [] =
                  {1.0, 4.0, 5.0, 20.0, 30.0, 50.0, 100.0, 250.0}, /* seconds
                  \{1.\overline{0}, 5.0, 10.0, 30.0, 150.0, 500.0, 1000.0, 1.0e10\}, /* seconds
          prntTime \begin{bmatrix} \end{bmatrix} =
                                                                                   \star//* avg heat flow from surface to LNG
                                    /* rate of heat flow to surface, BTU/hr/sqft */q,
          qc = 0.0,/* qc at beginning of time step
                                                                                   \star/\star/qold = 0.0,/* total BTU/sqft at any time
                                /* simulation time at which printing occurred
           sumq = 0.0,
                                                                                    \star/timeold = 0.0,
           ts = -260.0,\star//* simulation time, sec
                                          y* total weight of LNG vaporized, lbs */
           ytime,
           vaporWt;
 int i = 0;
 ytime = 0.0;
 while (ytime \leq 391.0) {
          if (ytime < 0.1) { deltime = 0.01; goto run; }
          if (\bar{y}time < 1.0)\{ deltime = 0.015; goto run;}
          deltime = 0.0225;
          run: qc = 2.0 * k[0] * (T[0] - ts) / x[0];q = 0.5 * (qc + qold);qold = qc;7*sumq += q * deltime / 3600.0;*/
                    boilOffRate = q * dikeArea[0] / latHeat;
                    vaporWt += boilOffRate * deltime / 3600.0;
                    conduction (ts, alpha, k, deltime/3600.0, x, T, nc, n);
                    if (ytime == 0.0) | (ytime - timeold >= prntInterval[i])){
                            if (ytime >= \text{prntTime[i]}) i++;
                            goto prnt; }
                    else goto noprnt;
                    prnt: fprintf (stdprn, "%4.0f
                                                                               88.2f%9.1f
                                                          %9.1f
                                     ytime, q, boilOffRate, vaporWt, T[0]);
                    timeold = ytime;noprnt: ytime += deltime; }
  return;
                                          dike.lib *//* transient
  \mathcal{L}
```

```
twolayer
       to calculate the near surface temperature, the heat flux, the
1 + 1 + 1boil off rate and the amount evaporated from
       a dike composed of two lawyers of different materials based on
       dt/dx -- (t0-ts) / [1+2sum^nexp(n^2l^2/ see Carslaw & Jaeger p322
       ARGUMENTS: t0 ambient temperature, degF
                            k[] thermal conductivity [0]=top layer on floor
                                                                        [1]=top layer
                                                                        [2] = bottom la
                             alpha[] thermal diffusivity [0]=top layer floor, sqft
                                                                               1]=top
                                                                               [2] = botdikeArea[] [0]=floor area, sqft
                               [1]=wall area
                             1[] effective thickness of top layer [0] =on floor, in
#include <conio.h>
#include <math.h>
#include <stdio.h>
                                                                               \star//* function prototypes
double erfc (double);
double sumFunction (double, double, double *);
double tempFunction (double, double, double, double) ;
int testVaporVol (double, double, double, double, double *, double *);
void twoLayerBoilOff (double, double [], double [], double, double [],
                                     double [], double *, double *);
void twoLayerBoilOff (double t0, double k[], double alpha[], double
dikeVaporVol, double dikeArea[], double l[], double *timeod, double *dispST)
 int i = 0.
                                                                               \star /
     odflag = 0; /* flag = 1 when vapor overflows dike
                                                                                \star/double amtEvap = 0.0, /* amount evaporated, \#/hr from total dike
                                                                                   \mathcal{A}/* beta = (sigma - 1) / (sigma + 1)
           beta,
                          /* same as beta but for wall surface
                                                                                   \star/betawall,
           bcilOffRate, \frac{1}{2} /* rate of evaporation, \frac{1}{2} /hr from entire dike
                                                                                   \star/\star//* (t0-ts)/latent heat
           dtolatht,
                                                                                   \star//* dike area available for heat transfer
            effDikeArea,
                                                                                   \star//* average q/A, BTU/hr-sqft
           heatFlux,
            latHeat = 220.0, /* latent heat evaporation of LNG, BTU/#
                                                                                   \star /
           m1, mr1, prefix, prefix1, sqraot,
            term, terml,
                                                                                   \star//* seconds
            time = 0.0,\star//* hours
            timeHrs,
            timeTable[]={0.001,0.1,0.5,1.0,2.0,5.0,10.0,25.0,50.0,100.0,250.0,500.
                  1000.0,1500.0,1800.0,2100.0,2400.0,2700.0},/*time for printout *
                                                                                   \star /
                           /* temperature at x, degF
            t.
                                                                                   \star//* atmospheric boiling point of LNG, degF
            ts = -260.0;dtolatht = (t0 - ts) / latheat;
 effDikeArea = dikeArea[0] + dikeArea[1];
                                                                                \star//* calculate gamma for walls
 term = sqrt (alpha[1] / alpha[2]);
                                               /* calculate sigma for walls
                                                                                \star/t = term * k[2] / k[1];\star//* calculate betawall
 betawall = (t - 1.0) / (t + 1.0);
                                              /* calculate gamma for floor
                                                                                \star /
 term = sqrt (alpha[0] / alpha[2]);/* calculate sigma for floor
                                                                                \star/t = term * k[2] / k[0];\star//* calculate beta
 beta = (t - 1.0) / (t + 1.0);
                                              /* convert thicknesses to ft
                                                                                \star/1[0] /= 12.0; 1[1] /= 12.0;
  while (time < 2700.0) {
          timeHrs = (\text{time} = \text{timeTable[i++]}) / 3600.0;
```

```
sqrt = sqrt (alpha[0] / times):term = alpha[0] * timeHrs;t = tempFunction (beta, term, l[0], t0);/*calc temp near surface
                                                                                \star/
        terml = 1[0] * 1[0] / term;
        prefix1 = dicolath' * sqrto + dikeArea[0];prefix = 2.0 * prefix1 * timeHrs;
        boilOffRate = sumFunction (beta, terml, \text{km1}) * prefix1;/* floor
                                                                                \star/antEvap = m1 * prefix;term = alpha[1] * timeHrs;
        terml = 1[1] * 1[1] / term;
        prefix1 *= (dikeArea[1] / dikeArea[0]);
        prefix * (dikeArea[i] / dikeArea[0]);boilOffRate += (sumFunction (betawall, terml, \text{km1}) * prefix1); /*walls
        antEvap += (m1 * prefix);heatFlux = boilOffRate * latHeat / effDikeArea;
        if (time == 0.001) amtEvap = 0.0;
        if (!odflaq) odflaq = testVaporVol (dikeVaporVol, time, amtEvap,
                                                                    boilOffRate, ti
        if (time == 0.1 || time == 0.5) {
        fprintf (stdprn, "%4.1f
                                     89.1f310.1f$10.1f87.2f\!
                     time, heatFlux, boilOffRate, amtEvap, t); }
        else{fprintf (stdprn, "%4.0f
                                      89.1f810.1f810.1f87.2f\n",
                     time, heatFlux, boilOffRate, amtEvap, t); } }
\mathbf{r}double sumFunction (double beta, double terml, double *amtEvap)
double betan,
                            /* betan\star /
          m1, mr1, n, z, zs;
for (n = 1.0, \text{beta} = 1.0, \text{m1} = \text{m1} = 0.0; \text{ n} \le 10.0; \text{ n}++)if ((2s = n * n * term1) < 6.76)z = 1.0 / exp (zs);/* 1.7725 = sqrt (pi)mr1 += (beta n \star= beta) * z;
                                                                                  \star /
        \texttt{all} += betan * (z - 1.7725 * sqrt (zs) * erfc (sqrt (zs)));}}
*amtEvap = 1.0 + 2.0 * m1;
return (1.0 + 2.0 * mr1);
      /* sumFunction */
\mathbf{1}double tempFunction (double alpha, double term, double 1, double t0)
double alphan = 1.0,
                          /* alpha^n
                                                                             \star /
          n,
          sum = 0.0,
          ts = -260.0,
          t,
          x;x = 0.000417 - 1term = 0.5 / sqrt (term);for (n = 0.0; n \le 5.0; n++)sum += alphan * (erfc (((n + n + 1.0) * 1 + x) * term) - alpha *
                                   erfc (((n + n + 1.0) * 1 - x) * term));alphan *= alpha; }
return t0 + (ts - t0) * sum;
} /* temp Function
                                              \star/
                                  dike.lib
```
/\*\*\*\* 04/29/89 to test vapor vol relative to dike vol vaporvol **ARGUMENTS:** dikeVapVol - dike (less tank) vapor volume, cu ft time - time, seconds vaporWt - total wt vapor generated since time=0,  $#$ boilOffRate - rate of vapor generation at time,  $\#/\text{hr}$ timeOverDike - time when vapor first overflowed dike, sec dispSourceTerm - rate of overflow at time,  $\#/\text{hr}$ (timeOverDike & dispSourceTerm determined by linear interpolation of two time spots) /\* function prototypes  $\star$  / int testVoporVol (double, double, double, double, double \*, double \*); int testVaporVol (double dikeVaporVol, double time, double vaporWt, double boilOffRate, double \*timeOverDike, double \*dispSourceTerm) double factor, vaporVol; static double vaporVol1, time1, sourcel; vaporVol =  $9.121 *$  vaporWt;  $/* 9.121=359*(460+-260)/492/16$  $\star/$ if  $(vaporVol < dikeVapVol)$  {  $vaporVol1 = vaporVol;$ timel  $=$  time; source1 =  $boilOffRate;$ return  $0;$  $factor = (dikeVapVol - vaporVol1) / (vaporVol - vaporVol1);$ \*timeOverDike = time1 + factor \* (time - time1); \*dispSourceTerm = source1 + factor \* (boilOffRate - source1); return 1; } /\* testVaporVol dike.lib  $\star/$ 

```
/**** 04/07/89 warning
       to flash warning on screen and await response */
#include <conio. h>
#include <stdio. h>
#define brightColor textattr (WHITE + (BLACK<<4)) ;
#define stdColor textattr (LICHTGRAY + (BLACK<<4));
/* ftulction prototypes * /
voidbieep (void);
void pakc (inr, inr) ;
inr question (inr, inr, char[], char[]);
inr warning (inr, double, double) ;
inr warning (inr no, double dikeVol, double tankVol)
{
inr action;
char buffer[60*7*2];
bleep () ;
gettext (I, 18, 52, 24, buffer);
window (I, 18, 52, 24);
_. clrscr () ;
switch (no) {
       case 0 :
           gotoxy (I,I);
           printf ("Dike volume (%.1f cult) is less than",dikeVol);
           gotoxy (3,2);
           printf ("110%% of tank volume (%. if cult) _',tankvol) ;
           pak:pakc (8, 5);
           puttext (i, 18, 52, 24, buffer) ;
               window (i, I, 52, 24);
               clrscr () ;
               break;
       case 1 :
               brightColor;
               mycputs (12, 1, "Serious Warning") ;
           stdColor;
           gotoxy (1,2);
           printf ("The dike volume (%.1f cuft) is inadequate to",dikeVol);
           gotoxy (1,3) :
           printf ("contain the total tank volume (%. if cult) ",tankVol) ;
           goto pak;
       case 2 :
           mycputs (2, I, "You have entered 0.0");
           mycputs (2, 2, "an improbable value!") ;
           act:action = question (2, 3, " accept " " retry ");
           puttext (1, 18, 52, 24, buffer);
           window (1, i, 80, 24);
           return action; }
window (i, i, 80, 24);
return (0);<br>} /* war
   } /* warning dike. lib */
```

```
weather
        09/25/89
1 + + + +to get weather category for transient calcs
#include <stdio.h>
                                                                               \star/
/* function prototypes
void barText (int, char *);
void cursorOff (void);
void cursorOn (int);<br>void drawAbox (int, int, int, int, char *, char *);
int getKey (int, int, char *[], int, int);
char weather (void);
char weather ()
char weacon;
char letter[] = {'B','C','D','E','F'};
char *categories[5] = { \dot{''} \dot{E} moderately unstable",
                          " C slightly unstable",
                          " D neutral",
                          " E slightly stable",
                          " F moderately stable"};
 int i;
barText (30, "selection keys only");
window (1, 1, 52, 24);
 clrscr();
cputs ("To calculate downwind dispersion, you must specify");
mycputs (1, 2, "the weather conditions by choosing from categories");
mycputs (1, 3, "B - F. See table below of meteorological categories");
mycputs (1, 4, \text{ line});<br>mycputs (1, 5, \text{ "surface");}mycputs (32, 5, "nighttime conditions");
line[22] = line[23] = '';mycputs (8, 7, line);
 mycputs (2, 8, "mi/hr");mycputs (8, 8, "strong moderate slight");
 gotoxy (34, 8);
 putch ('xf2');cputs ("1/2");
 gotoxy (44, 8);
 putch ('xf3');cputs ("3/8");<br>mycputs (2, 9, " < 4.5)B'');
                                    A - B{\bf A}F'');
 mycputs (2, 10, " 4.5
                                                        E
                                     \mathbf{B}\mathbf CA - BE'');
 mycputs (2, 11, " 9<br>mycputs (2, 12, " 13.5
                                                        D
                                              \mathbf CB-C\overline{B}D^{\prime\prime}) ;
                                                        D
                                              \mathbf D\mathbf{C}C-Dmycputs (2, 13, 15)D
                                                                   ; ( "D
                                              D
                             \mathbf CD
 cursortOff();
 drawAbox (16, 14, 26, 5, "Weather Conditions", "Select category");
 weacon = letter[getKey (19, 17, categories, 5, 0)];
  clrscr() ;
  window (1, 1, 80, 24);
  gotoxy (69, 21);
  putch (weacon);
  return weacon;
                                                   dike.lib *//* weather
  \mathcal{F}
```
 $\star/$ 

```
I**** 04/30/89 to get wind speed and ambient temperature, windtemp
     and to put ambient temp into tempture vector for transient calcs */
#include <stdio. h>
/* function prototypes
void cursorOff (void) ;
void cursorOn (inr) ;
double getNum (void) ;
void windTemp (double *, double []) ;
void windTemp (double .windSpeed, double tempture [])
{
double ambientTemp;
inr i;
window (1, 1, 52, 24) ;
clrscr () ;
window (1, 1, 80, 24);
mycputs (15, i, "Weather conditions") ;
mycputs (5, 5, "wind speed, miles/ht = ?");
mycputs (5, 7, "ambient temperature, degF = ?") ;
 cursorOn (0) ;
 gotoxy (28,5) ;
 *windSpeed - getNum ();
 gotoxy (72, 22);
 cprintf ("%. lr", .windSpeed) ;
 *windSpeed *- 1.466666667; /.1.46667 - 5280/3600 */
 got3xy. (33,7) ;
 ambientTemp - getNum ();
 for (i = O; i < 50; i++){
        tempture [i] = ambientTemp ;}
 gotoxy (71,21) ;
 cprintf ("%. If" ,ambientTemp) ;
 window (1, 1, 52, 24);
 clrscr ();
 return;<br>} /*
    } /. windTemp dike. lib */
```
 $\star$  /

\*/

```
/**** 10/08/89 to write scrollable text to a window
                                                                             writetxt
           ARGUMENTS:
                           pointer to text to be written
           ptext
           \bulletscreen coordinates of ul corner of window
           x, ywidth of window
           \mathbf{u}height of window
           h
                           color attribute of main portion of text
           color1
                           color attribute of accented text
           color2
                                                                                               \star/function prototypes
writText (char *, int *, int, int, int, int, int, int);
#include <global.h>
writText(char *ptext, int *e, int x, int y, int w, int h, int color1, int color2
register int i = 0, j = 0;
int atend = FALSE;int color = color: :
int far *vP;
int len = 0;int m = 0;
 int more = TRUE;
VP = OA(x, y++);
 if ((w == NULL) && (h == NULL)) {
           w = strlen (ptext);/*
                                             end 1\text{f} */
           h = 1;else { w = 4; h == 2; }
 while ((j < h) && (atend == FALSE)){
           *e += (len = getLen (next + m, w));for (i = 0; i < len; i++) {
                      switch (* (ptext + m++) ) {
                                case \cdots : color = color2; break;
                                case \cdots : color = color1; break;
                                case \cdots : color = color2; break;
                                case \cdots : color = color1; break;
                                case '' : * (vP++) = 174 | color; break;
                                case \cdots : *(vP++) = 175
                                                                  color; break;
                                case \cdot \cdot : *(\nu P_{++}) = 176color; break;
                                                                  color; break;
                                case \cdots : *(vP++) = 177
                                case \cdot \cdot : *(\nu P_{++}) = 178color; break;
                                case \begin{array}{ccc} 1 & 1 & 0 \\ 0 & 1 & 1 \\ 0 & 0 & 0 \\ 0 & 1 & 0 \\ 0 & 0 & 0 \\ 0 & 0 & 0 \\ 0 & 0 & 0 \\ 0 & 0 & 0 \\ 0 & 0 & 0 \\ 0 & 0 & 0 \\ 0 & 0 & 0 \\ 0 & 0 & 0 \\ 0 & 0 & 0 \\ 0 & 0 & 0 \\ 0 & 0 & 0 \\ 0 & 0 & 0 \\ 0 & 0 & 0 \\ 0 & 0 & 0 \\ 0 & 0 & 0 \\ 0 & 0 & 0 \\ 0 & 0 & 0 \\ 0 & 0 & 0 \\ 0 & 0 & 0 \\ case \cdots : *(vP++) = 217 | color; break;
                                 case \cdots : *(vP++) = 219 | color; break;
                                 case \cdots : *(vP++) = 220
                                                                  color; break;
                                                                  color; break;
                                 case \cdots : *(vP++) = 223
                                                                  color; break;
                                 case '' : * (vP++) = 248
                                                                  color; break;
                                 case \cdots : * (vP++) = 249
                                 case \cdots : *(vP++) = 254 | color; break;
                                 case '\ln' :
                                 case '\rightharpoonup r' : break;
                                 case \cdot \cdot : more = FALSE; atend = TRUE; continue;
                                 default : * (vP++) = * (ptext + m - 1) | color; break;
                                                                   7^{\star}end switch */\mathcal{A}_{\mathcal{A}}\sqrt{t}end for \star/
                                                      \mathcal{Y}
```
 $\tilde{1}$ 

 $vP=OA(x, y++)$ ;<br>j++; } \*e=cumu+\*e;\*/<br>return (more);  $/$ \*  $}$  /\* writText

 $\omega$ 

 $\mathbf{L}$ 

 $\star$ / bgen.lib

```
#include <string.h>
#include <keys.h>
#include <global.h>
void drawClear(int, int, int, int, int, int);
writeText(char txt[], int col, int row, int wid, int hit, int c1, int c2)
int i;int size;
int more=FALSE;
int str=0, end=0, tmpend=0;
int maxlines=0;
int adjwid=wid-4;
int line=0, ret;
char *pbuf;
if ((strchr(txt, 233)) == NULL) strcat(txt, "");size = strlen (txt);pbuf = txt;more = writText (pbuf, & end, col+2, row+1, wid, hit, c1, c2);
tmpend = end;
while (tmpend < size) {
         tmpend += getLen (pbuf+tmpend, adjwid);
         maxlines + +;while ( (\text{ret} = \text{getch}()) != ESC ) {
         if (\text{ret} = 0) {
                 ret = getch()switch (ret) {
                          case END :
                                   if (more == FALSE) {
                                           bleep();
                                                                                 \star /
                                                                        end if
                                                                  /*
                                           break;}
                                                                              /* full
                                   if (line \leq (maxlines-(hit-2))) {
                                           while (end < size) { /* set vars to las
                                                    str += getLen (pbuf+str, adjwid)
                                                    tmpend = end += getLen (pbuf+end
                                                                           end while
                                                                      / \starline ++; \}drawClear (col+1, row+1, wid-2, hit-2, c
                                           more = writText (pbuf+str, &tmpend, col+
                                                                       wid, hit, c1,
                                                                   / *
                                                                       end if */break;}
                                                                    /* partial rewrit
                                   else (int nrow = ((row+hit-1) - (maxlines-linetmpend=end;
                                           movetext (col+1, row+1+(maxlines-line),
                                                            row+hit-2, col+1, row+1)
                                            drawClear (col+1, row+(hit-(maxlines-lin
                                                             wid-2, maxlines-line, c
                                            while (end < size) {
                                                    str+ = getLen (pbuf+str, adjwid)
                                                    end += getLen (pbuf+end, adjwid)
                                                                           end while
                                                                      / \starline ++;more = writText (pbuf+tmpend, &tmpend, c
                                                                       wid, 2+1ine, c
                                                                        end else *// \starbreak;}
                           case PGUP :
                                   if (line == 0) {
                                            bleep();
                                                                    7^{\star}end if \star/break;}
                                                                      /* full rewrite
                                   if (line >= hit=2) {
                                            tmpend = end;
```
 $line = hit-3;$ for (i=0, str=0; i<line; i++) str+=getLe drawClear (col+1, row+1, wid-2, hit-2, c more = writText (pbuf+str, &tmpend, col+ wid, hit,  $c1$ , for  $(i=0, end=0; i<(hit-2)+line; i++)$  en  $/*$  end if  $*$  $break:$ } /\* partial re else $\left\{ \right.$ movetext (col+1, row+1, col+wid-2, row+h  $col+1$ ,  $row+1+line)$ ; drawClear (col+1, row+1, wid-2, line, c1 more = writText (pbuf+0, &end, col+2, ro  $2+1$ ine, c1, c2  $str = line = 0;$ for (i=0, end=0; i<= (hit-3); i++) end+=g end else  $/$   $*$  $break:$ } case HOME : if  $(line == 0)$  { bleep();  $/$  \* end if  $break:$ }  $/*$  full rewri if  $(line) = hit-2)$  { /\* reset tr str = end = line =  $0$ ; drawClear (col+1, row+1, wid-2, hit-2, c more = writText (pbuf+str, &end,  $col+2$ , hit,  $c1, c2$ );  $/*$  end if  $break;$ }  $/*$  partial else  $\{$ movetext (col+1, row+1, col+wid-2, row+h  $col+1$ ,  $row+1+line)$ ; drawClear (col+1, row+1, wid-2, line, c1 more = writText (pbuf+0, &end, col+2, ro  $2+line, c1, c2$  $str = line = 0;$ for (i=0, end=0; i<= (hit-3); i++) end+=g  $7^{\star}$ end else  $break:$ case PGDN : if (more ==  $FALSE)$  { bleep $()$ ; end if  $\star/$  $/$  \*  $break:$  $/*$  full if ( line  $\leq$  (maxlines-(hit-2))) {  $line += hit-3;$ for (i=0, str=0; i<line; i++) str+=getLe movetext (col+1, row+hit-2, col+wid-2, r  $col+1, row+1);$ drawClear (col+1, row+2, wid-2, hit-3, c more = writText (pbuf+end, & end,  $col+2$ , hit-1,  $c1, c2)$  $/*$  end if  $*/$  $break;$ } /\* partial rewrit else  $\{$  $int nrow = ((row+hit-1) - (maxlines-line))$ tmpend=end; movetext (col+1, row+1+(maxlines-line), row+hit-2,  $col+1$ ,  $row+1$ ) drawClear (col+1, row+(hit-(maxlines-lin wid-2, maxlines-line, c while (end  $\le$  size) { str += getLen (pbuf+str, adjwid) end += getLen (pbuf+end, adjwid)  $/*$  end whil  $line ++;$ more = writText (pbuf+tmpend, &tmpend, c wid,  $2+$ line, c  $/*$  end else  $break:$ 

```
case DNARROW :
         if (more == TRUE) {
                  line++;for (i=0, str=0; i<line; i++) str+=getLe
                  movetext (col+1, row+2, col+wid-2, row+h
                                    row+1);
                  drawClear (col+1, row+hit-2, wid-2, 1, c
                  more = writtenxt (pbuf+end, send, col+2,wid, 3, 61, 62end if \star// \starbreak;}
         else {
                  bleep();
                                            / *
                                                  end else */break;}
case UPARROW :
         if (line > 0) {
                  line--;movetext (col+1, row+1, col+wid-2, row+h
                                    col+1, row+2);drawClear (col+1, row+1, wid-2, 1, c1, 0<br>for (i=0, str=0; i<line; i++) str += get
                  more = writText (pbuf+str, &end, col+2,
                                                wid, 3, c1, c2
                  for (i=0, end=0; i<=(hit-3)+line; i++) e
                                                  end if *// \starbreak;}
          else \{bleep();
                                             / *
                                                  end else */break;}
                   \mathcal{F}
```
 $\mathcal{F}$ 

 $\alpha \rightarrow 0$ 

 $\blacksquare$ 

 $\sim 10^7$ 

 $\alpha$  and  $\alpha$ 

 $\sim$ 

 $\mathbb{R}^n \times \mathbb{R}^{n}$  .

 $\sim 10^{11}$  m  $^{-1}$  m  $^{-1}$ 

 $\mathbf{H}$ 

 $\mathbf{r}$  $\sim$   $\alpha$   $\mathbf{u}^{\mathrm{max}}$  and

 $\alpha$  and  $\alpha$ 

 $\mathcal{F}$ return;  $\mathcal{E}$ 

### APPENDIX 2

## U S E **R** M A N U A L :

# 8RI LNG Dike Va**p**ori**z**ation Program **(**DIKE)

## (Vet si**o**n 1)

March 31, 1989

Robert F. Benenati Inc. The Manhasset, N.Y.

#### Pro**l** ogue

The com**p**uter program D**I**KE wi**l**l run **o**n any **I**BM PC/XT/AT or true compatible, equipped with the 8087 math co-processor chip and with an 80 column printer connected to the parallel p**o**rt LPT-I.

Bef**o**re attempting to run the program\_ it is recommended that you make a back-up copy of the disk and that you store the **o**riginal in a safe place. Next you sh**o**uld examine the file **C**ONFIG. SYS in the  $_{\rm rot}$  difectory. This file must contain the  $_{\rm ANAI}$ .Sys driver. If it does not, check that the file ANSI.SYS is in the root directory and use your favorite editor pr**o**gram to add the liner

#### $device = ANSI.SYS$

to the CONFIS.SYS file. Be sure you store the modified CONFIB.SYS file in the root directory then reboot the machine. ready to run the DIKE program\_ which you do by just typing the w**o**rd DIKE (upper or lower case} follow**e**d by the <ENTER> key.

#### INTRODUCTION

4

Thi**s p**e**rs**ona**l** com**p**uter-based p**r**og**r**am is d**e**signed to provide the with vaporization rate data for LNG spills within a userdefined LNG storage dike or other impoundment. By calculating solid conductive h**e**at tr**a**nsfer up thru up to three layers of dike \_**I**o**c**r and wall materials**,** the program can be u**s**ed for evaluating the effectiveness of dike insulating alternatives in mitigating r**ap**id vaporization **o**f s**p**illed LNG. Vaporization rate**s** and volumes are provided to a**ss**ist the u**s**er in determining hazard zones as**s**ociated with downwind disp**e**rsion of the resulting LNG vapor cloud. Ideally**,** the user would use **c**a**l**cu**l**ated vaporization rates as input to an appropriate heavy gas vapor dispersion model or laboratory e**x**p**e**riment.

In addition, the program provid**e**s the us**e**r with the option o\_ calculating vapor disp**e**rsion di**s**tances directly from the program, which inc**l**udes a simpl**e** Gaussian pa**s**sive di spersion procedure. How**e**ver**,** thi**s** disp**e**rsion calculation should be used for comparative purposes only since, as typical of Gaussian dispersion models**,** it neglects impo**r**tant LNG va**p**or **prop**e**r**ties. **D**ispersion cal**c**ulations produc**e**d b**y** the program should not be us**e**d for hazard evaluation or for regulatory compliance evaluation purposes.

The obje**c**tive **c**\_ thi**s** U**s**er Manual is to pr**o**vide program users with information on program organization and operation as well as underlying ca**l**culation approaches employ**e**d. User questions regarding spe**c**ific aspects of the program can be addressed to either Brookhaven Nati**o**nal Laboratory or to**.** G**R**I.

### P**R**OSRAM ORGANIZATION

**T**w**o** basic typ**e**s of scre**e**ns are em**pl**oyed**,** the se**l**ection screen and the data input screen. The s**e**lection screen will display a short list of items from which the user may choo**se**, One of the items wi**ll b**e highlighted. **T**here may be n**ot**es displayed t**o** elab**or**ate on the highlighted item. The arrow keys **(**up/down or right/left**)** can be used to move the highlight bar from one item to another. **R**ETU**R**N key **(**ENTE**R** key on som**e** keyboards**)** wi**l**l **c**ause s**e**l**e**ction of the highlighted item. Once an item has b**e**en sel**e**cted by pressing the **R**E**T**U**R**N key**,** the program will continue with the ne**x**t screen. There is no provision for ba**c**king up to previous scre**e**ns; use the **R**ETU**R**N key cautiously.

The data entry screens are for the the entry of numeric data. Each screen is self explanatory and will show all of the data required and the units e**x**pected. Generally all non-numeric keys will be deactivated while such a screen is active. The cursor will be positioned at the first data item. As numeric keys are pressed**,** the number represented by the key will appear on the screen. The back arrow key can be used to erase characters entered in error. Pressing the **R**ETU**R**N key **c**auses acce**p**tance of the date and m**o**ves the cursor to th**e n**e**x**t item o**n** th**e** s**c**reen. O**nc**e again ther**e** is no provision for backing up to previously accepted items so treat the **R**ETURN key with respect. When the last item on a **s**cre**e**n has been accepted**,** the program moves ahead to the next screen.

Whenever sufficient data has been enter**e**d**,** computation proceeds. That is to say computations are going on between presentation of **e**ach data screen**,** and in some instances**,** between the entry of different data items on a single screen.

q On some data entry screens**,** with the request for specific data**,** reasonable default values are displayed**,** along with a question as to the suitability of the values presented. The question will be accompanied by a selection bo**x** with the 'yes" response highlighted. If**'**these values are acceptable**,** the us**e**r may simply press **R**ETU**R**N and go on to the next screen. Alternatively**,** the user may move the highlight bar to the "no" respons**e** before pressing **R**ETU**R**N and the displayed data values will disappear**,** the cursor will move to the first data field, and the user must then enter data values of choosing in the usual way.

Throughout the data input process**,** a column o\_ model properties is maintained on the right of the display screen. At the outset, this colu.\_n of model properties is empty**,** but as data is accepted \_rom the data input screens by the program**,** this data is inserted in **.**he moled properties table. Thus the user has a continuous reminder of<br>all the data already entered and accepted. This display of model the data already entered and accepted. properties is for information purposes only.

Occasionally, the program will detect a fatel error in the input data (such as a dike diameter smaller than the ta\_**,k** diameter**)** in time fa**r** the err**o**r to be \_**o**rrected\_ in which case the use**r** will be J o\_fered a**n** oppertunity to correct the error or to abo**r**t the program. In such cases**,** a selection screen may ove(rlay a data entry scre**e**n. Whenever both screen types are displayed simult**an**eou**s**ly**,** the se**l**e**c**tion screen takes precedence. Incidentally, the u**se**r can abort the **p**rogram at any time during the model specifi**c**ation pha**s**e by pressing a**l**i-q**,** is, pressing and holding the ali key then pressing th**e** 'q' **(**\_or quit**)** key.

#### DETAIL SCREENS

Data input or problem defination is accomplished via a sequence of screens designed to simplify to the maximum extent possible the physical process of entering the data required to initialize a calculation. This chapter describes each of these input screens and provides specific instructions for their use.

The opening screen presents a very brief description of the purpose for the prograam and displays a table entitled Problem

Description, which is reproduced as figure 1 at the right. This table indicates all of the arbitrary user input data required to adentify a particular problem. Also shoown are the units employed for each<br>data item. All of the data items start out blank and are filled in later as the user progresses thru the subsequent screens. This table remains on the display throughout the data input process to continuously remind the user of the specific data values which have been entered. This can be particularly usefull if part way thru the data entry process some incompatability is detected and you are offered an oppertunity to reenter the latest data item.

Screen 2 shown in figure 2 below refers to the dike shape and is a simple selection menu. The uppermost box is a title box indicating the overall screen purpose. The lowermost box, shown accented, indicates the user action required. The middle box indicates the selections available figure 1 to the user. of the selections is One

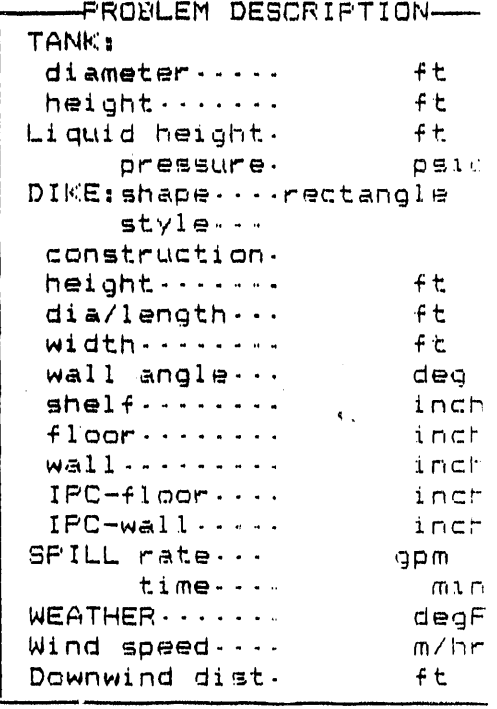

highlighted. The user can change the highlighted item by pressing the up or down arrow keys at the right of the keyboard. When the

RETURN key (or ENTER key) is pressed, the highlighted item is selected and twa things happen,  $1)$ the selected item appears in the program description table on the display and 2) the screen changes to the next screen in the sequence. There is no provision for backing up to the previous screen in the sequence so treat the enter key with some respect.

For this screen and the two to follow, the highlight bar at the base of the screen will read "selection keys only", indicating that all other keys are tempor-

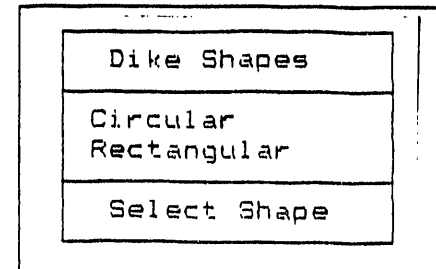

figure 2

arily inactive.

**T**he **nex**t **s**creen**, s**h**o**w**n** i**n** figure 3**,** refer**s** to the **s**tyle of construction of th**e d**ike**. Th**re**e** choi**c**e**s** are availab**l**e namely a dike with v**e**rtical wall**s,** a dike with sloping walls, and a dike with sloping walls and a shelf at the junction between the dike f**l**oor and the dike walls. The floor of all dikes is assumed to be flat and level without either a drainage sump or an access ramp.

Having decided on the general shape of the **Select Style d**ike**,** the next **s**creen, **s**hown in figure 4**,** de**a**ls figure 3 with the manner of construction of the dike. **T**he si m**p**l est construction being j ust **p**acked earth, and the more complicated being packed **e**arth with some form of surface coating **(**not inclu**d**ing the insula**t**ion**)**. Surface coatings of crushed stone, gunite, or poured concrete are allowed. It is also possible to select a case with poured concrete on the dike

floor and gunite on the dike walls**,** or to select a ca**s**e both

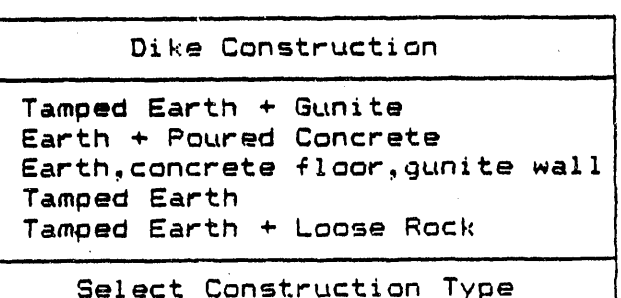

figure 4 **l**ayer of material.

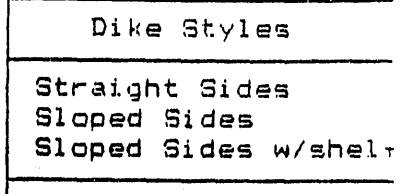

concrete and preexi**s**ting insulation on the dike flour and walls. If in the previous ...... screen**,** a dike with **s**traight walls was selected, tamped earth dike will not be allowed nor will one with a<br>loose rock liner be allowed loose rock liner since in each of these cases,<br>the wall angle exceeds the angle exceeds the angle of repose of the top<br>layer of material.

All qualitative characteristics of the dike having been **s**ettled**,** the next screen deals with

in figure 5 at the<br>right. The highlight **bar at the base of the diameter, ft = ...** screen indicates Heig**h**t**,** ft = **"**num**e**ri cs only" and backspace key will be will have a second: chance to enter the data i tem.

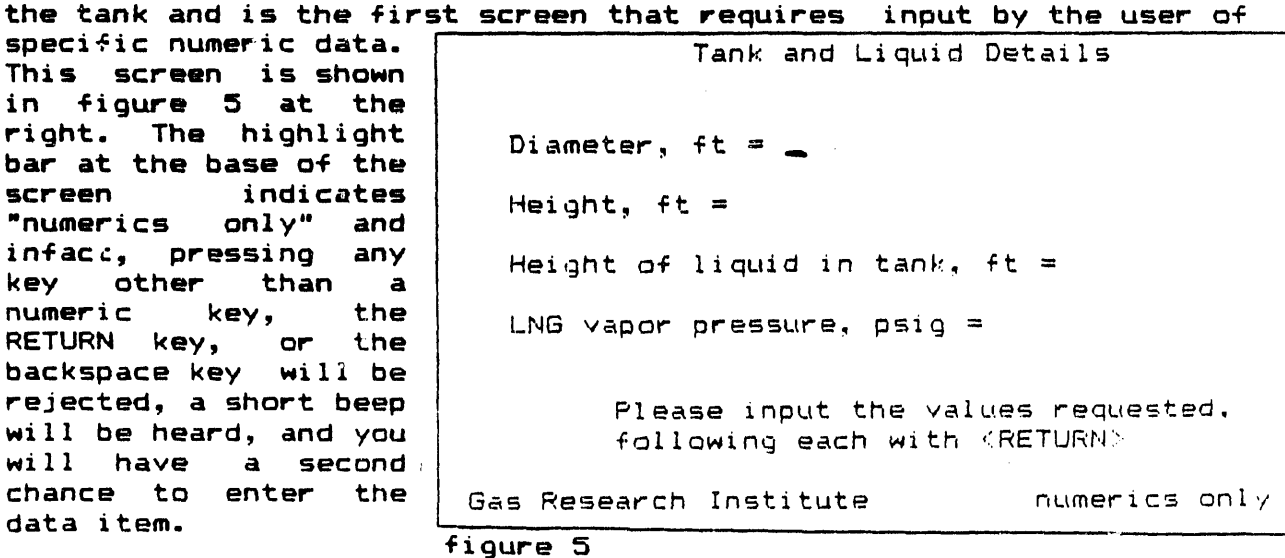

For this screen, the cursor is positioned at the beginning of<br>the first data field. After keying in the value of the tan After keying in the value of the tank diameter and pressing RETURN, the value entered appears in the problem description table and the cursor moves to the start of the next data field. If you key in 0.0 (see below for how to enter

such a value) for the tank diameter to simulate a tankless dike, the remainder of the screen will be skipped automatically.

 $\Pr$ ior to pressing the RETURN key, the backspace key could have been used to erase and correct values that nad been keye imp**ro**p**er**l**y**= **On**ce the **R**E**T**U**RN** key ha**s** bee**n** p**r**essed and the cursor has moved to the next data field, the numeric value keyed in has been accepted; and there is no way to change that value short of restarting the entire program. \_ Pressing the **R**ETURN key without first having key**e**d numeric values into the data field is always an error. The program traps this error and provides an opportunity to<br>re-enter a numeric value or to abort the program. It is also re-enter a numeric value **o**r to abort the program. It is also possible to deliberately abort the program at any data entry p**o**int by t**y**ping ALT q **(**i.e.\_ holding down the ALT key and t**y**ping q**)**.

There are very few circumst**a**nces when a data v**a**lue of 0.0 constitutes an acceptable data entry, hence such an entry results in a warning and an opportunity to re-enter a new value. however 0.0 is really what y**o**u wanted to enter, the program will accept it and m**o**ve on. To key in a value of 0.0, press the decimal p**o**int first which will result in O. appearing in the data fie**l**d. Follow this with the trailing zero and the RETURN key.

The next screen refers to specific dike dimensions and takes different forms depending **o**n the shape and style of dike selected **o**n earlie**r** screens. For exam**ple with** rectangular dikes**; the length**

requested, as shown on figure 6 to the right. circular dikes, the diameter will be  $\vert$  Height, ft = requested. with sloped walls had  $\vert$  Length, ft = been indicated previously, the angle Width, ft = of the wall from the requested a<br>time. The time. The example for a rectangular dike with sl**o**ped si des.

The next screen asks for dike liner dimensions as well as new

Rectangular Dike Dimensions: vertical will be angle(degrees-from-vertical) =<br>requested at this

Please input the values requested,<br>following each with <RETURN>

Gas Research Institute  $\begin{array}{ccc} \text{numeries only} \end{array}$ 

figure 6

insulation dimensions. The request for liner information will only appear if a lined dike had been specified. The request for new insulation thickness will always appear for it is assumed that the user is interested in comparing the effects of boiloff both with and without insulation. Figure 7 at the top of the next page shows the screen for a dike which has been designated as having a concrete liner.

Dike Liner Information

thickness of concrete on floor. Inches a on walls, inches = ? new insulation thickness on floor, inches = on walls, inches = ?

figure 7

There follows a series of screens, one for each of the materials of which the dike is constructed, showing values for density, heat<br>capacity, and thermal conductivity. The 'tamped earth' screen is shown in figure 8 at the right. You will notice that this screen

shows numerical values for each of the physical properties indicated, but asks for the users approval of these values. At this point the screen is selection type  $\ddot{\phantom{a}}$ screen since the user can only select between the choices 'yes' or 'no'. If the values displayed for these properties are acceptable, you would 'yes' from select the small selection box shown figure 8 the screen. on Alternately

you

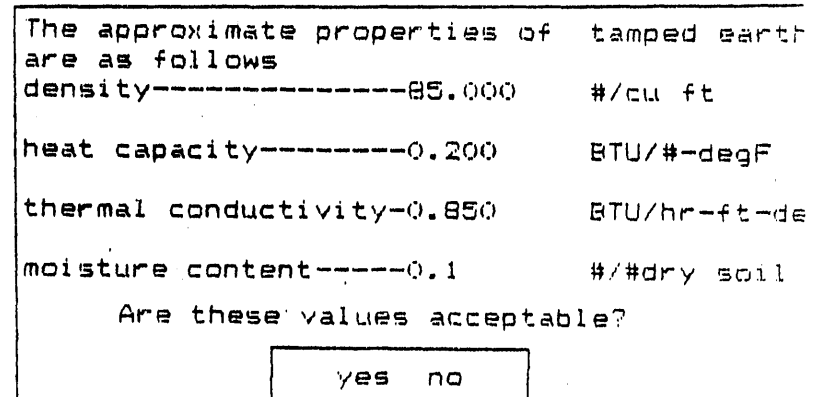

in which case, the displayed property values select 'no' wauld disappear, the cursor will appear at the beginning of the first data field, and from this point on, the screen functions in the normal manner of a data input screen. The final screen in this series is for the insulation material used or intended to be used in the dike.

> Spill Facts instantaneous spill finite spill rate & time ruptured pipe spill choose one

 $may$ 

Having described the dike in quantitative detail. turn we  $our$ attention to the nature of the LNG  $s$ pill. The next screen, shown at the left, refers to the character of the LNG spill being simulated. Three selection

This condition assumes a spill of sufficient size to cover the dike floor instantaneously but to a very shallow depth thus allowing most of the dike volume to accumulate the vapor formed. Following the initial spill, the spill rate is the boil-off rate

figure 9

Weather conditions **available.** High-<br>ach available. High-

wind speed, miles/hr =  $5$  ion of the speed, miles/hr =  $5$  ion of the sping

Gas Research Institute numerics only

lighting choice results in a b**r**ief desc**r**iptbeing displayed<br>to aid in underambient temperature, degF = 78 to aid in under-<br>standing the standing<br>choice choice you a<mark>r</mark>e<br>about to make. to make. The most seve**r**e case is the instantaneous spill<br>which assumes that the entire<br>contents of the TL\_"gu**r**<sup>e</sup> <sup>10</sup> contents of the tank flows into the dike within a

choices a**r**e

second, ana a portion of it flashes instantly into vapo**r**. F**r**equently this results in an instantaneous flow of vapor ove**r** the dike wall followed by the subsequent downwind dispe**r**sion.

The remaining two selecti**a**n categories involve spills of a specific **r**ate which last fo**r** a specific time. The spill is assumed to sp**r**ead outward f**r**om the tank in eve**r**y direction, with flashing and then evaporation occu**rr**ing while the liquid is sp**r**eading. The **r**ate of flow of the spill is use**r** specified.

In the last selection offered, the leak is assumed to be f**r**om a rulptu**r**ed pipe at the base of the tank. The pipe diamete**r** is user specified and the leakage **r**ate f**r**om the pipe is calculated and depends on the height of the LNG in the tank. The leakage rate is most **r**apid at the sta**r**t and slows dow**n** as the tank empties. The du**r**ation of the spill is eithe**r** fo**r** the time indicated by the user or the time necessa**r**y to empty the tank, whicheve**r** occurs fi**r**st.

If calculation of the boiloff rates fo**r** both the dike, as built and for the insulated dike a**r**e completed, if vapo**r** overflow occurred within the \_i**r**st fifteen minutes f**r**om the start of the leak, the use**r** is asked if downwind di sdpersi on calculations a**r**e desi**r**ed. A yes **r**esponse **r**esults in yet anothe**r** selection screen This screen is shown as figure 11 on the following page. It sho.s the weather conditions used by Gifford to identify six different catego**r**ies which roughly indicate the degree of turbulence in the air. these weathe**r** catego**r**ies afte**r** which the program will indicate the minimum distance at which safe concentrations of methane will be found.

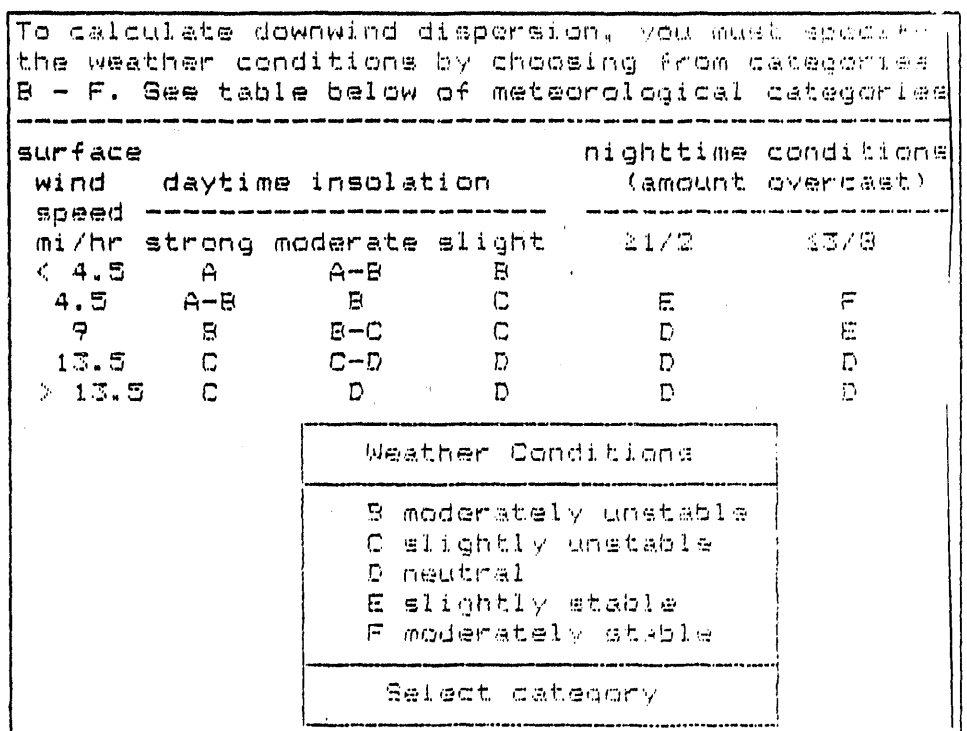

figure ||

 $\ddot{\phantom{0}}$ 

#### TECHNICAL DISCUSSION

The c**o**mputer p**rogr**am**,** DIKE**,** attempts t**o** simul ate the consequences of a **s**pill of LNG int**o** an im**po**unding dike. The LNG is assumed t**o** be in a suitable tank at a mod**e**st gage p**r**essu**r**e **(**the exact **pr**essure being **s**u**pol**i**e**d by the use**r).** Wh**e**n a spill occurrs**, s**ome fraction of th**e** spilled liquid is flashed to vapor due to th**e e**xcess **e**nthalpy pos**se**sed by the **l**iquid under pres**s**ure**,** relative to saturated liquid at atmospheric pres**s**ure. Th**e** cold liquid s**p**ills onto th**e** dike floor whi**c**h i**s** assumed to be at ambient temperature**,** i.e.**,** more than **s**ev**e**ral hundred degrees **F**ahrenheit above the boi\_ ing point of LNG at atmo**s**pheric pressure. The LNG recieve<sub>1</sub> heat from the dike floor and boils, cooling the dike floor in th**e** proces**s**. This cooling occurrs quite rapidly at the sur-face of the floor material and**,** as it do**e**s**,** the rata of hea'C f**l**ow into the LNG and consequently the rate of boil off of the LNG falls. Ultimately the rate of heat flow into the LN**G** is limited by the rate at which heat can be conducted thru the dike materials from regions below.

#### **C**ONDU**C**TION MODEL

H**e**at transfer to th**e** broiling LN**G** has b**e**en modeled as a onedi mensi a**n**al conduct ion prob Iem with a constant sur f ace temperature boundary condition at th**e** boiling surface and a zero tempermture gradient (i.e.**,** infinite medium**)** at the opposite Possible occurance of the Liedenfrost phenomena **(**blanketing of the surface by an insulating vapor film**)** has been ignored, and the surface of the dike floor is assumed to come instantly to the boiling point of the LNG**,** i.e.**,** equivalent ta an infinite film coefficient at the surface.

The dike construction is presumed to consist of from one to three material zones**,** thus up to three different materia**l** zones are permitted at the cold end of the model. The underlying<br>material is always assumed to be tamped earth. This may or may material is a**l**ways as**s**um**e**d ta be tamped earth. Thi**s** may or may not be covered by a lin**e**r of concrete or other suitable material, which in turn may or may not be covered by a layer of insulation. A**l**ternately**,** the insulation may be applied directly to the tamped The thickness of the insulation zone and of the liner zone are independantly specified by the user. The thickness of the tamped earth zon**e** is treared as infinite, lt is assumed that there e**x**ists no contact resistance between zones at their contact planes**,** thus at the interface between zones the temperature on each side of the interface is the same and the heat flux across the interface is identical on each side of the interface.

All dike structures modeled are assumed to be at ambient temperatur at the start of the spill. The temperature of the surface in contact with the spill is assumed to fa**l**l instantly to the LNG boiling point. The temperature imm**e**diately under the  ${\sf surface}$  and  ${\sf indeed}$  the temperatures throughout the dike construction materials follow the laws of conduction hea transfer.

There are three specific cases of interest in the present situation, namely:

- i) An unlined, uninsulated dike, e.g., a dike composed of a single homogeneous material.
- ii**)** An insulated, unlined dike or a lined, uninsulated dike, e.g., a dike composed of two layers of di fferent materi al s.
- iii) An insulated, lined dike, e.g., a dike composed of three layers of different materials.

#### i) Single Material Semi-infinite Thickness Case

The dike is considered to be a semi-infinite solid bounded by the xy plane only and extending to infinity in the positive x direction. The initial temperature, TO**,** is assumed to be uniform in the solid and to be at the ambient temperature. At time  $= 0$ , the temperature of its surface at **x** = 0 is suddenly changed to . a**n**d mai**n**tained at **Ts,** the b**o**i**l**ing tem**p**erature of LNG.

This is a classica**l** conduction problem which is described extensively in the literature. The temperature at a depth x into<br>the structure at any time following the spill is given by  $\langle \bullet \rangle$ following the spill is given by  $\langle \bullet \rangle$ 

$$
(T - Ts) / (TO - Ts) = errfc (X)
$$

where erfc stands for the err**o**r function or p**r**obability integral The instantaneous, heat flux at the surface is then given by

$$
q / A = K (TO - TS) / \sqrt{\pi \alpha G}
$$

and the surface cumulative heat flux is given by

$$
Q / A = 2k (TO - TS) 4B/\pi\alpha
$$

ii**)** The **C**omposit Solid or Li ned Dike **C**ase

The dike is considered to be a semi-infinite s**o**lid as before but now the distance  $x = 0$  and  $x = 1$  is assumed to be a material different from the bulk **o**f the solid, as for example a layer of concrete **o**ver tamped earth. As before, the temperature isd everywhere assumed to be the ambient temperature and at time = O**,** the surface temperature at  $x = 0$  is suddenly changed to the temperature of the boiling LNG.

lt is **a**ssumed that there is no contact resistance between the two materials at  $x = 1$ . This results in the requirement that at  $x = 1$ ,  $T_1 = T_2$  (subscripts 1 and 2 refer to the two different materials), and  $k_1\delta T_1/\delta x_1 = k_2\delta T_2/\delta x_2$  for all time  $> 0$ .

This case too has b**ee**n studied extensively and is d**e**scribed in the literature (2). The local temperature in each of the two materials is given by:  $\langle \cdot, \cdot, \cdot \rangle$  $\mathbf{z}$ 

$$
\frac{T_{1}-T_{3}}{T_{0}-T_{3}} = \sum_{H=0}^{\infty} \beta^{H} \left\{ e_{F} f_{C} \frac{(2n+1)Q+X}{2\sqrt{K_{1}\Theta}} - \beta e_{F} f_{C} \frac{(2n+1)R-X}{2\sqrt{K_{1}\Theta}} \right\}
$$

$$
\frac{T_{2}-T_{3}}{T_{0}-T_{s}} = \frac{2}{1+0} \sum_{n=0}^{\infty} \beta^{n} \text{ and } \frac{(2n-1)2+8}{2} \times
$$
\n
$$
\frac{1}{1+0} \sum_{n=0}^{\infty} \frac{1}{n} \sum_{n=0}^{\infty} \frac{1}{n} \sum_{n=0}^{\in
$$

**T**he temperatu**r**e gradient at the su**r**face is given by:

$$
\frac{\partial T_1}{\partial X}\Big|_{X=\Omega} = \frac{(T_2-T_5)}{\sqrt{\pi} \alpha_1 \Theta} \left\{1+2\sum_{h=1}^{\infty} \beta^h \Theta^{-\frac{h^2 \beta^2}{K+\Theta}} \right\}
$$

and the cumulative heat flux is given by (2)

$$
Q_{1} = \frac{2 A_{1} (T_{0} - T_{5})}{\sqrt{\pi \alpha_{1}}} \left\{ 1 + 2 \sum_{n=1}^{\infty} e^{-\frac{nT_{2}C_{n}}{N_{1}-C_{n}}}-\frac{nL_{2}}{\sqrt{\alpha_{1}-C_{n}}} \right\}^{\frac{nT_{2}}{N_{1}-C_{n}}}
$$

 $\overline{\phantom{a}}$ 

### iii) Multi-Layered Solid or Insulated Lined Dike Case

Here too the dike is conside**r**ed to be a semi-infinite solid but now there are two layers of finite thickness, each composed of a different material, on top , of the semi-infinite earth zone as shown schematically below:

$$
x=0
$$
  
\n $x=2$   
\n $x=2$   
\n $4.9.29.8$   
\n $x=2$   
\n $4.9.29.8$   
\n $4.3.9.29.8$   
\n $x=0$ 

This case is not treated in the literature on conduction heat transfer, but it can be handled readily using the classical
techniques of numerical analysis wherein the model geometry is discretized and conduction equations and ene**r**gy balance equations are solved at each node resulating f**r**om the disc**r**etization.

While this pr**o**blem solving technique is well known, it posseses a Hell known shortcoming which makes it less desirable than the closed-fa\_-m soluti**o**ns presented above. To accurately fo**ll**ow the rapid t,emperature **c**ha**n**ges occu**r**ring **c**lose to the su**r**face**,** very small nodal distances must b\_ chosen in that **r**egion and the small distances mandate a very small time step else the calculations become wildly unstable. Solutions in this mode become quite time consuming to the point **o**f trying ones patience.

In the specific case where this mode of calculation is called for, the first two nodes closest to the boiling liquid<br>have been taken to be only 0.01 inch thick. The next two nodes have been taken to be only 0.01 inch thick. have been taken to be 0.0**2** inches thick. In this way a total of eight nodes have been crammed into the fi**r**st 0. i inch. Node dimensions increase as the distance f**r**om the boiling liquid increases but it is the two closest to the su**r**face that mandate the tim**e** step used in the calculations and which cause this calculation to proceed very slowly.

The prog**r**am DIKE uses whichever of the above described procedures is approp**r**iate at each phase of its calculations.

## DOWNW IN**D** D ISPE**R**S ION

The p**o**rtion of this p**r**og**r**am which deals with the dispersion of the vapor cloud resulting f**r**om the LN**6**; spill calculates the farthest downwind distance at which a methane concentration at or<br>above 2.5% will be found. The calculation is based on the The calculation is based on the continuous line source model and uses the maximum **r**ate of evaporation found in the dike heat t**r**ansfer section togethe**r** with a use**r** specified set of atmosphe**r**ic conditions.

The degree of dispersion of the vapo**r** cloud as it moves downwind depends on the stability of the atmosphe**r**s**,** i.e.**,** the degree of tu**r**bulence or gustiness in the atmosphe**r**e. Dispersion is maximized, and the**r**efo**r**e the methane concentration **r**educed, when the atmosphere is unstable. dispe**r**sion model is de**r**ived by **c**onside**r**ing statistical variations around the mean concentration value and **r**esu**l**ts in the so called distribution model which gives the downwind concentration as:

$$
C = Q_L \times Z = \times \sqrt{2}
$$

 $Z^* = 1/\sqrt{\pi \sigma Z}$  e-(z-n)/(dzez)z<sub>te</sub>-(z+n)/(dzez)z

ys = \_{e**r**f(dikewidth - y**)**/2\_2\_y **.** erf**(**dikewidth+y**)**/2J2ry)}

In this p**r**ogram, the crosswind distance, y, is taken as zero thus maximizing the methane concentration at anyplace downwind.

The dispersion parameters,  $\sigma_z$  and  $\sigma_{\gamma}$ , depend on both the atmospheric conditions and the downwind distance. They  $are$ herein calculated from:

## $\tau_{Y}$  = con1 \* 3.2808 \* (xlee/3280.0) == n2

## $\sigma_Z = 3.2808 + 10$ gen3+gen4#1n (x1ee/3290) +gen8#1n (x1ee/3280) ~2

where the five coefficients are different for each atmospheric condition as given in the table below. The atmospheric categories listed in this table are those of Gifford'<sup>4</sup>' and the specific constants as well as the form of the correlations have been taken from the report entitled "LNG Safety Program Phase II Consequences of LNG Spills on Land'",

## Table of Dispersion Constants

Weather

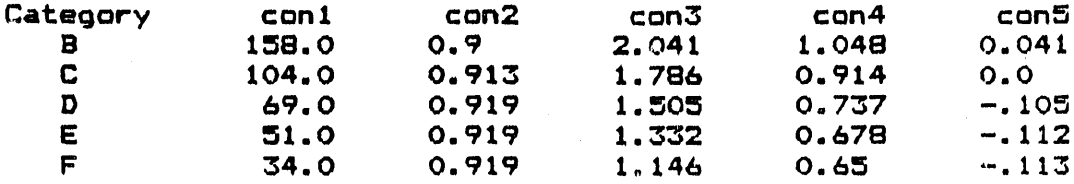

1. EMY Report, LNG Safety Program Phase II Consequences of tÑG Spills on Land, Nov 1973, Appendix D

**BIBLIOGRAFHY** 

 $\mathcal{F} \in \mathcal{C}$ 

 $\mathcal{A}^{\prime}$ 

- 2. Carslaw, H.S. & Jaegar, J.C., Conduction of Heat in Solida, Oxford University press, 1947 p321-322
- 3. Fontana, J. et al, Development of an Insulating Polymer Concrete Overlay for Dike Insulation at Long Island Lighting Company's LNG Storage Facility, BNL Report Dec 1987
- 4. Gifford, F.A., Use of Routine Meteorogical Observations for Estimating Atmospheric Dispersion, Nuclear Safety Q. 47  $(1961)$
- 5. Neville, A.M., Hardened Concrete Physical & Mechanical Aspects, Iowa State University Press, Ames Iowa, 1971
- 6. Schneider, P.J., Conduction Heat Transfer, Addison-Wesley Publishing CO., 55 p240-242

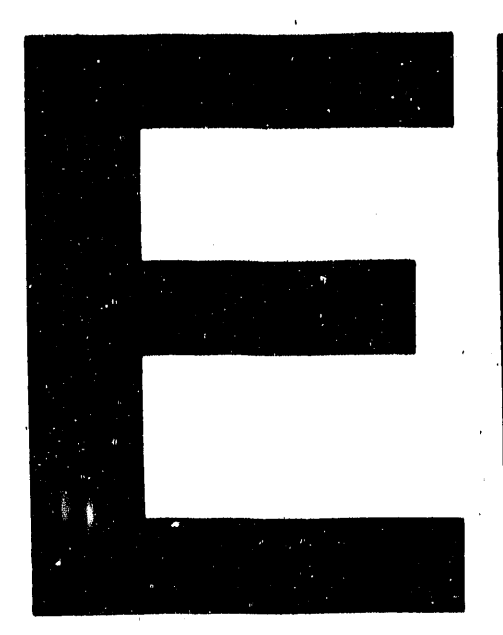

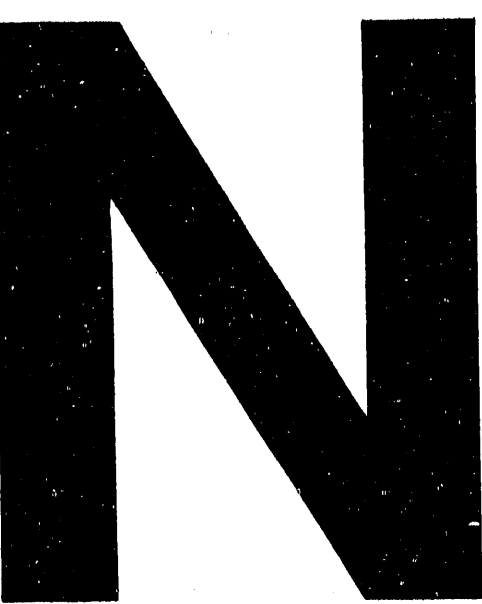

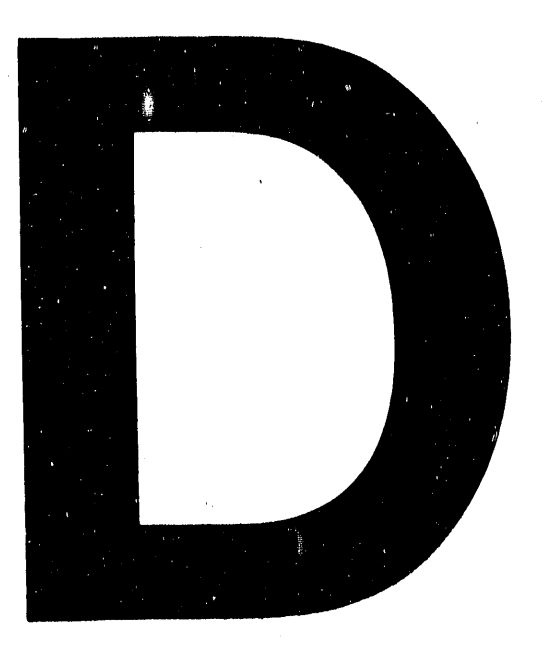

DATE FILMED 319192

 $\label{eq:2.1} \frac{1}{2}\sum_{i=1}^n\frac{1}{2}\sum_{j=1}^n\frac{1}{2}\sum_{j=1}^n\frac{1}{2}\sum_{j=1}^n\frac{1}{2}\sum_{j=1}^n\frac{1}{2}\sum_{j=1}^n\frac{1}{2}\sum_{j=1}^n\frac{1}{2}\sum_{j=1}^n\frac{1}{2}\sum_{j=1}^n\frac{1}{2}\sum_{j=1}^n\frac{1}{2}\sum_{j=1}^n\frac{1}{2}\sum_{j=1}^n\frac{1}{2}\sum_{j=1}^n\frac{1}{2}\sum_{j=1}^n\$  $\label{eq:2.1} \mathcal{L}(\mathcal{L}^{\mathcal{L}}_{\mathcal{L}}(\mathcal{L}^{\mathcal{L}}_{\mathcal{L}})) = \mathcal{L}(\mathcal{L}^{\mathcal{L}}_{\mathcal{L}}(\mathcal{L}^{\mathcal{L}}_{\mathcal{L}})) = \mathcal{L}(\mathcal{L}^{\mathcal{L}}_{\mathcal{L}}(\mathcal{L}^{\mathcal{L}}_{\mathcal{L}})) = \mathcal{L}(\mathcal{L}^{\mathcal{L}}_{\mathcal{L}}(\mathcal{L}^{\mathcal{L}}_{\mathcal{L}}))$  $\sim 10^6$ 

 $\sim 10^{-10}$